Universidade Federal de Juiz de Fora Instituto de Ciências Exatas Pós-graduação em Física

## **Desenvolvimento de um Sistema Heliotérmico**

**Paulo Vitor Dutra Reis**

JUIZ DE FORA JANEIRO, 2020 Paulo Vitor Dutra Reis

**Desenvolvimento de um Sistema Heliotérmico**

Dissertação apresentada ao Programa de Pós-graduação em Física , da Universidade Federal de Juiz de Fora como requisito parcial à obtenção do título de Mestre em Física.

Orientador: José Paulo Rodrigues Furtado de Mendonça

JUIZ DE FORA JANEIRO, 2020

#### **Paulo Vitor Dutra Reis**

" Desenvolvimento de um sistema Heliotérmico "

Dissertação apresentada ao Programa de Pós-graduação em Física, da Universidade Federal de Juiz de Fora como requisito parcial a obtenção do grau de Mestre em Física. Área de concentração: Física

Aprovada em 31 de janeiro de 2020.

BANCA EXAMINADORA

 $-\frac{1}{2}$ 

Dr. José Paulo Rodrigues Furtado de Mendonça - Orientador Universidade Federal de Juiz de Fora - UFJF

Prof. Dr. André Gondim Simão Instituto Federal do Sudeste de Minas Gerais - IFSUDESTEMG

Prof. Dr. Cristiano Legnani Universidade Federal de Juiz de Fora - UFJF

*Dedico esse trabalho a todos que me incentivaram e não me deixaram desacreditar que era capaz de concluí-lo.*

### **Resumo**

Atualmente, o desenvolvimento de fontes de energias renováveis tem se tornado cada vez mais necessário, em destaque à crescente utilização da radiação solar. Assim, neste trabalho serão apresentados os principais conceitos associados à produção de uma destas fontes de energia, a denominada heliotérmica. Em especial, será detalhada a produção de energia em um protótipo de uma central heliotérmica do tipo torre em pequena escala e de baixo custo. Apesar de ser um projeto em desenvolvimento, todo conteúdo que será apresentado partiu do protótipo até os testes em campo com a heliotérmica já em funcionamento. Será apresentada uma discussão de cada parte que compõem o aparato experimental desenvolvido. Após a montagem, apresenta-se os testes relacionados a calibração do sistema (posição dos espelhos e sensores de temperatura) e por fim os resultados obtidos com a heliotérmica.

**Palavras-chave:** energia heliotérmica, radiação térmica, radiação eletromagnética.

### **Abstract**

Currently, the development of renewable energy resources has become increasingly necessary, highlighting the increasing use of solar radiation. Thus, in this work will present the main concepts associated with the production of one of these energy sources, the so-called heliothermic. In particular, energy production will be detailed in a prototype of a small-scale, low-cost tower heliothermal plant. Despite being a project in development, all content that will be presented started from the prototype to the field tests with heliothermic already in operation. A discussion will be presented of each part that make up the experimental apparatus developed. After mount, the tests related to system calibration (position of mirrors and temperature sensors) are presented and finally the results obtained with heliothermal.

**Keywords:** heliothermic energy, thermal radiation, electromagnetic radiation.

#### **Agradecimentos**

Agradeço primeiramente aos meus pais, Paulo Sergio e Neidimar, pois sem o carinho e motivação que eles me proporcionaram eu não conseguiria chegar ao final deste curso. Eles nunca mediram esforços para que eu tivesse uma boa educação, e não existem palavras capazes de traduzir a minha gratidão. A minha irmã Marina, agradeço por ser minha fiel confidente e ser a pessoa mais importante do mundo, para mim. Amo vocês!

Agradeço na mesma intensidade aos meus amigos Alaor, Anne e Isis. Ao Alaor e a Anne, por me incentivarem a ingressar no mestrado, mesmo sem bolsa, e por me auxiliarem economicamente, psicologicamente e nos estudos, obrigado pela amizade. A Isis, agradeço primeiramente por sempre me orientar psicologicamente em todo esse processo, a todos os momentos de incentivo e por se disponibilizar para toda ajuda que precisei, em todos os momentos, sinto que ganhei uma irmã em Juiz de Fora.

Ao meu orientador José Paulo, pela orientação, por sempre propor grandes desafios e me tirar da minha zona de conforto. Acredito que esses desafios me fizeram crescer, levarei a sua filosofia sobre pesquisa para o resto da vida. Ao meu ex orientador Jaime, agradeço por sempre estar me apoiando e se disponibilizando em me ajudar. Obrigado por ser meu segundo Pai e ser meu exemplo de profissional.

Aos meus amigos do projeto, Renata e Artur. Sem a ajuda de vocês não conseguiríamos realizar o projeto em tão pouco tempo, e de maneira tão completa.

Aos meus mestres, agradeço todo o conhecimento oferecido. Em especial aos professores Pablo, Rodrigo, Wallon e Sidiney, pelos ensinamentos, conselhos e paciência.

Aos funcionários da Oficina Mecânica. Em especial ao Gabriel e o Pedro Paulo, obrigado por todos os ensinamentos.

A minha psicóloga e ao meu psiquiatra, por sempre estarem me orientando e me ajudando a seguir em frente, me fazendo acreditar que eu era capaz de terminar essa etapa.

Aos amigos que tiver o prazer de conhecer nessa instituição. Em especial aos amigos Cassiano, Icaro, Isaac, Geissy, Cláudio, Karen, César, Halisson, Marcelle, Flávio, Nayton, Pedro, João Paulo, Letícia e Fábio.

Aos meus amigos Ailan, Allan, Carol, Diego, Eduardo, Fabio, Jennifer, Judson, Mateus, Naiza, Lucas, Rafael, Raquel, Tomás, Vitoria e tantos outros que, mesmo eu não citando, fizeram parte dessa jornada e estarão para sempre no meu coração.

Agradeço à minha instituição (UFJF), ao Departamento de Física, ao Laboratório de Física Aplicada, Laboratório de Nanoestruturas e Laboratório de Química Analítica, ao assistente de administração da pós-graduação (Domingos Lopes) e aos órgãos de pesquisa (CNPQ, FAPEMIG e PROPESQ) pelo incentivo à pesquisa e apoio financeiro ao projeto.

A todos que direta ou indiretamente fizeram parte da minha formação, deixo meu muito obrigado.

*"Na certeza que tudo passa, nos tropeços e falhas, encontrei graça pra seguir. Nas noites viradas e a saudade de casa, vi que lágrimas não são tão más assim. Necessário e demorado, o abraço e o bom dia. Café, Rivotril, Ritalina, integral, derivada e Uthopia. As drogas do dia a dia, a rotina engolindo as certeza, o prazer e os porquês.*

*A correria,*

*a urgência em produzir, assassina o querer.*

*É necessário voltar ao começo. Olhar no espelho e se querer. agradecer pelo aperto, aprender com o desfecho e crer: tudo passa. Tomando chá ou cachaça."*

*Gabriel de Oliveira Costa*

## **Sumário**

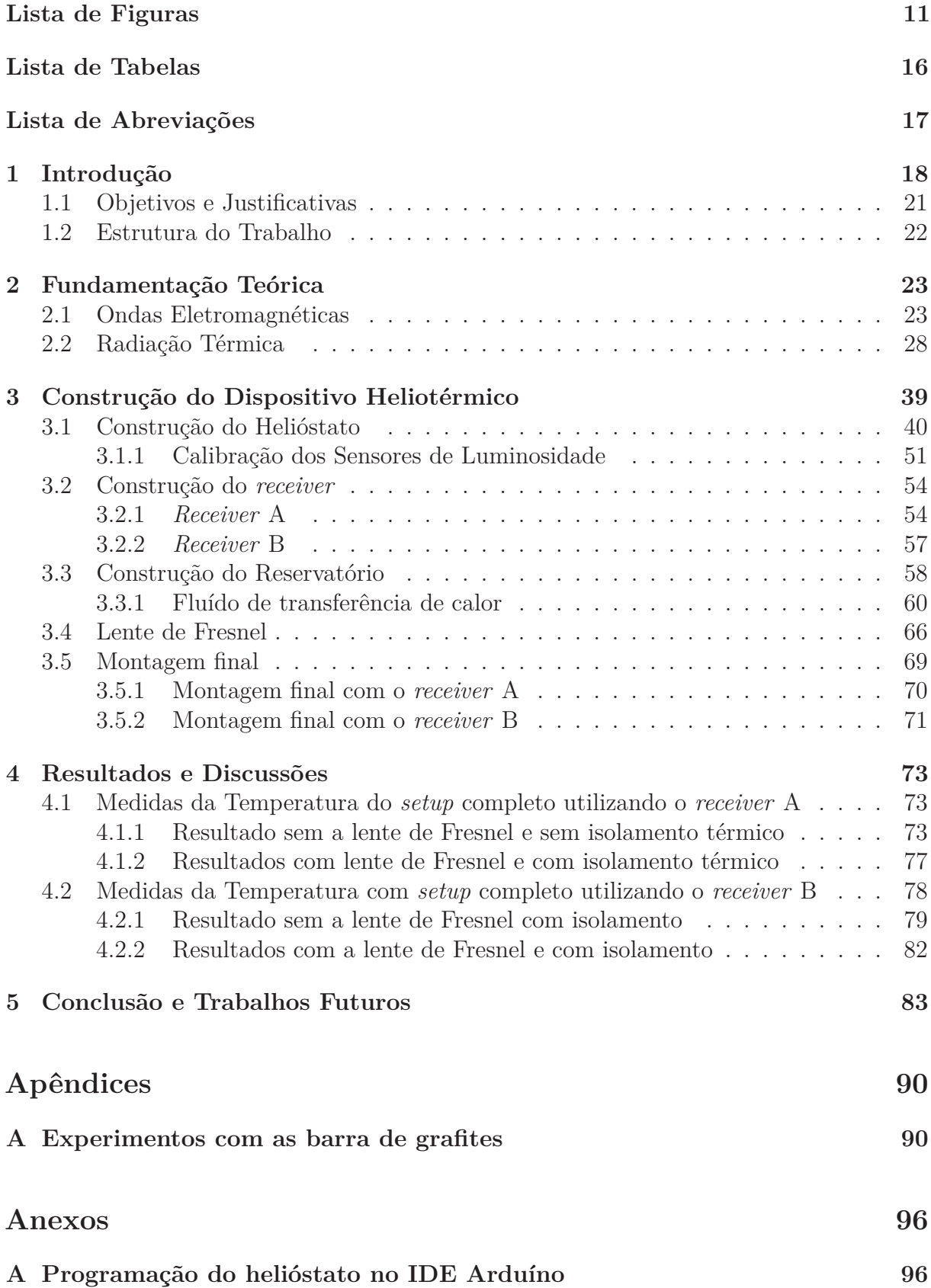

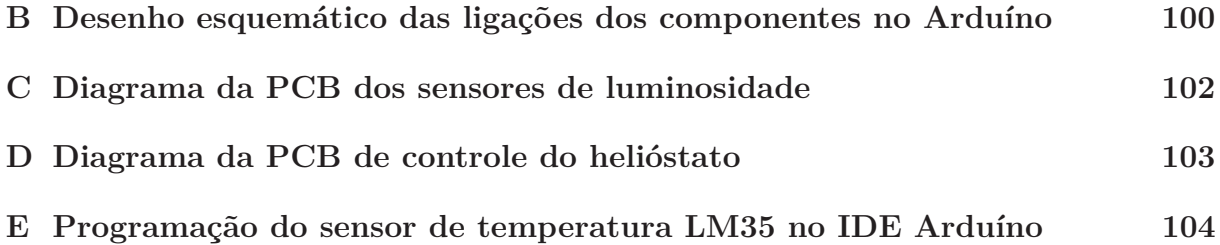

# **Lista de Figuras**

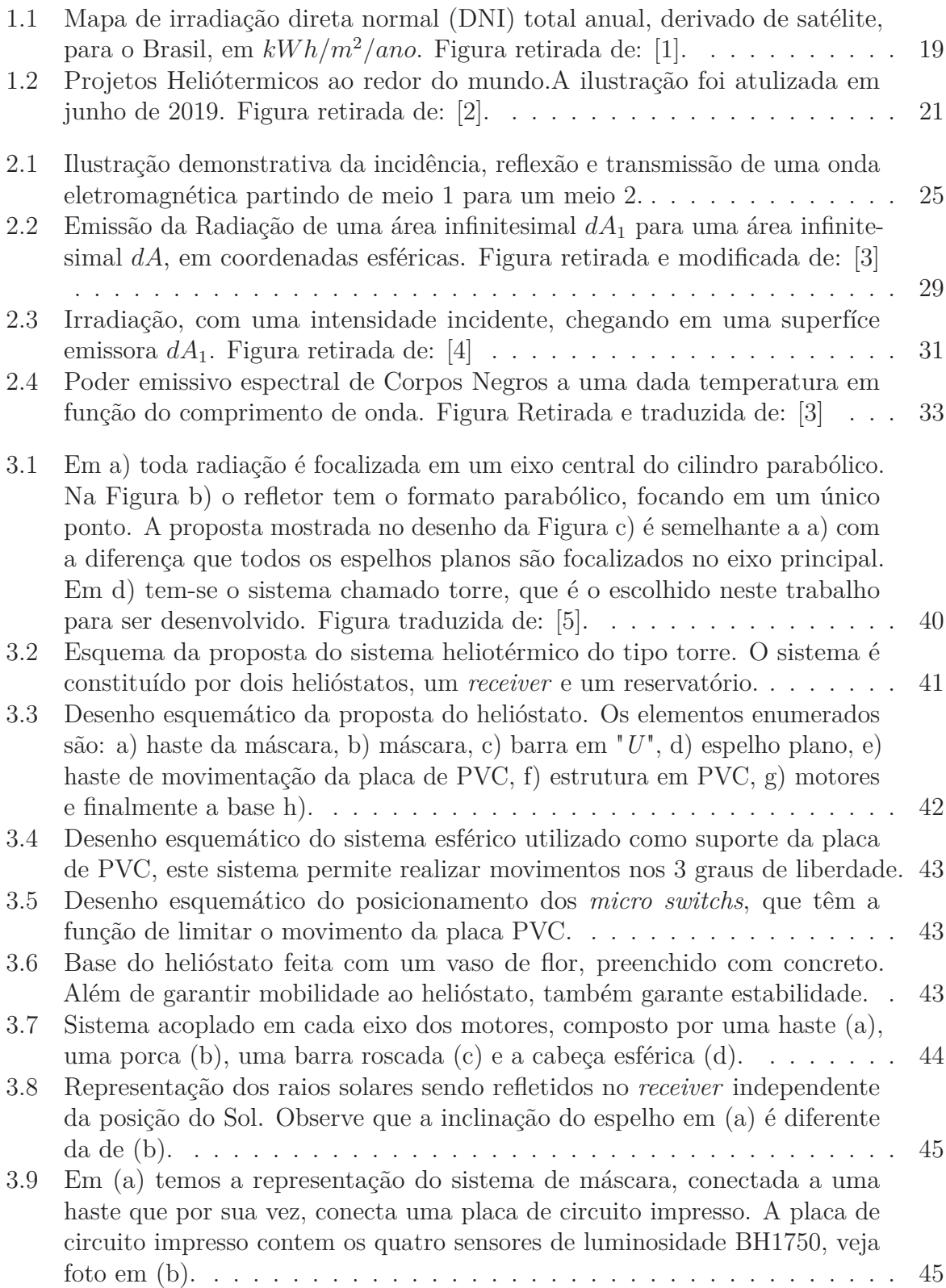

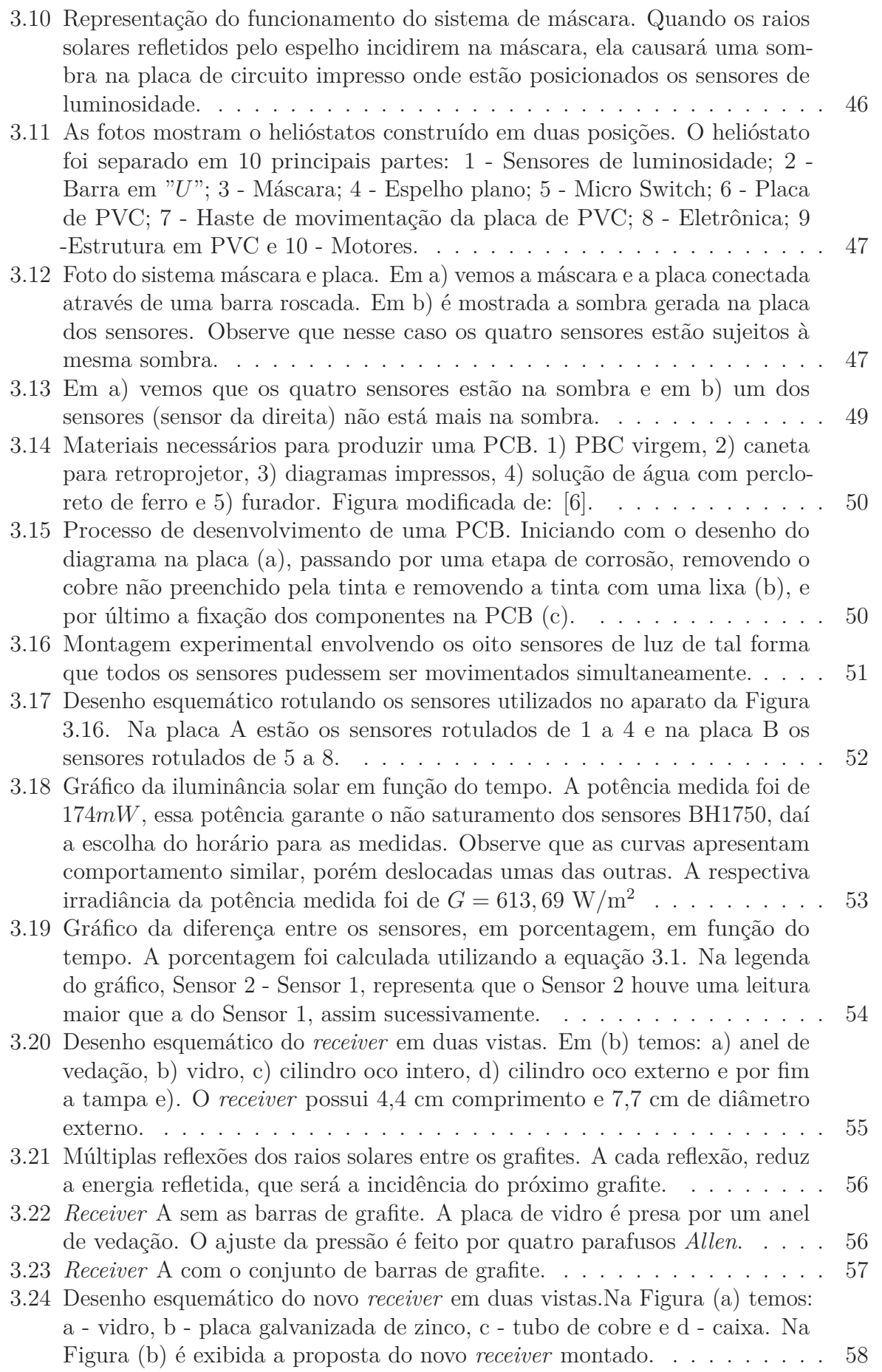

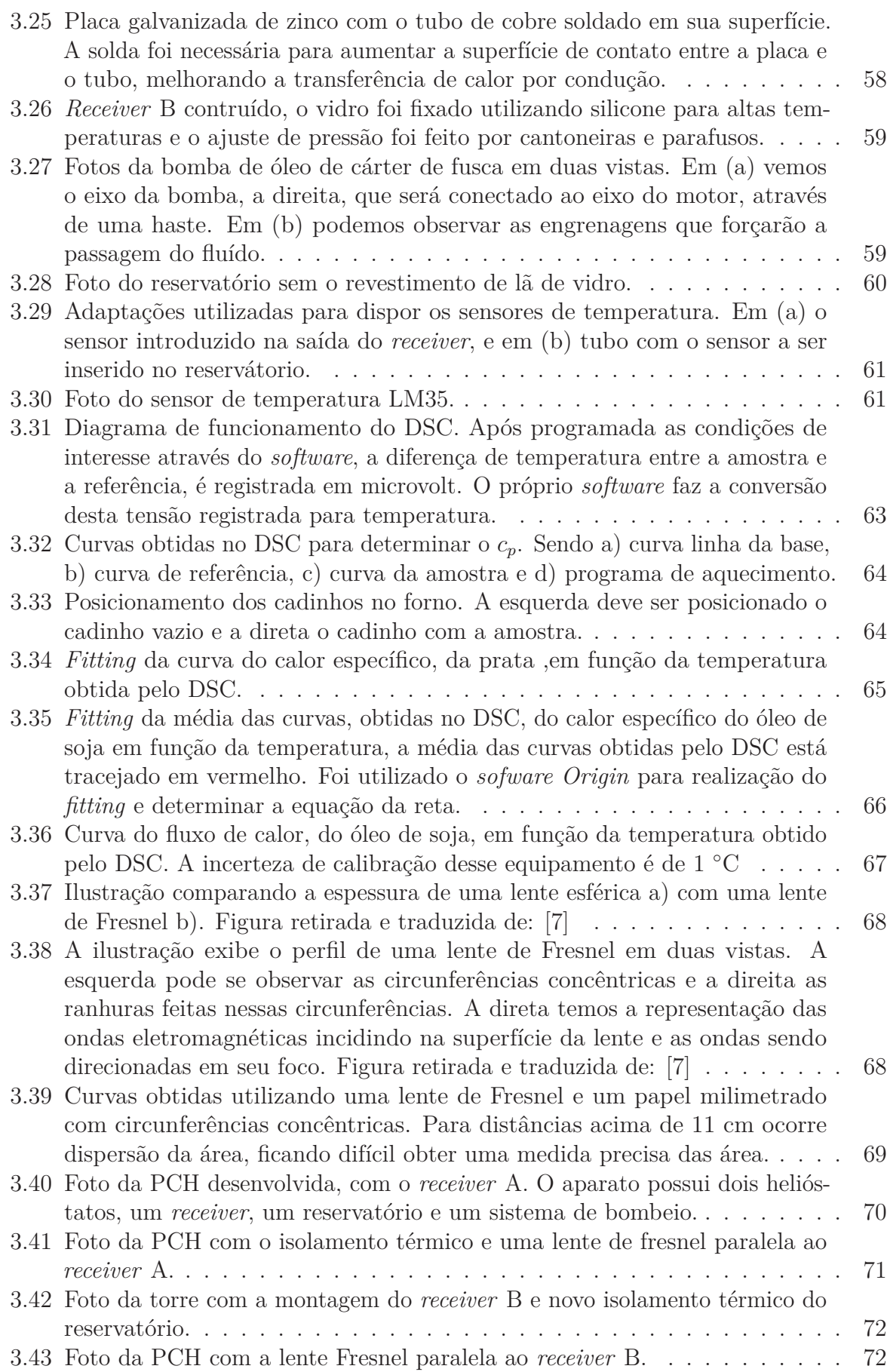

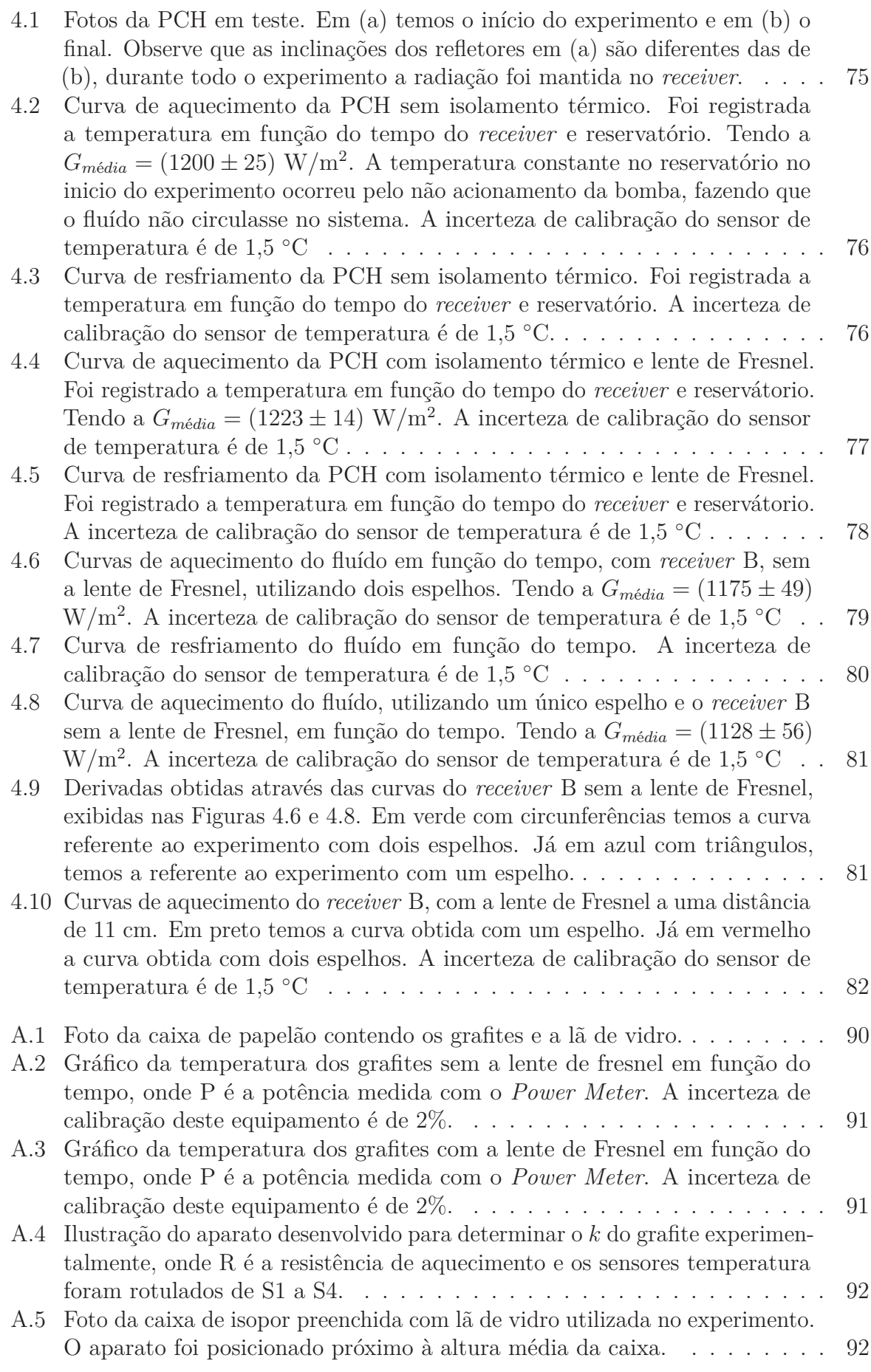

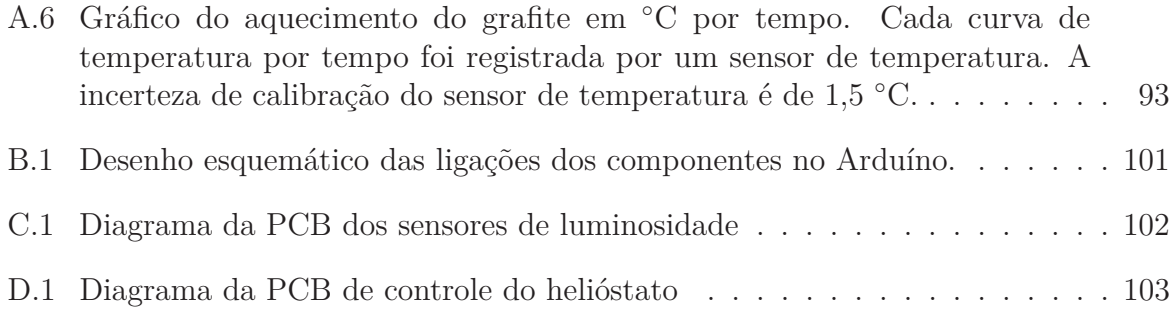

### **Lista de Tabelas**

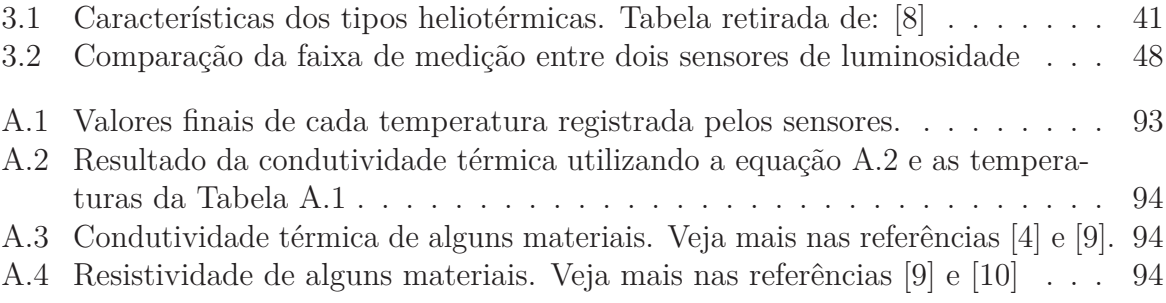

### **Lista de Abreviações**

- DNI Irradiação Direta Normal.
- PCH Pequenas Centrais Heliotérmicas.
- PCH Pequenas Centrais Hidroelétricas.
- CN Corpo Negro.
- PCB Placa de circuito impresso.
- IR Infravermelho.
- UV Ultravioleta.
- HTF *Heat transfer fluid*
- LI Líquidos Iônicos
- DSC Calorimetria Exploratória Diferencial

### **1 Introdução**

Nos últimos anos, a demanda por recursos energéticos vem crescendo de forma significativa. Um dos principais problemas da geração de energia atualmente se dá pela quantidade de resíduos que podem ser gerados e consequentemente acabam impactando de forma negativa o ecossistema do planeta Terra. Assim, a procura de novas fontes de geração de energia, com objetivo em reduzir ao máximo o impacto negativo no ecossistema, se tornou uma busca mundial. Nesse contexto, a energia solar é uma das formas que pode ser utilizada para reduzir esse impacto. Existem várias formas de gerar energia através do Sol, e dentre essas à energia heliotérmica é a que tem a maior relação custo-benefício [11] e com menor impacto ambiental. A fim de curiosidade, a palavra Hélio significa Sol, e portanto, fica claro o significado da origem da energia heliotérmica.

Heliotérmicas são dispositivos que podem ser utilizados de forma híbrida em usinas termoelétricas. Basicamente a técnica heliotérmica utiliza-se a irradiação proveniente do Sol para gerar o aquecimento de um determinado fluído e com um trocador de calor [12], é possível transferir o calor armazenado nesse fluído para um segundo fluído que possua uma forma mais eficiente de realizar trabalho, como por exemplo a água. Posteriormente será descrito em detalhes todas essas partes da Heliotérmica, tais como: fluído de transferência de calor, tipos de heliotérmica, dentre outras partes que a compõem.

Vale ressaltar que para a tecnologia solar ser viável em um determinado local, é necessário ter irradiação solar suficiente para converter energia neste sistema. Nem todos os países possuem essa característica, o que não é o caso do nosso país. O Brasil, felizmente, além de possuir boas bacias hidrográficas, também possui uma boa distribuição de irradiação em seu território durante todos os meses do ano [13]. Em regiões próximas ao litoral, a energia eólica é uma opção viável a ser considerada, mas isso não se aplica com tanta intensidade às todas regiões do país, principalmente as do interior do Brasil [14]. Isso significa, que para regiões do interior e com poucos recursos hídricos, a proposta de geração de energia heliotérmica é promissora. Outro fato importante é que, mesmo para regiões com recursos hídricos satisfatórios, o problema relacionado aos impactos ambientais

gerados ao se construir represas se mantêm, impactando de forma negativa o ecossistema. Através de [15] e [16], vemos que a energia heliotérmica causa um impacto menor ao meio ambiente quando comparada com a energia hidroelétrica.

Pode ser observado na Figura 1.1, a irradiação direta normal (DNI) incidente no Brasil variam entre 1.500 e  $2.400 \text{ kWh/m}^2/\text{ano}$  ao longo de seu território. Esses valores são superiores aos da maioria dos países da União Europeia, que já vem dominando a tecnologia de energia solar, como, por exemplo, a Alemanha ( $900 - 1.250 \text{ kWh/m}^2/\text{ano}$ ) e a Espanha (1200-1850 kWh/m<sup>2</sup>/ano) [13]. Observe que até as regiões brasileiras com menores índices de irradiação apresentam potencial para aproveitamento energético da radiação solar, uma vez comparados com países que já possuem esse tipo de energia.

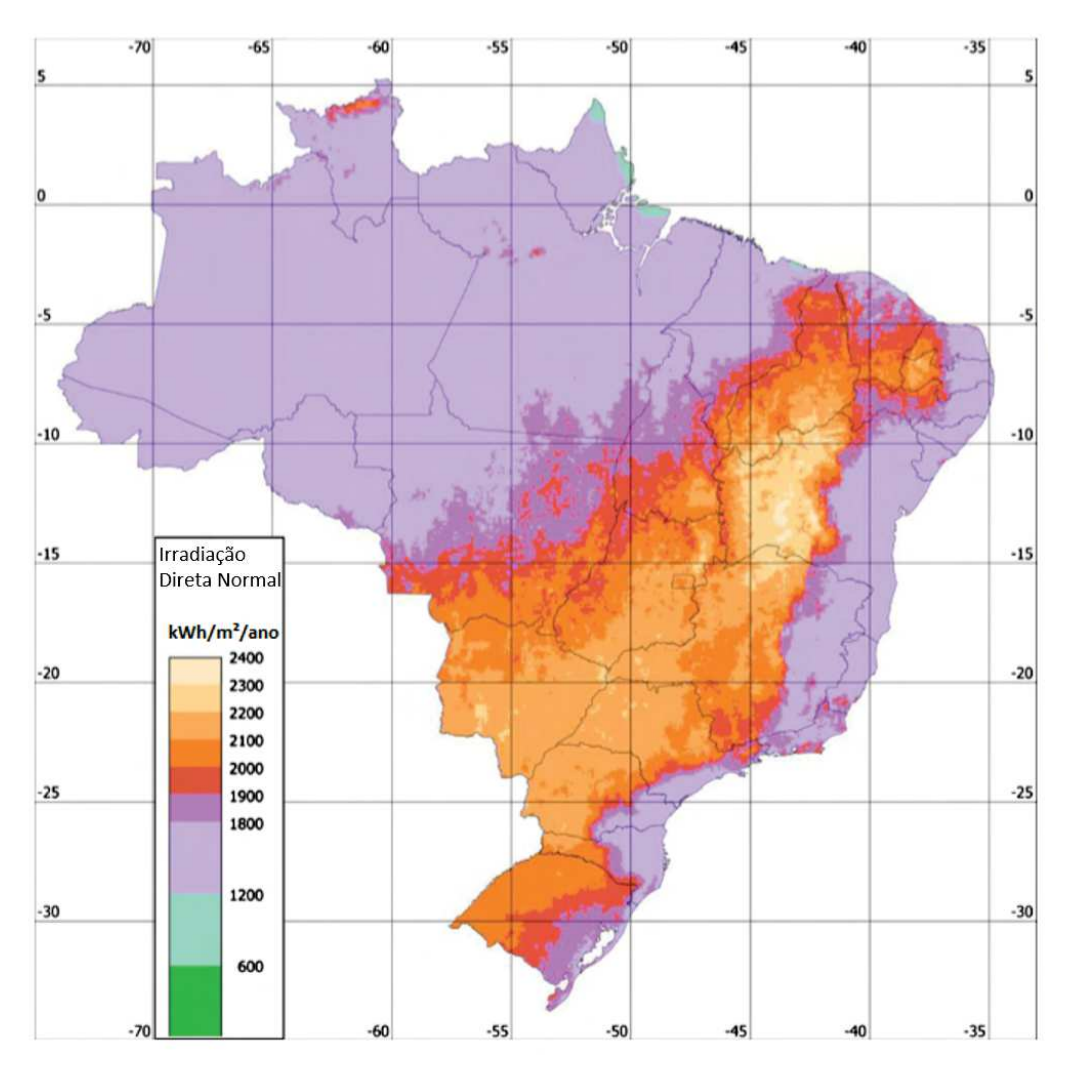

Figura 1.1: Mapa de irradiação direta normal (DNI) total anual, derivado de satélite, para o Brasil, em *kWh/m*<sup>2</sup>*/ano*. Figura retirada de: [1].

Para chegar a superfície do planeta Terra, a radiação térmica, proveniente do Sol, precisa penetrar na camada da atmosfera. Assim, a radiação eletromagnética sofre

espalhamento e absorção ao penetrar na atmosfera [17]. Isso significa dizer que se o meio que compõe a atmosfera varia com o tempo, o espalhamento e absorção também irão variar com o tempo. Não só o meio pode variar, mas a espessura da atmosfera também pode variar conforme a posição do Sol, ou seja, ao nascer e ao pôr do Sol, a espessura que os raios solares atravessar é maior quando comparado à posição vertical (meio-dia). O mapa de irradiação direta normal, apresentado na Figura 1.1, leva em consideração a absorção e espalhamento da radiação pelas nuvens, bem como a transmitância atmosférica em condições de céu claro [13].

Um outro ponto importante que se deve chamar atenção é sobre a área necessária para a construção de uma Heliotérmica, a qual vai depender da energia que se pretende gerar. Atualmente existem duas formas de propor a geração de energia heliotérmica: em um primeiro, momento é possível imaginar a construção de grandes áreas como faz a empresa espanhola Andasol, que possui 2 km<sup>2</sup> de extensão, e também as heliotérmicas PS10 e PS20 que juntas possuem uma área de 0,8 km<sup>2</sup> [18]; e uma segunda possibilidade, é a construção de Pequenas Centrais Heliotérmicas (PCH), semelhante ao que se faz com Hidroelétricas (Pequenas Centrais Hidroelétricas - PCH). De acordo com [19], pequenas centrais hidroelétricas são hidroelétricas com capacidade de geração de energia entre 5.000 kW a 30.000 kW e devem possuir um reservatório menor que 13 km<sup>2</sup>. Não existe atualmente uma regulamentação para pequenas centrais heliotérmicas. A expressão: Pequenas Centrais Heliotérmicas e sua sigla PCH estão sendo inseridas nesta dissertação, e uma vez que tem-se como interesse aqui falar sobre Heliotérmicas, a sigla: **PCH sempre estará se referindo a Pequenas Centrais Heliotérmicas**.

Quando se é mencionado energia solar, imediatamente lembra-se de Energia fotovoltaica. Em linhas gerais, esse tipo de energia é gerado diretamente por placas fotovoltaicas, uma tecnologia que vem se popularizando atualmente. Essas placas são compostas por uma camada de semicondutor do tipo N, no qual há excesso de elétrons e uma camada de semicondutor do tipo P, no qual há falta de elétrons e uma grade de coletores metálicos superior e uma base metálica inferior. Quando a radiação solar incide na camada tipo N, ocorre o efeito fotovoltaico. Devido ao movimento dos elétrons entre essa grade superior e a base inferior, uma corrente elétrica é gerada e amplificada, assim gerando energia elétrica

[20]. Um dado importante que deve ser salientado, é a estabilidade de energia gerada por uma Usina Heliotérmica comparada a uma Usina Fotovoltaica, ao longo dos anos há a degradação dos painéis fotovoltaicos o que consequentemente diminui o desempenho da usina. O desempenho da Heliotérmica é considerado estável ao longo dos anos [16]. De acordo com a referência [21], a reciclagem desses painéis fotovoltaicos ainda não é viável devido ao alto custo desse processo, logo o descarte destes painéis danificados lança materiais tóxicos que podem contaminar o solo e a água. Assim, vemos que a geração de conhecimento do desenvolvimento tecnológico e a melhoria das atuais técnicas associadas a geração de Energia Heliotérmica são de grande interesse tanto para a área acadêmica quanto para a área industrial.

É importante elucidar sobre a geração de energia heliotérmica ao redor do mundo. Segundo [22], prevê-se um crescimento de 87%(4.3 GW) na geração de energia heliotérmica no período de 2018-2023, 32% a mais que o período de 2012-2017. A Figura 1.2, exibe os países com as usinas em operação, em desenvolvimento e em construção no mundo atualmente e sua capacidade de geração de energia. Para mais detalhes e informações sobre cada usina veja a referência [2].

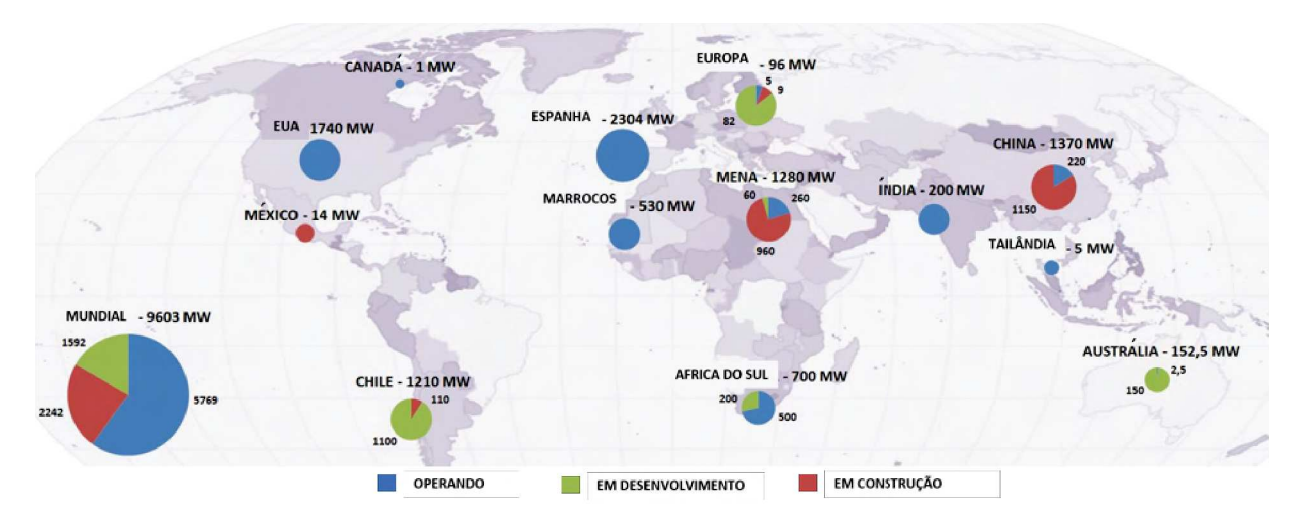

Figura 1.2: Projetos Heliótermicos ao redor do mundo.A ilustração foi atulizada em junho de 2019. Figura retirada de: [2].

#### **1.1 Objetivos e Justificativas**

Como objetivo geral, propõe-se neste trabalho utilizar pequenas áreas de agricultores para implementação das PCH de baixo custo, para que eles possam ter a capacidade de gerar sua própria energia de consumo. Para produtores rurais que possuem suas terras longe de fontes de energia convencional, a proposta de haver uma PCH é de extrema importância, pois permite que exista uma geração de energia sem a necessidade de ter água em abundância. Além disto uma proposta de devolução de excesso de energia produzida para a concessionária, pode vir a ser um complemento para a receita familiar à agricultores que estão próximos a fontes de energia elétrica. Observa-se que o desenvolvimento de uma PCH, só tende a impactar de forma favorável ao local onde for aplicada. Neste trabalho será apresentado todo o desenvolvimento e construção de um dispositivo Heliotérmico em pequena escala. Todas as partes que o compõem foram projetadas e construídas neste trabalho, bem como a automatização delas. Na apresentação do dispositivo heliotérmico será detalhado cada parte a que compõe, suas funcionalidades e todos os testes e resultados envolvidos.

#### **1.2 Estrutura do Trabalho**

Esta dissertação está dividida em 5 capítulos: O capítulo 1 consiste na introdução, onde é apresentado o tema deste trabalho: Heliotérmica. No capítulo 2 tem por objetivo apresentar a fundamentação teórica, no qual apresenta-se os principais conceitos sobre ondas eletromagnéticas e radiação térmica. O capítulo 3, visa descrever o desenvolvimento e a construção do dispositivo heliotérmico, detalhando cada elemento proposto e desenvolvido para a PCH. No capítulo 4, apresenta-se os resultados dos experimentos realizados com cada parte construída que foi apresentado no capítulo 3. E por fim, concluí-se este trabalho com as considerações finais e perspectivas futuras, que serão apresentadas no capítulo 5.

### **2 Fundamentação Teórica**

Para fundamentar os conceitos físicos que envolve o processo de funcionamento de uma Heliotérmica, precisa-se tratar os fundamentos básicos sobre ondas eletromagnéticas e radiação térmica. Esses fundamentos são importantes para entender melhor a tecnologia desenvolvida que será discutida nos capítulos posteriores e principalmente mostrar a complexidade do problema.

#### **2.1 Ondas Eletromagnéticas**

Como é de conhecimento da área de eletromagnetismo, as ondas eletromagnéticas são formadas por dois campos: campo elétrico  $(\overrightarrow{E})$  e campo magnético  $(\overrightarrow{H})$ . O campo elétrico possui sua unidade definida como: Volt por metro (V/m), já o magnético, Ampere por metro (A/m). Com estes dois vetores é possível, através das equações de Maxwell, determinar o vetor de Poynting  $(\overrightarrow{S})$ , que representa a taxa de energia do campo eletromagnético por unidade de área (W/m<sup>2</sup> ), no qual W é Watt. Também, a partir das equações de Maxwell, é possível mostrar que se os campos forem dependentes do tempo, tem-se uma onda eletromagnética, que é uma onda transversal, com frequência angular *ω*, comprimento de onda λ, vetor de onda <sup>→</sup> e polarização.

Para meios isotrópicos, homogêneos, lineares e em região sem fonte, as equações de Maxwell podem ser escritas como:

$$
\overrightarrow{\nabla} \cdot \overrightarrow{D} = 0 , \qquad (2.1)
$$

$$
\overrightarrow{\nabla} \cdot \overrightarrow{H} = 0 , \qquad (2.2)
$$

$$
\overrightarrow{\nabla} \times \overrightarrow{E} = -\frac{\partial \overrightarrow{B}}{\partial t},
$$
\n(2.3)

$$
\overrightarrow{\nabla} \times \overrightarrow{H} = \frac{\partial \overrightarrow{D}}{\partial t},
$$
\n(2.4)

onde  $\vec{E}$ ,  $\vec{H}$ ,  $\vec{B}$ , e  $\vec{D}$  são os campos elétrico (V/m), magnético (A/m), vetor indução magnética (T) e vetor deslocamento elétrico (C/m), respectivamente. Assim, aplicando o rotacional nas equações (2.3) e (2.4), obtém-se a equação de onda vetorial,

$$
\nabla^2 \overrightarrow{E} - \epsilon \mu \frac{\partial^2 \overrightarrow{E}}{\partial t^2} = 0,
$$
\n(2.5)

$$
\nabla^2 \overrightarrow{H} - \epsilon \mu \frac{\partial^2 \overrightarrow{H}}{\partial t^2} = 0.
$$
\n(2.6)

Agora considere uma onda plana vindo do meio 1 para o meio 2, com índice de refração  $n_1$  e  $n_2$  respectivamente, ambos reais e dados por:

$$
n_1 = \sqrt{\frac{\epsilon_1 \mu_1}{\epsilon_0 \mu_0}},\tag{2.7}
$$

$$
n_2 = \sqrt{\frac{\epsilon_2 \mu_2}{\epsilon_0 \mu_0}}.\tag{2.8}
$$

Para o caso de uma onda plana, os campos elétricos incidentes, refletidos e transmitidos podem ser escritos da seguinte forma:

$$
\vec{E}_1^i = \vec{a}_1 \exp i \left( \vec{k}_1 \cdot \vec{r} - \omega t \right), \tag{2.9}
$$

$$
\vec{E}_1^r = \vec{a}_1' \exp i\left(\vec{k}_1' \cdot \vec{r} - \omega t\right),\tag{2.10}
$$

$$
\vec{E}_2^t = \vec{a}_2 \exp i \left( \vec{k}_2 \cdot \vec{r} - \omega t \right), \tag{2.11}
$$

onde cada amplitude  $\overrightarrow{a}_j$  pode ser decomposta em uma parte longitudinal ( $\parallel$ ) e transversal (⊥), ou seja,

$$
\overrightarrow{a}_j = \overrightarrow{a}_{j\parallel} + \overrightarrow{a}_{j\perp} \,, \tag{2.12}
$$

veja a representação na Figura 2.1.

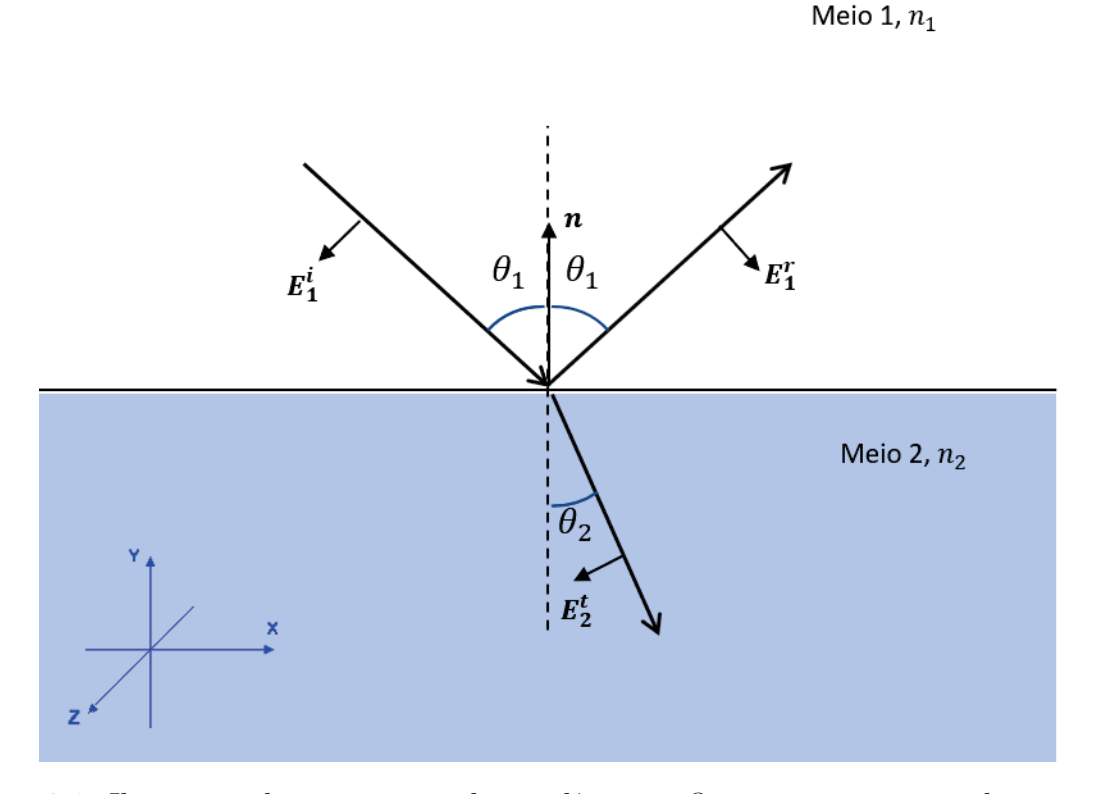

Figura 2.1: Ilustração demonstrativa da incidência, reflexão e transmissão de uma onda eletromagnética partindo de meio 1 para um meio 2.

Assim, definindo respectivamente o coeficiente de amplitude refletida e transmitida como:

$$
R_{\parallel,\perp} \equiv \frac{|\vec{E}_1^r|}{|\vec{E}_1^i|} = \frac{|\vec{a}'_{1,\parallel,\perp}|}{|\vec{a}_{1\parallel,\perp}|},\tag{2.13}
$$

$$
T_{\parallel,\perp} \equiv \frac{|\overrightarrow{E}_2^t|}{|\overrightarrow{E}_1^i|} = \frac{|\overrightarrow{a}_{2,\parallel,\perp}|}{|\overrightarrow{a}_{1\parallel,\perp}|}. \tag{2.14}
$$

As grandezas de maiores interesses são a refletividade *r* e a transmissividade *t*. A refletividade é a razão da energia média refletida pela energia média incidente, e a transmissividade é a razão da energia média transmitida pela energia média incidente, ou seja,

$$
r = \frac{|\langle \overrightarrow{S}_r \rangle \cdot \overrightarrow{A}|}{|\langle \overrightarrow{S}_i \rangle \cdot \overrightarrow{A}|} = \frac{|\langle S_r \rangle A \cos \theta_1|}{|\langle S_i \rangle A \cos \theta_1|} = \frac{|\langle S_r \rangle|}{|\langle S_i \rangle|},
$$
(2.15)

$$
t = \frac{|\langle \overrightarrow{S}_t \rangle \cdot \overrightarrow{A}|}{|\langle \overrightarrow{S}_i \rangle \cdot \overrightarrow{A}|} = \frac{|\langle S_r \rangle \cos \theta_2|}{|\langle S_i \rangle \cos \theta_1|},
$$
\n(2.16)

onde  $\overrightarrow{A}$  é a área orientada. Assim, realizando os cálculos da média temporal do vetor de Poynting, encontra-se:

$$
r_{\parallel,\perp} = \frac{|\overrightarrow{E_{\parallel,\perp}^*}|^2}{|\overrightarrow{E_{\parallel,\perp}^i}|^2} = |R_{\parallel,\perp}|^2,
$$
\n(2.17)

$$
t_{\parallel, \perp} = \frac{|\overrightarrow{E}_{\parallel, \perp}^t|^2 \cos \theta_2}{|\overrightarrow{E}_{\parallel, \perp}^i|^2 \cos \theta_1} \sqrt{\frac{\epsilon_2 \mu_1}{\epsilon_1 \mu_2}} = \frac{\epsilon_2}{\epsilon_1} \frac{n_1}{n_2} |T_{\parallel, \perp}|^2 \frac{\cos \theta_2}{\cos \theta_1}.
$$
 (2.18)

Agora, escrevendo o campo eletromagnético para os dois meios sendo  $y = 0$ , estando na interface, e lembrando que o eixo *z* é perpendicular ao plano de incidência, pode-se escrever para o meio 1:

$$
\overrightarrow{E}_{1}^{tot} = \overrightarrow{E}_{i} + \overrightarrow{E}_{r} = \left(a_{1,\perp}\hat{z} + \overrightarrow{a}_{1,\parallel}\right) \exp i\overrightarrow{k}_{1} \cdot \overrightarrow{r} + \left(a_{1,\perp}'\hat{z} + \overrightarrow{a}_{1,\parallel}'\right) \exp i\overrightarrow{k}_{1}' \cdot \overrightarrow{r}
$$
 (2.19)

analogamente para o meio 2,

$$
\overrightarrow{E}_2^{tot} = \left(a_{2,\perp}\hat{z} + \overrightarrow{a}_{2,\parallel}\right) \exp i\overrightarrow{k}_2 \cdot \overrightarrow{r}.
$$
 (2.20)

As equações acima podem ser desenvolvidas, bastando para isso realizar o produto escalar do vetor de onda  $\overrightarrow{k}$  com o vetor posição  $\overrightarrow{r}$ . Uma vez conhecendo o campo elétrico, é possível encontrar o campo magnético  $\overrightarrow{H}$ . Com as expressões dos campos  $\overrightarrow{E}$  e  $\overrightarrow{H}$ , e lembrando da condições de contorno na interface em *y* = 0, tem-se:

$$
\hat{y} \times \overrightarrow{H}_2|_{y=0} = \hat{y} \times \overrightarrow{H}_1|_{y=0},\tag{2.21}
$$

$$
\hat{y} \times \overrightarrow{E}_2|_{y=0} = \hat{y} \times \overrightarrow{E}_1|_{y=0}.
$$
\n(2.22)

As equações acima produzem o seguinte sistema de equações:

$$
(a_{1,\perp} + a_{1\perp}) \exp ik_{i,x} x = a_{2,\perp} \exp ik_{2,x} x, \tag{2.23}
$$

$$
\cos \theta_1 \left( a'_{1, \parallel} - a_{1 \parallel} \right) \exp i k_{i, x} x = -\cos \theta_2 a_{2, \parallel} \exp i k_{2, x} x,\tag{2.24}
$$

$$
\sqrt{\frac{\epsilon_1}{\mu_1}} \left( a_{1, \parallel} + a'_{1, \parallel} \right) \exp i k_{i, x} x = \sqrt{\frac{\epsilon_2}{\mu_2}} a_{2, \parallel} \exp i k_{2, x} x,\tag{2.25}
$$

$$
\left(a'_{1,\perp} - a_{1,\perp}\right) \cos \theta_1 \sqrt{\frac{\epsilon_1}{\mu_1}} \exp i k_{1,x} x = -\sqrt{\frac{\epsilon_2}{\mu_2}} a_{2,\perp} \cos \theta_2 \exp i k_{2,x} x. \tag{2.26}
$$

Assim, é possível resolver esse sistema, lembrando que a princípio, as amplitudes incidentes são conhecidas ( $a_{1,\perp}$ e $a_{1,\parallel}$ ). Ao resolver esse sistema, encontra-se os coeficientes de reflexão e transmissão, também, conhecidos como coeficientes de Fresnel, dados por:

$$
R_{\parallel} = R^{TM} = \frac{\tan(\theta_1 - \theta_2)}{\tan(\theta_1 + \theta_2)},
$$
\n(2.27)

$$
R_{\perp} = R^{TE} = -\frac{\sin(\theta_1 - \theta_2)}{\sin(\theta_1 + \theta_2)},
$$
\n(2.28)

$$
T_{\perp} = T^{TE} = 2 \frac{\cos \theta_1 \sin \theta_2}{\sin(\theta_1 + \theta_2)},
$$
\n(2.29)

$$
T_{\parallel} = T^{TM} = 2 \frac{\sin \theta_2 \cos \theta_1}{\sin(\theta_1 + \theta_2) \cos(\theta_1 - \theta_2)},
$$
\n(2.30)

onde os símbolos *TE* e *TM* são o modo transversal elétrico e modo transversal magnético, respectivamente. Para o caso de interesse, considere o meio 1 como sendo o ar, o meio 2 como sendo o vidro, para incidência normal  $\theta_1 = 0$ , e, pela lei de Snell,  $\theta_2 = 0$ , nesta situação perde-se a diferença entre modo TE e TM e, portanto, tomando o limite nas equações acima, obtém-se

$$
r = |R|^2 = \left(\frac{n-1}{n+1}\right)^2,\tag{2.31}
$$

$$
t = \frac{4}{(1+n)^2},\tag{2.32}
$$

onde *n* representa o índice de refração relativo entre os meios.

Note que  $r + t = 1$  e considerando  $n_1 = 1$  e  $n_2 = 1, 5$ , obtém-se  $r = 0, 04$  e *t* = 0*,* 96. Isso significa, que ao admitir o índice de refração do vidro constante na região de infravermelho e se a incidência for normal, tem-se que apenas 4% da energia é perdida na reflexão. Esse resultado será utilizado para a discussão envolvendo o *receiver*, veja capítulo 3.

#### **2.2 Radiação Térmica**

O espectro da radiação eletromagnética é extenso, possuindo uma gama de comprimentos de ondas que podem ser estudados. Na literatura científica, comprimentos de onda da ordem de dezenas de micrômetros, é conhecido como radiação térmica. Como apresentado na seção anterior, onde foi discutido ondas eletromagnéticas, todo o estudo é válido e aplicado para a região denominada: radiação térmica.

O vetor de Poynting [23] associado à literatura de radiação térmica tem um outro nome, mas continua tendo a mesma unidade e interpretação aqui apresentado. Assim, definimos que *q* como sendo a taxa de energia emitida ou recebida por uma dada superfície cuja unidade é (W), portanto, a questão agora é como quantificar essa taxa de energia.

Para quantificar a radiação térmica, utiliza-se um detector de ondas eletromagnéticas basicamente. Seguindo os livros-textos sobre radiação eletromagnética, [24] e [4], vamos definir a intensidade espectral de emissão de uma dada superfície de área infinitesimal de módulo *dA*1. Como se trata de uma intensidade espectral, vai depender de *λ*, e quem está medindo essa emissão é um detector localizado a uma certa distância *r* e com ângulos *θ* e *φ* com área de módulo *dA*, de acordo com a Figura 2.2.

Como em todo experimento, o detector deve estar localizado de tal forma que sua normal *n*<sup>â</sup> esteja paralela aos raios térmicos provenientes da superfície de área *dA*1, que possui uma normal  $\hat{n}_1$ , ou seja, a intensidade espectral pode ser escrita como:

$$
I_{\lambda,e} = \frac{dq}{dA d\lambda d\Omega},\tag{2.33}
$$

onde *dq* é a potência da radiação emitida (*W*) de um dado comprimento de onda, e

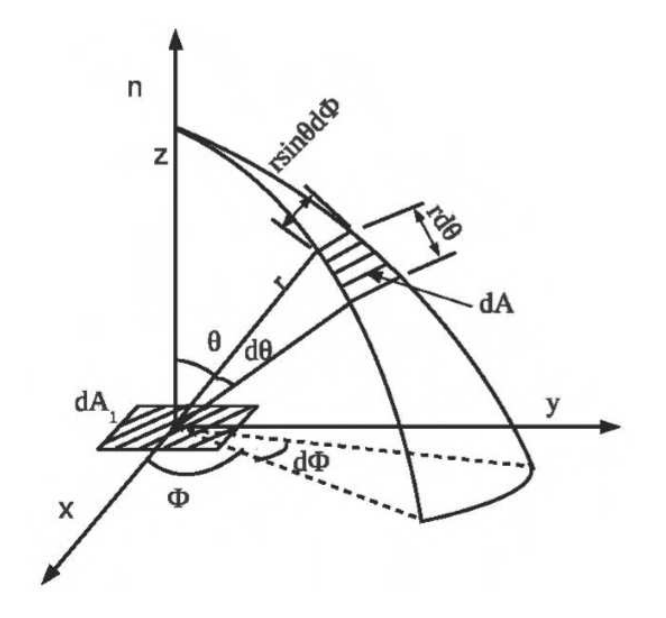

Figura 2.2: Emissão da Radiação de uma área infinitesimal *dA*<sup>1</sup> para uma área infinitesimal *dA*, em coordenadas esféricas. Figura retirada e modificada de: [3]

lembrando que  $dA = dA_1 \cos \theta$ , temos:

$$
I_{\lambda,e}(\lambda,\theta,\phi) = \frac{dq}{dA_1 \cos\theta d\lambda d\Omega}.
$$
\n(2.34)

Define-se a taxa de energia emitida e captada pelo detector por unidade de comprimento como:

$$
dq_{\lambda} = \frac{dq}{d\lambda} = I_{\lambda,e} dA_1 \cos\theta d\Omega, \qquad (2.35)
$$

cuja unidade é W/*µ*m. A escolha da faixa do comprimento de onda está relacionada à faixa da radiação térmica. Agora pode-se definir a densidade de potência  $dq_{\lambda}^{'}$  cuja unidade  $\text{\'e W/(m². }\mu\text{m}), \text{ como:}$ 

$$
dq_{\lambda}^{'} = \frac{dq_{\lambda}}{dA_1} = I_{\lambda,e} \cos \theta d\Omega, \qquad (2.36)
$$

ou melhor:

$$
q_{\lambda}^{'} = \int I_{\lambda,e} \cos \theta \sin \theta d\theta d\phi. \tag{2.37}
$$

A expressão (2.37) mostra que dado a função intensidade espectral, basta resolver a integral que se tem a densidade de potência que sai de uma dada superfície, que é medida pelo detector. No caso de uma emissão térmica, a intensidade espectral de emissão também vai depender da temperatura *T*. Nesse caso, conforme encontra-se na literatura, a densidade de potência da radiação térmica por uma dada superfície é conhecida como poder emissivo (*E*). Nesse caso, deve-se lembrar que o ângulo *θ* deve variar apenas de  $0 \leq \theta \leq \pi/2$ . Assim, o poder emissivo espectral hemisférico pode ser escrito como:

$$
E_{\lambda}(\lambda, T) = \int_0^{2\pi} \int_0^{\pi/2} I_{\lambda, e}(T, \lambda, \theta, \phi) \cos \theta \sin \theta d\theta d\phi
$$
 (2.38)

e, portanto, o poder emissivo total como:

$$
E(T) = \int_0^\infty \int_0^{2\pi} \int_0^{\pi/2} I_{\lambda,e}(T,\lambda,\theta,\phi) \cos\theta \sin\theta d\theta d\phi d\lambda.
$$
 (2.39)

Um caso particular dessa equação é quando a emissão for difusa, ou seja, a emissão ocorre em todas as direções e, portanto, *Iλ,e* for independente de *θ* e *φ*. Nesse caso se tem,

$$
E(T) = \pi \int_0^\infty I_{\lambda, e} d\lambda = \pi I_e,
$$
\n(2.40)

onde *I<sup>e</sup>* é a intensidade total da radiação emitida, ou seja, o módulo do vetor de Poynting associado à radiação térmica.

Vimos até o momento a emissão da radiação devido a uma superfície com temperatura *T*. Também pode-se pensar na radiação proveniente de uma outra superfície que está chegando na superfície incidente, ou seja, uma onda incidente. Assim, irradiância total *G* é:

$$
G(T) = \int_0^\infty \int_0^{2\pi} \int_0^{\pi/2} I_{\lambda,i}(T,\lambda,\theta,\phi) \cos\theta \sin\theta d\theta d\phi d\lambda \qquad (2.41)
$$

e para o caso difuso,

$$
G(T) = \pi \int_0^\infty I_{\lambda,i} d\lambda = \pi I_i.
$$
 (2.42)

com *I<sup>i</sup>* sendo a intensidade total da onda incidente, ou seja, da irradiação que sai de uma superfície e que chega na superfíce emissora *dA*1, veja a Figura 2.3.

A pergunta que deve ser feita agora, é como encontrar  $I_{\lambda,e}$  e  $I_{\lambda,i}$ . Isso foi em parte

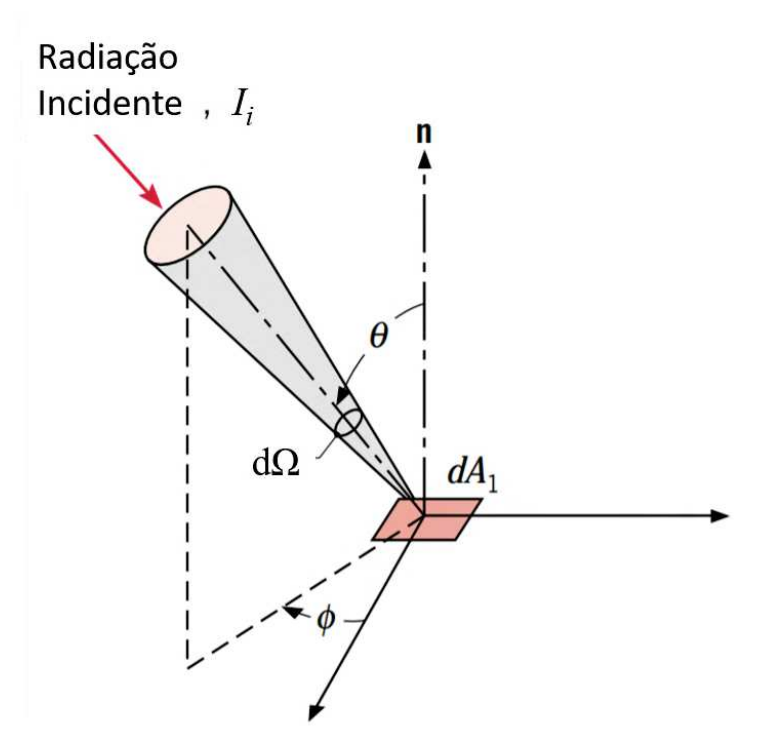

Figura 2.3: Irradiação, com uma intensidade incidente, chegando em uma superfíce emissora *dA*1. Figura retirada de: [4]

solucionado no início do século passado por Max Planck. Na época um grande problema que aparentemente estava sem solução era a questão do espectro de emissão de um corpo negro.

Em linhas gerais, um modelo de corpo negro (CN) é uma cavidade irregular no qual uma onda incidente penetra em um orifício desta cavidade e tem a probabilidade próximo de zero de retornar pelo mesmo orifício. Esse problema pode ser resolvido utilizando a teoria de cavidades eletromagnéticas. As energias envolvidas são energias eletromagnéticas em regime estacionário [23]. Assim, utilizando a teoria de cavidade, é possível encontrar o número de ondas estacionárias em uma cavidade 3D em cada intervalo de frequência. Os cálculos precisam levar em conta os dois estados de polarização da onda eletromagnética [25]. Uma vez determinado o número de ondas estacionárias da cavidade, o próximo passo é calcular a energia total média associada a cada onda estacionária para cada frequência.

Como já descrito anteriormente, a energia clássica de uma onda está relacionada ao vetor de Poynting, que depende do quadrado da amplitude do campo elétrico e pode assumir qualquer valor (desde zero até infinito). Como se tem um sistema com grande número de estados e que estão em equilíbrio térmico, a mecânica estatística nos diz que para calcular a energia média, utilizando o princípio da equipartição da energia [26], obtém-se:

$$
\overline{\mathbb{E}} = \frac{\int_0^\infty \mathbb{E} \mathcal{P}(\mathbb{E}) d\mathbb{E}}{\int_0^\infty \mathcal{P}(\mathbb{E}) d\mathbb{E}},\tag{2.43}
$$

onde a densidade de probabilidade de Maxwell- Boltzmann  $\mathcal{P}(\mathbb{E})$  dada por:

$$
\mathcal{P}(\mathbb{E}) = \frac{e^{-\mathbb{E}/KT}}{KT},\tag{2.44}
$$

com *K* sendo a constante de Boltzmann e *T* a temperatura absoluta. Esses cálculos foram realizados por Rayleigh e Jeans. Os resultados encontrados não concordavam com os dados experimentais. Existia uma concordância muito boa até frequências próximas do ultravioleta. Já para frequências acima do ultravioleta, os cálculos teóricos divergiam dos dados experimentais. Isso ficou conhecido como catástrofe do ultravioleta [27]. Planck observou que a energia encontrada para frequências baixas tendia a *KT*, e para altas frequências, o resultado teórico tinha que tender a zero. Assim, Planck sugeriu modificar o cálculo de E, tratando a energia (E) como variável discreta e não contínua, ou seja,

$$
\overline{\mathbb{E}} = \frac{\sum_{n=0}^{\infty} \mathbb{E}_{\kappa} \mathcal{P}(\mathbb{E}_{\kappa})}{\sum_{n=0}^{\infty} \mathcal{P}(\mathbb{E}_{\kappa})}.
$$
\n(2.45)

A nova equação para a energia encontrada por Planck foi utilizada para encontrar a intensidade espectral da radiação emitida por um corpo negro, e o resultado encontrado concordava com os dados experimentais. A intensidade espectral do CN encontrada por Planck foi:

$$
I_{\lambda,CN} = \frac{2hc^2}{\lambda^5 \left[e^{\frac{hc/\lambda}{KT}} - 1\right]}.\tag{2.46}
$$

Note que o CN independe das direções, ou seja, o CN é difuso. Com a expressão acima, é possível encontrar o poder emissivo de um CN [27], ou seja,

$$
E_{CN}(T) = \int_0^\infty \int_0^{2\pi} \int_0^{\pi/2} I_{\lambda, CN}(\lambda, T) \cos \theta \sin \theta d\theta d\phi d\lambda = \sigma T^4, \qquad (2.47)
$$

onde  $\sigma = 5,67 \times 10^{-8} \frac{W}{m^2 \cdot K^4}$  é a constante de Stefan-Boltzamnn. A expressão acima é

conhecida como Lei de Stefan. Vale ressaltar que ao integrar o poder emissivo espectral com relação ao comprimento de onda, estamos na realidade calculando a curva que limite *E*<sub> $λ$ *,CN*</sub> e  $λ$ :

$$
E_{CN}(T) = \int_0^\infty I_{\lambda, CN} d\lambda. \tag{2.48}
$$

A distribuição de Planck está representada na Figura 2.4 para algumas temperaturas.

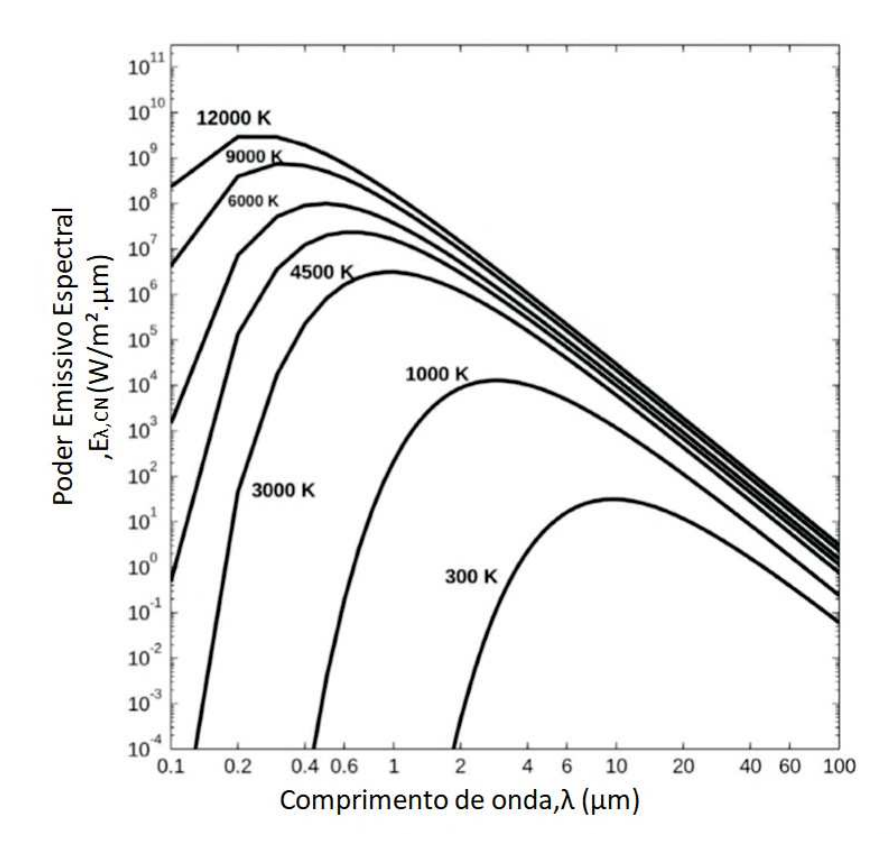

Figura 2.4: Poder emissivo espectral de Corpos Negros a uma dada temperatura em função do comprimento de onda. Figura Retirada e traduzida de: [3]

A ponto agora é que não existe um CN, ou seja, o CN é uma idealização de uma proposta de modelo matemático. Como se pode encontrar o poder emissivo ou de irradiação de uma dada superfície real com temperatura *T*? A proposta é usar o CN como ponto de partida e realizar as correções necessárias. Pela própria definição de CN, nenhum corpo real pode emitir ou irradiar, a uma dada temperatura, energia maior que o CN. Assim, é razoável propor que:

A constante de proporcionalidade é chamada de emissividade e na realidade não é uma constante, como se vê *a posteriori*. Para se ter uma melhor definição da emissividade, partiremos da definição da emissividade espectral direcional *ǫλ*(*θ,φ,T*) , ou seja,

$$
I_{\lambda,e}(\lambda,\theta,\phi,T) = \epsilon_{\lambda}(\lambda,\theta,\phi,T)I_{\lambda,CN}(\lambda,T). \tag{2.50}
$$

Observe que a intensidade espectral do CN é difusa, ou seja, não depende de *θ* e *φ*, como já comentado anteriormente. Em muitos casos de interesse, é possível definir a emissividade espectral hemisférica,

$$
\epsilon(\lambda, T) = \frac{\int I_{\lambda, e} \cos \theta \sin \theta d\theta d\phi}{\int I_{\lambda, CN} \cos \theta \sin \theta d\theta d\phi},
$$
\n(2.51)

e como a intensidade espectral do corpo negro é difusa, e expressando *Iλ,e* em função de emissividade espectral, temos:

$$
\epsilon(\lambda, T) = \frac{\int \epsilon_{\lambda}(\lambda, \theta, \phi, T) \cos \theta \sin \theta d\theta d\phi}{\pi} = 2 \int_0^{\pi/2} \epsilon_{\lambda}(\lambda, \theta, T) \cos \theta \sin \theta d\theta, \tag{2.52}
$$

onde na última igualdade da expressão acima, admite-se que a emissividade independe de *φ*. A expressão obtida acima é válida para cada comprimento de onda, ou seja, ao tomar a integral em  $\lambda$ , se tem a emissividade total hemisférica, ou seja,

$$
\epsilon(T) = \int \epsilon_{\lambda}(\lambda, T) d\lambda = \frac{\int I_{\lambda, e} \cos \theta \sin \theta d\theta d\phi d\lambda}{\int I_{\lambda, CN} \cos \theta \sin \theta d\theta d\phi d\lambda} = \frac{\int \epsilon(\lambda, T) E_{\lambda, T} d\lambda}{E_{CN}(T)} = \frac{E(T)}{E_{CN}(T)}.
$$
 (2.53)

Assim, conhecendo  $\epsilon(\lambda, T)$ , é possível encontrar a emissividade total  $\epsilon(T)$ . A expressão acima permite escrever:

$$
E(T) = \epsilon(T)\sigma T^4 \tag{2.54}
$$

com  $\epsilon(T)$  sendo uma propriedade da superfície.

De maneira análoga ao que foi feito para emissividade, pode-se definir a absortividade espectral direcional  $\alpha_{\lambda}(\lambda, \theta, \phi, T)$ , ou seja,
$$
\alpha(T) = \int \alpha_{\lambda}(\lambda, T) d\lambda = \frac{\int \alpha(\lambda, T) G_{\lambda, T} d\lambda}{G_{CN}(T)} = \frac{G(T)}{G_{CN}(T)}.
$$
\n(2.55)

Como a radiação térmica é uma radiação eletromagnética, vale tudo o que foi discutido na revisão da teoria eletromagnética, por exemplo, a conservação de energia do campo eletromagnético e espalhamento [17]. Dessa forma se tem a refletividade *r*, transmissividade *t* e absortividade *a* da radiação térmica, ou seja,

$$
G_{\lambda}^{inc} = G_{\lambda}^{ref} + G_{\lambda}^{abs} + G_{\lambda}^{tra},
$$

onde  $G_{\lambda}$  possui a unidade de  $\frac{W}{m^2\mu m}$  e representa a irradiância espectral incidente, refletida, absorvida e transmitida, respectivamente. Se normalizar com relação a irradiação incidente, tem-se:

$$
\frac{G_{\lambda}^{ref}}{G_{\lambda}^{inc}} + \frac{G_{\lambda}^{abs}}{G_{\lambda}^{inc}} + \frac{G_{\lambda}^{tra}}{G_{\lambda}^{inc}} = 1, \qquad (2.56)
$$

ou melhor,

$$
r_{\lambda} + t_{\lambda} + a_{\lambda} = 1,
$$

onde tem-se respectivamente a refletividade, transmissividade e absorção espectral hemisférica. Uma equação semelhante vale para a irradiação total, ou seja, basta integrar *G<sup>λ</sup>* no comprimento de onda *λ*,

$$
r + t + a = 1.\tag{2.57}
$$

Note que para um meio opaco, devemos impor que *t* = 0. Em problemas relacionados a radiação térmica, é importante definir a radiosidade de uma superfície *J* (W/m<sup>2</sup> ). A radiosidade é a densidade de potência térmica total que sai de uma dada superfície de interesse, ou seja,

$$
J = E(T_1) + G_{ref}(T_2) = E(T_1) + rG_{inc}(T_2),
$$
\n(2.58)

onde *T*<sup>1</sup> é a temperatura da superfície de interesse e *T*<sup>2</sup> a temperatura da superfície responsável pela irradiação. Utilizando um volume de controle próximo à superfície de interesse, o fluxo líquido de potência térmica pode ser escrito como:

$$
q'_{liq} = J - G_{inc} = E(T_1) + (r - 1)G_{inc}(T_2) = \epsilon \sigma T_1^4 - aG_{inc}(T_2). \tag{2.59}
$$

Viu-se que a superfície responsável pela emissão de radiação térmica precisa estar a uma certa temperatura (*T*1) e para a irradiação, a superfície precisa estar a uma temperatura  $T_2$ , e na maioria das vezes,  $T_1 \neq T_2$ . Considere um grande reservatório térmico, ou seja, todas as temperaturas da parede desse reservatório estão em equilíbrio térmico e são *TS*. No interior do reservatório, tem-se vários corpos com temperatura diferentes e por se tratar de um reservatório térmico, as temperaturas dos corpos não vão influenciar a temperatura *TS*. Vamos considerar que à irradiação total seja igual a emissão de um CN, ou seja,

$$
G = E_{CN}(T_S) = \sigma T_S^4. \tag{2.60}
$$

No equilíbrio térmico (regime estacionário), tem-se que  $T_1 = T_2 \dots = T_n = T_S$ . Se agora colocar um volume de controle para cada corpo que está dentro do reservatório térmico, o fluxo de calor líquido do corpo *n*, ou seja, *qliq*, pode ser escrito como:

$$
q_{liq}^n = E(T_n) - a_n G_{inc}(T_n) = 0,
$$
\n(2.61)

ou melhor,

$$
\frac{E(T_n)}{a_n} = G_{inc} = \sigma T_n^4 \tag{2.62}
$$

e impondo o equilíbrio térmico,

$$
\frac{E(T_1)}{a_1} = \frac{E(T_2)}{a_2} = \dots = \frac{E(T_n)}{a_n} = E_{CN}(T_S). \tag{2.63}
$$

A expressão acima é conhecida como Lei de Kirchhoff. Como  $a_n \leq 1$  temos que  $E_n(T_S) \le E_{CN}(T_S)$ . Isso significa dizer que nenhuma superfície pode ter um poder emissivo total maior que o poder emissivo de um CN à essa temperatura. Vê-se que a Lei de Kirchhoff está muito relacionada à definição de um CN. Utilizando a equação (2.53) e substituindo na equação (2.63), tem-se que cada corpo dentro do reservatório térmico satisfaz a relação:

$$
\frac{\epsilon_1}{a_1} = \frac{\epsilon_2}{a_2} = \dots = \frac{\epsilon_n}{a_n} = 1.
$$
 (2.64)

Com isso, qualquer superfície dentro de um reservatório térmico em equilibro térmico satisfaz:

$$
\epsilon = a \tag{2.65}
$$

A equação acima também é válida para cada comprimento de onda, ou seja,

$$
\epsilon_{\lambda} = a_{\lambda} \tag{2.66}
$$

e também

$$
\epsilon_{\lambda}(\theta,\phi) = a_{\lambda}(\theta,\phi). \tag{2.67}
$$

Na realidade a equação (2.67) não tem restrição quando à difusão, já a equação (2.66) só é válida se a superfície for difusa. Uma outra forma de escrever as equações (2.65) e (2.66) é:

$$
\epsilon_{\lambda} = \frac{\int_0^{2\pi} \int_0^{\pi/2} \epsilon_{\lambda}(\theta,\phi) \cos\theta \sin\theta d\theta d\phi}{\int_0^{2\pi} \int_0^{\pi/2} \cos\theta \sin\theta d\theta d\phi} = ? \frac{\int_0^{2\pi} \int_0^{\pi/2} a_{\lambda}(\theta,\phi) I_{\lambda,inc} \cos\theta \sin\theta d\theta d\phi}{\int_0^{2\pi} \int_0^{\pi/2} I_{\lambda,inc} \cos\theta \sin\theta d\theta d\phi} = a_{\lambda}
$$
 (2.68)

e

$$
\epsilon = \frac{\int_0^\infty \epsilon_\lambda E_{\lambda,CN}(T) d\lambda}{E_{CN}(T)} = ? \frac{\int_0^\infty a_\lambda G_\lambda(T) d\lambda}{G(T)} = a. \tag{2.69}
$$

Para que ocorra uma igualdade na equação (2.68) e (2.69), deve-se impor o seguinte:

a) *Iλ,inc*(*θ, φ*) deve ser independentes de *θ* e *φ*, ou seja, a irradiação deve ser difusa.

b)  $\epsilon_{\lambda}(\theta, \phi)$  e  $a_{\lambda}(\theta, \phi)$  devem ser independente de  $\theta$  e  $\phi$ , ou seja a superfície deve ser difusa.

c)*ǫ<sup>λ</sup>* e *a<sup>λ</sup>* devem ser independentes de *λ*, ou seja, deve-se impor que a superfície seja

cinza.

d) 
$$
G_{\lambda(T)} = E_{\lambda, CN}(T)
$$
 e  $G(T) = E_{CN}(T)$ .

Vê-se que para satisfazer a equação 2.65, deve-se impor várias condições, e de um modo geral  $\epsilon \neq a$ .

Toda essa revisão teórica mostra a complexidade do tema proposto neste trabalho e consequentemente em muitas medidas realizadas, algumas aproximações foram necessárias. Agora será apresentado todos os detalhes envolvendo a construção do protótipo heliotérmico.

# **3 Construção do Dispositivo Heliotérmico**

Heliotérmicas são dispositivos que utilizam a irradiação solar direta para geração energia elétrica renovável [28]. Esse tipo de tecnologia utiliza-se de espelhos posicionados para concentrar raios solares em um receptor. O receptor é um sistema capaz de transformar a irradiação solar em calor, e posteriormente transferir para um fluído com características térmicas apropriada. No momento que este fluído atinge a temperatura adequada ocorre a troca de calor com outro fluído, sendo este o responsável por realizar trabalho [4].

De acordo com [5], a tecnologia para concentração dos raios solares pode ser classificada quanto ao tipo de receptor e foco dos espelhos, como mostrado na Figura 3.1. Os receptores ou *receivers*, podem ser divididos em dois tipos: móveis ou fixos. A configuração denominada móvel, ocorre quando existe uma movimentação do foco e do *receiver* simultaneamente. Já para a configuração fixa, apenas o receptor irá se movimentar de acordo com o foco, mantendo o *receiver* fixo.

Uma vez classificados os *receivers*, podemos classificar os focos, sendo denominados como lineares ou pontuais. O foco é chamado linear quando o feixe é focalizado ao longo de um eixo, como pode ser observado na Figura 3.1 (a) e 3.1 (c). Para os casos de focos pontuais, a concentração do feixe é produzida em um único ponto, como mostrado nas ilustrações das Figura 3.1(b) e 3.1(d).

As principais características das tecnologias comentadas acima são exibidas na Tabela 3.1. Neste trabalho, optou-se por estudar o sistema do tipo torre, conforme mostrado no esquema da Figura 3.1(d), a escolha dessa heliotérmica, se dá por possuir uma eficiência líquida maior em comparação aos outros tipos apresentados, como visto na Tabela 3.1. A Figura 3.2 mostra uma representação da proposta do sistema tipo torre deste trabalho. O sistema completo consiste em alguns espelhos planos, também conhecidos como helióstatos, que têm a função de focalizar a irradiação proveniente do Sol na direção do *receiver*. O *receiver* contém um sistema capaz de absorver a irradiação, na faixa do infravermelho, proveniente do Sol, que por sua vez, transfere esse calor gerado para um fluído. Outro fator importante para a escolha de estudar a heliotérmica do tipo Torre, é a possibilidade

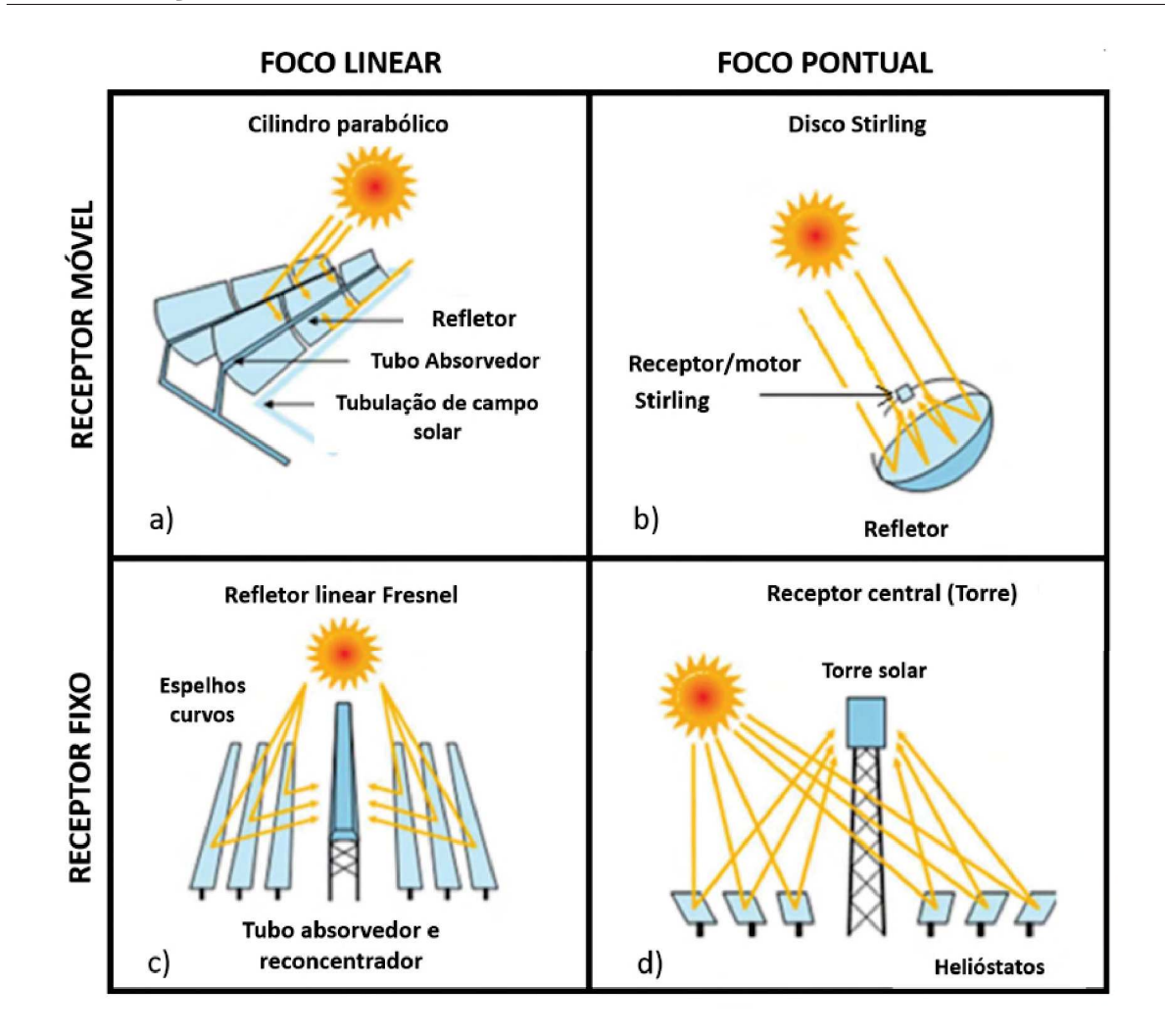

Figura 3.1: Em a) toda radiação é focalizada em um eixo central do cilindro parabólico. Na Figura b) o refletor tem o formato parabólico, focando em um único ponto. A proposta mostrada no desenho da Figura c) é semelhante a a) com a diferença que todos os espelhos planos são focalizados no eixo principal. Em d) tem-se o sistema chamado torre, que é o escolhido neste trabalho para ser desenvolvido. Figura traduzida de: [5].

de propor diferentes construções de helióstatos e *receivers* em pequena escala. Todos esses detalhes serão discutidos mais adiante.

# **3.1 Construção do Helióstato**

Vamos começar apresentando a montagem e funcionamento do helióstato, parte que compõe o sistema heliotérmico. O tipo de helióstato escolhido foi o de foco pontual. A proposta é a construção de um sistema formado por um espelho plano de 40 cm × 40 cm de substrato de alumínio. Esse espelho é apoiado em uma placa de PVC de mesmo tamanho. Para fixar o espelho, na placa de PVC foram utilizados fitas adesivas de dupla

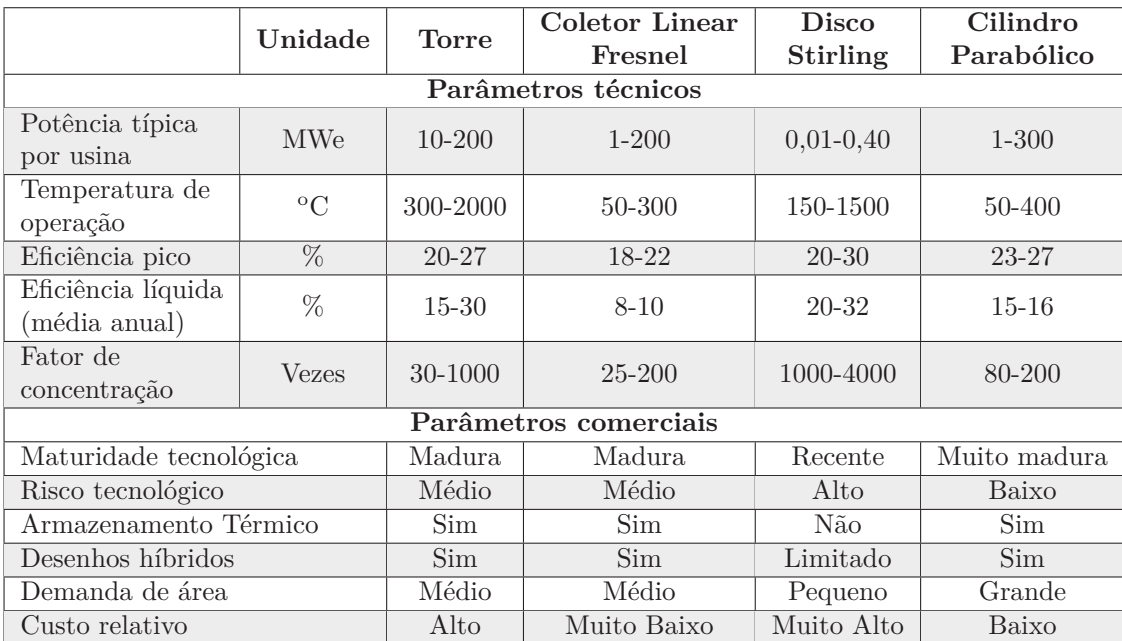

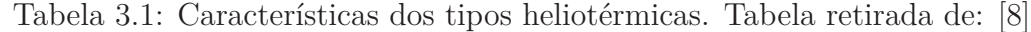

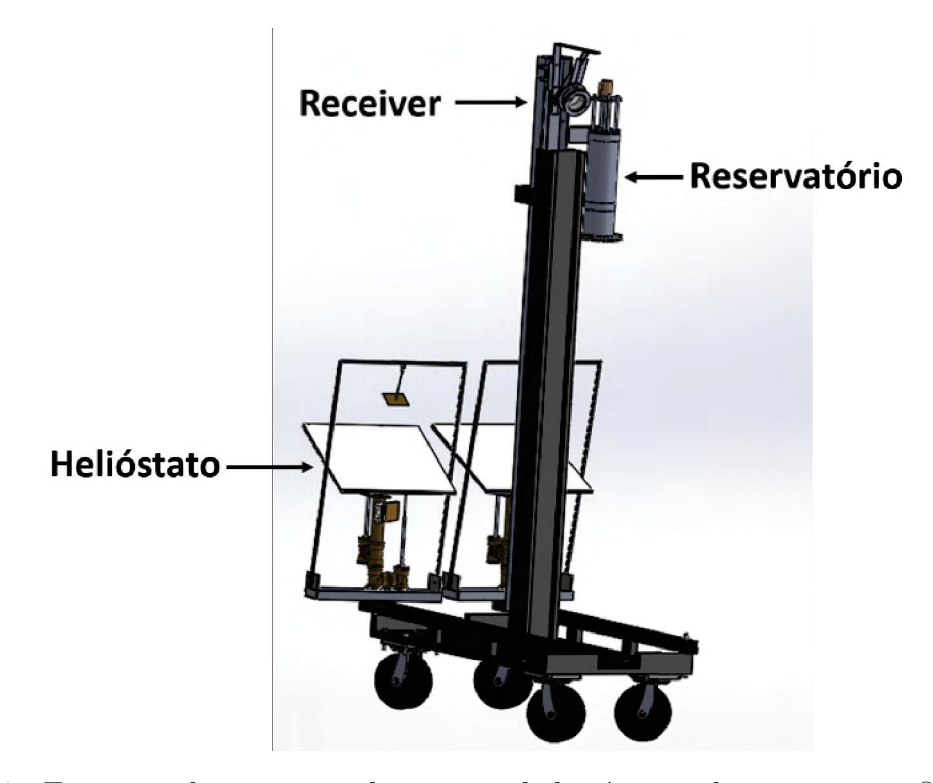

Figura 3.2: Esquema da proposta do sistema heliotérmico do tipo torre. O sistema é constituído por dois helióstatos, um *receiver* e um reservatório.

face, pois têm baixo custo e peso. A proposta de construção do helióstato, na qual são exibidas as principais partes que o compõem está apresentada na Figura 3.3.

Para suportar e movimentar a placa de PVC e o espelho, um sistema de esferas foi adaptado na parte inferior, veja detalhes na Figura 3.4. Esse sistema foi proposto de maneira a movimentar a placa de espelhos em 3 graus de liberdade. A esfera é conectada

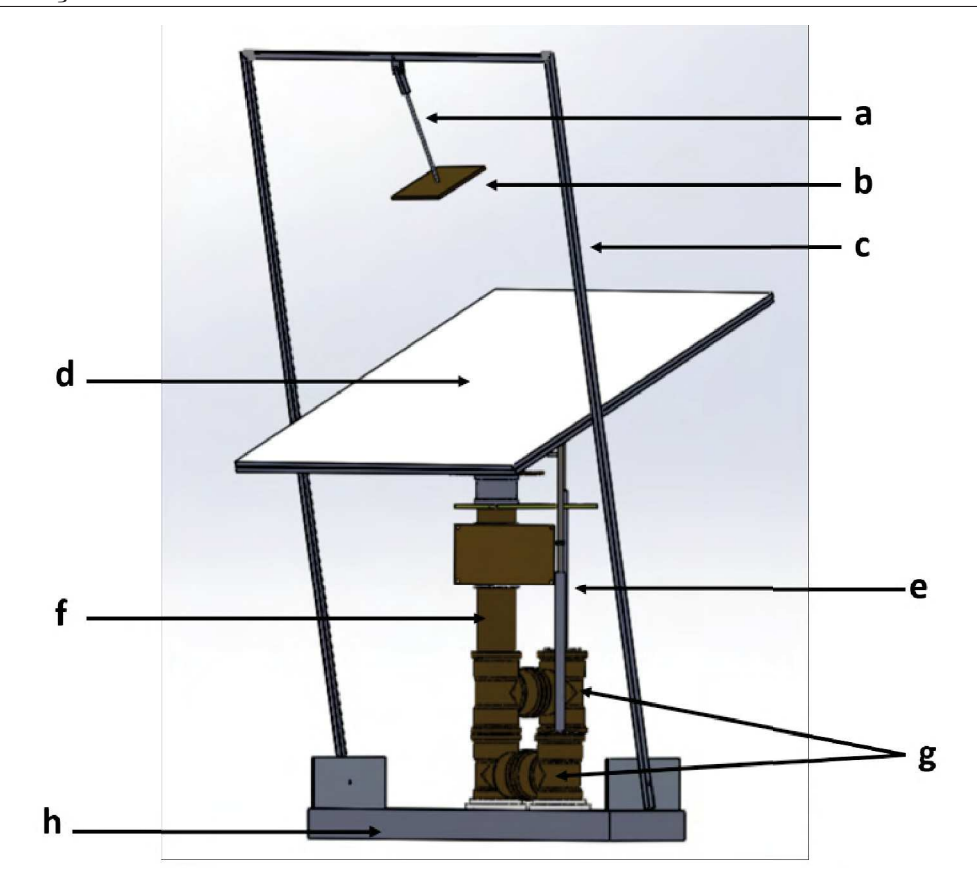

Figura 3.3: Desenho esquemático da proposta do helióstato. Os elementos enumerados são: a) haste da máscara, b) máscara, c) barra em "*U*", d) espelho plano, e) haste de movimentação da placa de PVC, f) estrutura em PVC, g) motores e finalmente a base h).

a um tubo de PVC de 2". Abaixo do sistema de esfera, foram fixados *micro switchs*, veja Figura 3.5, que têm a função de limitar o movimento da placa de PVC. A estrutura de PVC tem 45 cm e termina em uma base circular, conforme visto na Figura 3.6. Essa base é um vaso de flor que foi preenchido com concreto, capaz de sustentar todo o sistema e minimizando trepidações e com a vantagem de proporcionar uma fácil movimentação da plataforma.

Para movimentar a placa de PVC utilizamos dois motores de 6 V de corrente contínua. Em cada eixo do motor é acoplado uma haste metálica onde há uma barra roscada conectada. Para que esta barra roscada possa se movimentar, a conexão entre a haste e a barra é feita por uma porca. Como o refletor necessita ser movimentado, uma das esferas exibidas na Figura 3.4 foi fixada na extremidade da barra roscada. O sistema acoplado ao eixo do motor é exibido na Figura 3.7. Quando os motores são acionados movimenta-se a barra roscada. O sentindo de rotação do motor faz com o que a barra possa subir ou descer a placa de PVC. Assim com ajuda do sistema de esferas, o refletor

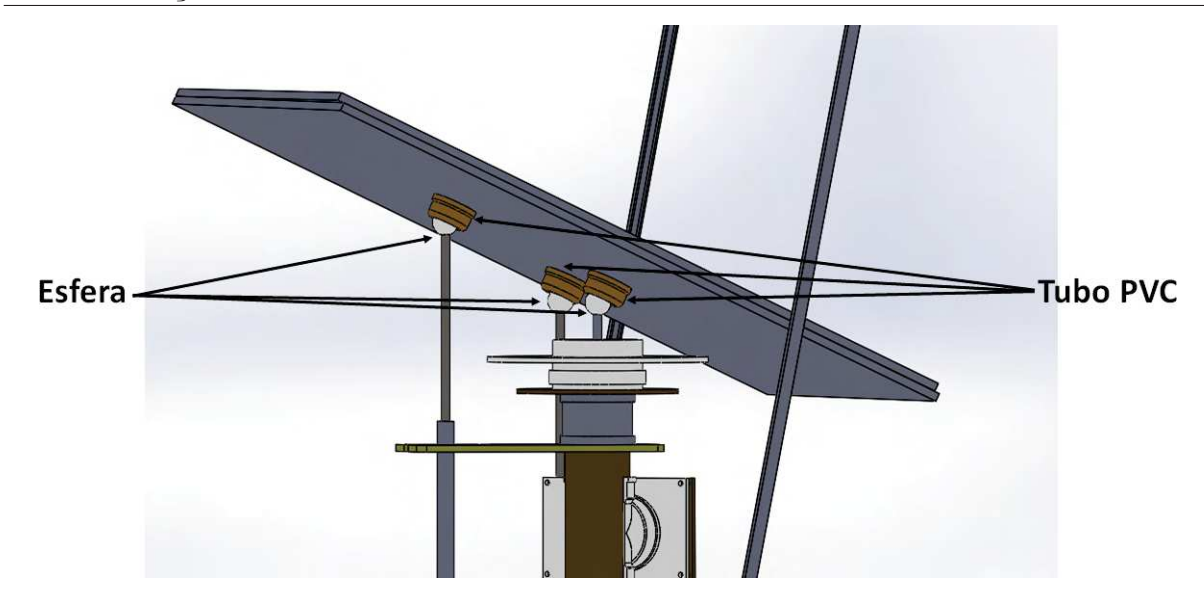

Figura 3.4: Desenho esquemático do sistema esférico utilizado como suporte da placa de PVC, este sistema permite realizar movimentos nos 3 graus de liberdade.

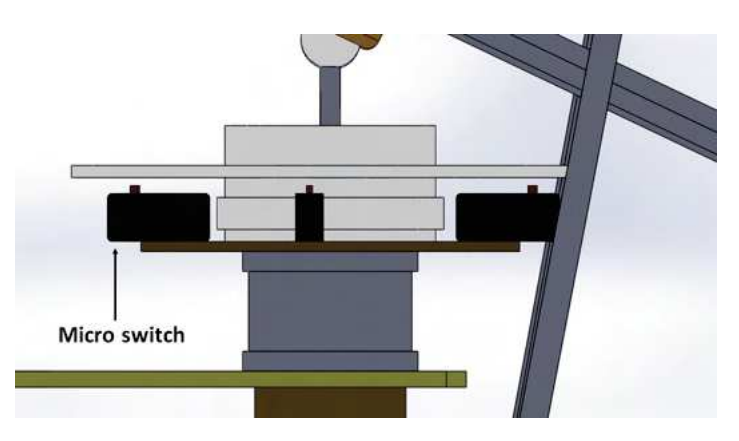

Figura 3.5: Desenho esquemático do posicionamento dos *micro switchs*, que têm a função de limitar o movimento da placa PVC.

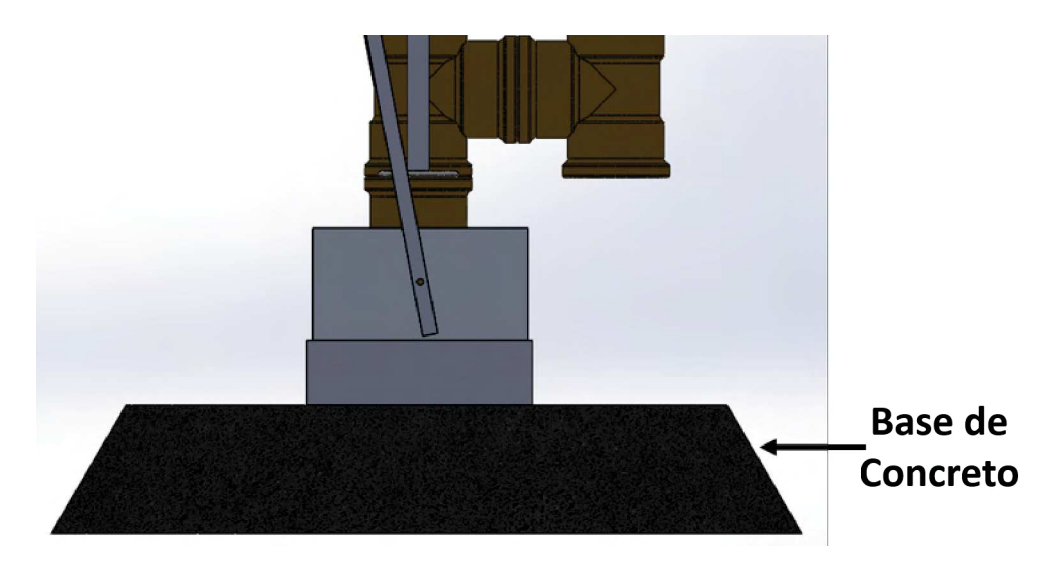

Figura 3.6: Base do helióstato feita com um vaso de flor, preenchido com concreto. Além de garantir mobilidade ao helióstato, também garante estabilidade.

pode se mover em todas as direções. Quando o refletor atinge seu limite de movimentação, a alimentação do motor é suspensa por um dos *micro switchs*.

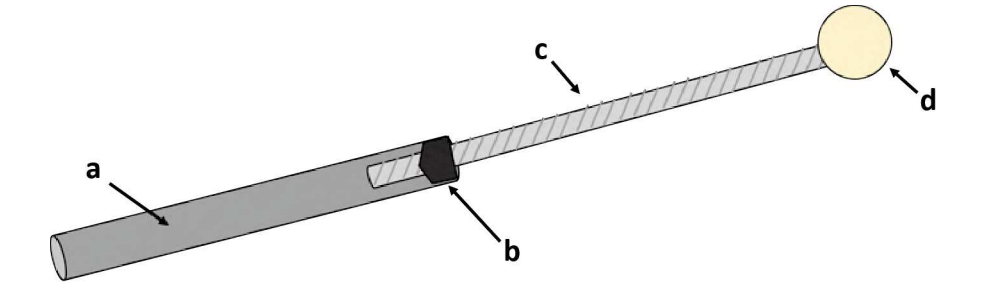

Figura 3.7: Sistema acoplado em cada eixo dos motores, composto por uma haste (a), uma porca (b), uma barra roscada (c) e a cabeça esférica (d).

O movimento correto do espelho permite garantir que a irradiação proveniente do Sol sempre penetre para dentro do receiver, independente da posição do Sol. Na Figura 3.8 é mostrado uma ilustração que permite entender melhor a função do helióstato. Para esse fim, utilizamos um sistema que denominamos de máscara, veja Figura 3.9(a). A função dessa máscara é projetar uma sombra em uma placa de circuito impresso onde estão localizados quatro sensores de luminosidade, distribuídos conforme mostrado na Figura 3.9(b). Esses sensores são denominados de BH1750, são fotodiodos, da marca Rohms, modelo gy-302 e possuem a precisão de 1  $\text{lux}^1$ . Esses sensores são controlados via Arduíno, este processo será posteriormente descrito. A máscara é fixada em uma haste que permite colocá-la em qualquer posição. Essa haste é conectada a uma barra em forma de "*U*" que permite ter uma certa mobilidade na máscara, mas agora com outros graus de liberdade.

A Figura 3.10 mostra um desenho que permite entender melhor a função da máscara. Como já sabemos, os raios solares incidem no espelho plano e são refletidos, e conforme já descrito no capítulo 2, o ângulo de incidência é igual ao ângulo refletido com relação à normal do espelho. Os raios refletidos incidem na máscara e no *receiver*. Ao passarem pela máscara com o ângulo correto, produzem uma sombra sobre a placa de circuito impresso, onde estão localizados os sensores de luminosidade. Se a posição entre o Sol,

<sup>1</sup>Cabe aqui definir melhor o que vem a ser luminosidade. Segundo a referência [29], a intensidade de luz é medida de diferentes formas. A unidade candela (*cd*), tem sua origem no brilho de uma vela padrão e mede a quantidade de luz em um determinado ângulo sólido. A unidade lúmen (*lm*) é a intensidade luminosa associada a uma esfera de raio de 1*m* relacionado a um setor de 1*m*<sup>2</sup> . Na prática o produto de candela com ângulo sólido é igual a um lúmen. Já o lux (*lx*) é a unidade de iluminância e é definida como a intensidade em candela dividido pela distância ao quadrado, ou se preferir, um lúmen é igual a intensidade em lux vezes à área da superfície.

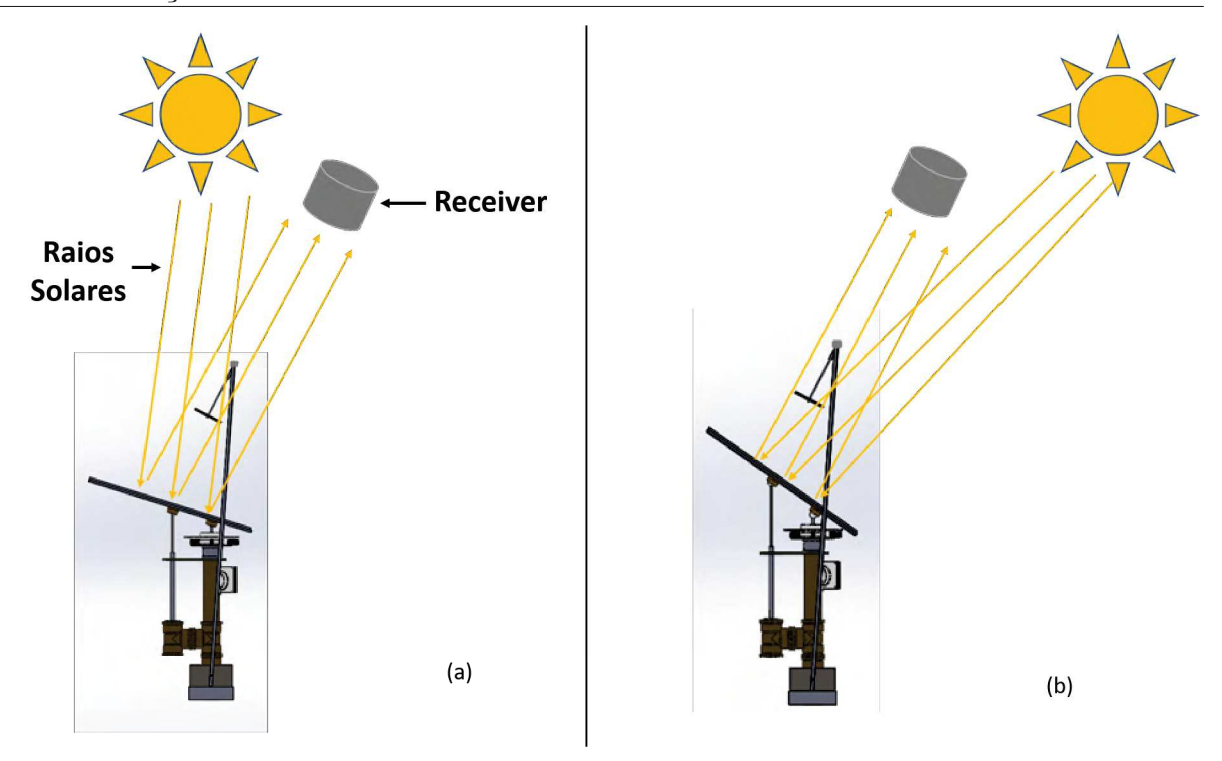

Figura 3.8: Representação dos raios solares sendo refletidos no *receiver* independente da posição do Sol. Observe que a inclinação do espelho em (a) é diferente da de (b).

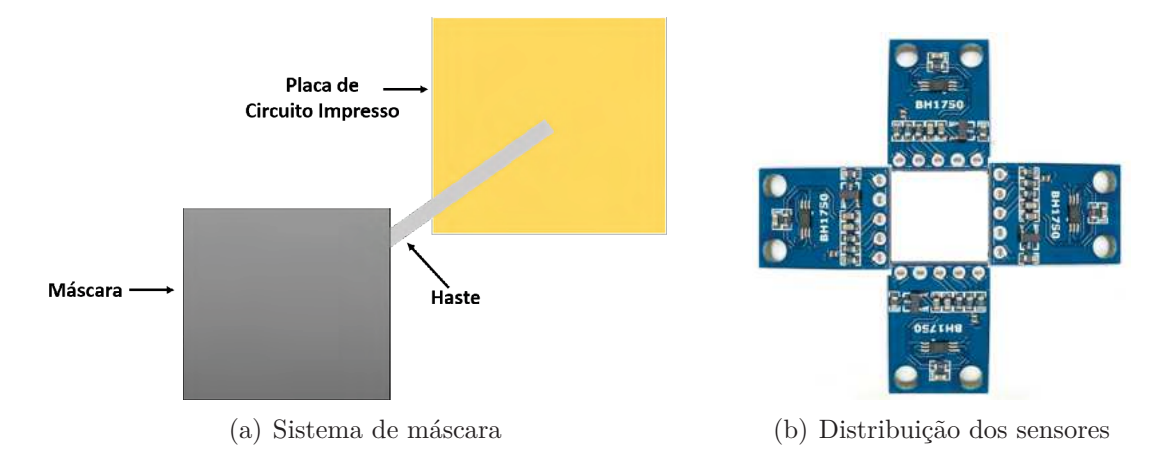

Figura 3.9: Em (a) temos a representação do sistema de máscara, conectada a uma haste que por sua vez, conecta uma placa de circuito impresso. A placa de circuito impresso contem os quatro sensores de luminosidade BH1750, veja foto em (b).

espelho e *receiver* estiverem corretos a sombra projetada cobrirá por igual os quatro sensores. Devido ao movimento aparente do Sol, a sombra projetada no circuito começará a se distorcer e, consequentemente, não teremos a mesma sombra nos quatro sensores. Assim, quando ocorrer a distorção das sombras nos sensores, isso será informado à uma eletrônica específica, controlada via Arduíno, que tomará a decisão de acionar o motor correto, fazendo com que a placa de PVC tenha uma nova posição que garanta uma sombra homogênea nos quatro sensores. Mais adiante descrevemos a eletrônica responsável pelo

alinhamento do espelho.

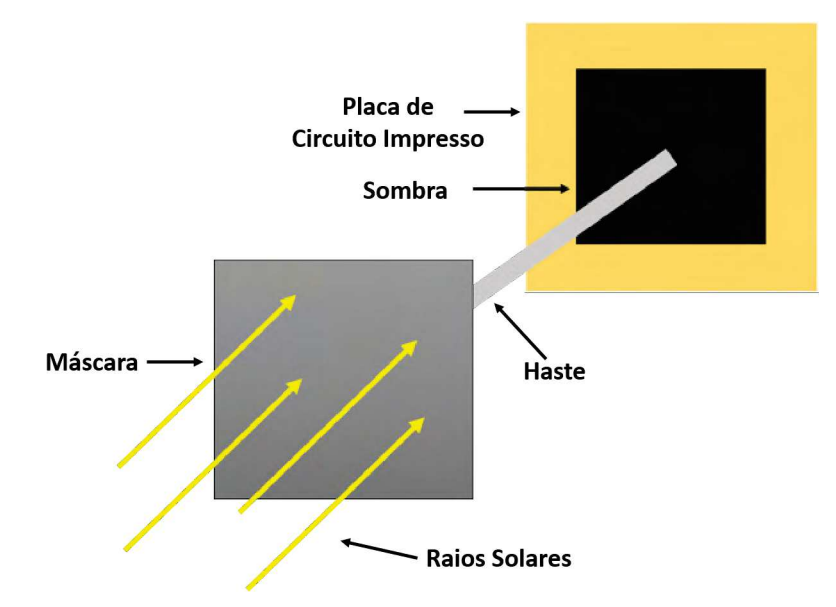

Figura 3.10: Representação do funcionamento do sistema de máscara. Quando os raios solares refletidos pelo espelho incidirem na máscara, ela causará uma sombra na placa de circuito impresso onde estão posicionados os sensores de luminosidade.

Uma vez entendido todo o processo, iniciamos a construção do helióstato. Vale ressaltar que os materiais utilizados para a construção do helióstato são de baixo custo, visando a viabilidade de sua construção. A maioria dos helióstatos são controlados via GPS, e isso aumenta muito os custos. Desta forma, optou-se pelo uso do microcontrolador Arduíno para controle do helióstato, a sua maior vantagem em relação aos outros microcontroladores é a facilidade de utilização, além de seu baixo custo [30].

A Figura 3.12 é uma foto real do helióstato descrito neste trabalho, na qual dez itens principais são destacados para facilitar o entendimento do protótipo desenvolvido.

Passaremos agora a detalhar melhor o funcionamento da máscara e da placa contendo os quatro sensores de luminosidade. A Figura 3.12(a) mostra uma foto da máscara acoplada à placa de circuito com os sensores. A conexão entre a máscara e a placa é feita por uma barra roscada, que permite variar a distância entre elas. Na Figura 3.12(b), vemos a formação da sombra gerada pela máscara na placa de sensores. Note que a sombra gerada tem os quatro lados iguais, ou seja, não há deformação da sombra, isso significa que os raios solares são normais à superfície da máscara.

Na Tabela 3.2 apresentamos a faixa de luminosidade do sensor BH1750. Nós optamos por este sensor, pois é um item de baixo custo e possui maior intervalo de luminosidade

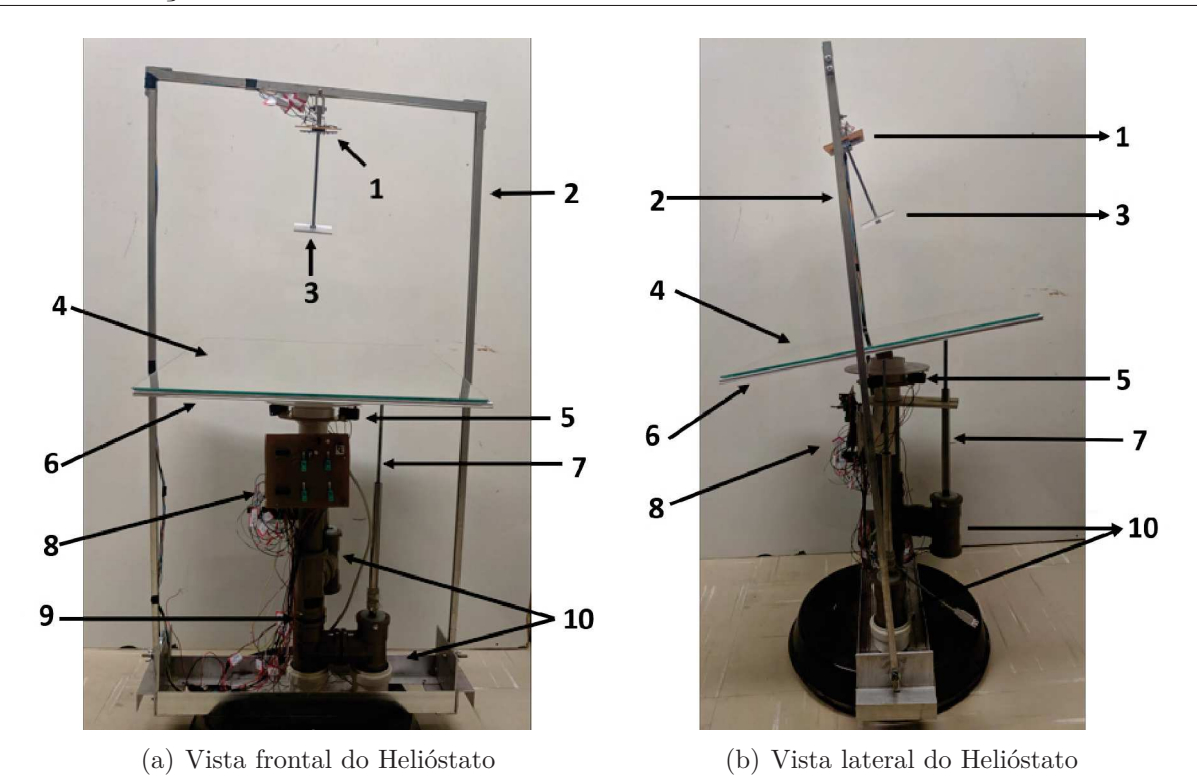

Figura 3.11: As fotos mostram o helióstatos construído em duas posições. O helióstato foi separado em 10 principais partes: 1 - Sensores de luminosidade; 2 - Barra em "*U*"; 3 - Máscara; 4 - Espelho plano; 5 - Micro Switch; 6 - Placa de PVC; 7 - Haste de movimentação da placa de PVC; 8 - Eletrônica; 9 -Estrutura em PVC e 10 - Motores.

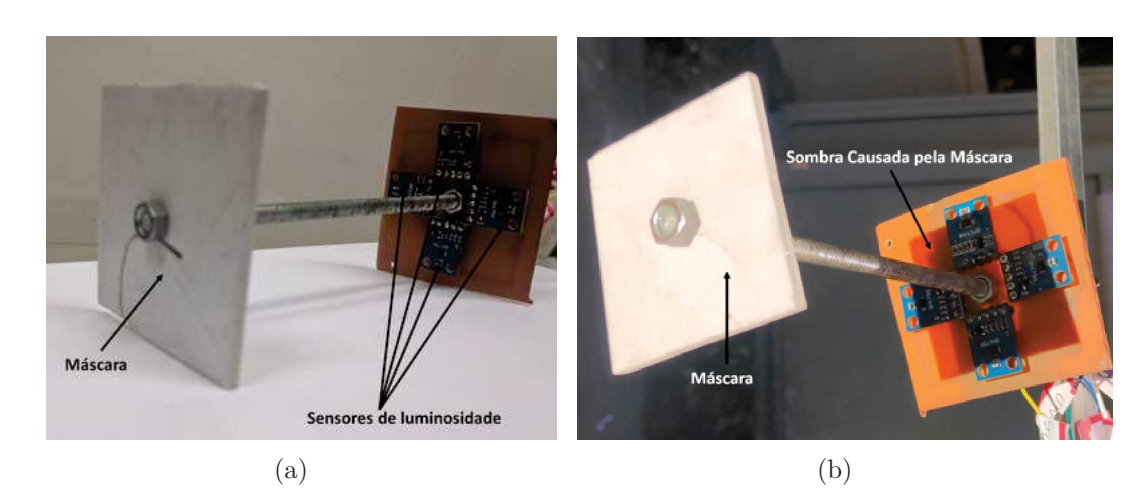

Figura 3.12: Foto do sistema máscara e placa. Em a) vemos a máscara e a placa conectada através de uma barra roscada. Em b) é mostrada a sombra gerada na placa dos sensores. Observe que nesse caso os quatro sensores estão sujeitos à mesma sombra.

para recepção de sinal, e ainda permite ser acoplado a uma placa Arduíno o que facilita a aquisição dos dados.

Medidas realizadas em campo (veja detalhes na seção 3.1.1) mostram que a intensidade do Sol em um dia ensolarado e ao meio-dia, sem obstrução, ultrapassa o valor limite do

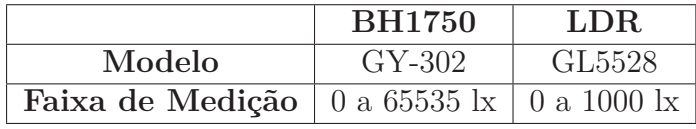

Tabela 3.2: Comparação da faixa de medição entre dois sensores de luminosidade

sensor que é de 65535 lx. Já na sombra, o valor fica próximo de 13*.*000 lx. Esses dados são importantes para serem utilizados na programação do Arduíno, o que implica na tomada de decisão sobre se o espelho deve ou não se movimentar, veremos isso com mais detalhes na seção posterior.

Quando o sensor BH1750 é alimentado, ele converte a corrente gerada, pelo fotodiodo, em tensão elétrica, por meio de um amplificador. Este sinal analógico é convertido em um sinal digital, através de um conversor A/D de 16 *bits*, que pode ser lido pelo Arduíno<sup>2</sup>. O ambiente de programação do *software* é C/C++. O carregamento da programação na placa é feita através de um cabo USB. Depois de programada, a placa pode ser utilizada sem a necessidade de um computador, desde que haja uma fonte de alimentação.

Uma vez tendo um microcontrolador que é capaz de fazer a aquisição de dados do BH1750 e interagir com outros dispositivos, podemos criar uma programação na qual a placa de Arduíno coleta em tempo real a iluminância dos sensores de luminosidade e controlem os motores que por sua vez movimenta o espelho para a posição correta. A programação desenvolvida para controle do helióstato está no Anexo A e o diagrama esquemático da ligação dos componentes eletrônicos no Anexo B. A programação segue a seguinte lógica:

- se a sombra está sob os sensores como na Figura 3.13(a), o Arduíno não acionará os motores;
- caso a sombra se desloque, devido ao movimento aparente do Sol, ocorrerá uma diferença de leitura entre os dispositivos no mesmo eixo (direito - esquerdo ou acima - abaixo), conforme ilustra a Figura 3.13(b). Nesse caso o eixo foi direito esquerdo. Em seguida, o Arduíno enviará um comando para acionar um dos motores no sentindo necessário para mover o espelho até que a sombra esteja sobre todos sensores novamente, como mostra a Figura 3.13(a).

<sup>2</sup>A placa de Arduíno pode ser programada através de seu *Software*, IDE Arduíno, que pode ser baixado gratuitamente no *site https://www.arduino.cc*

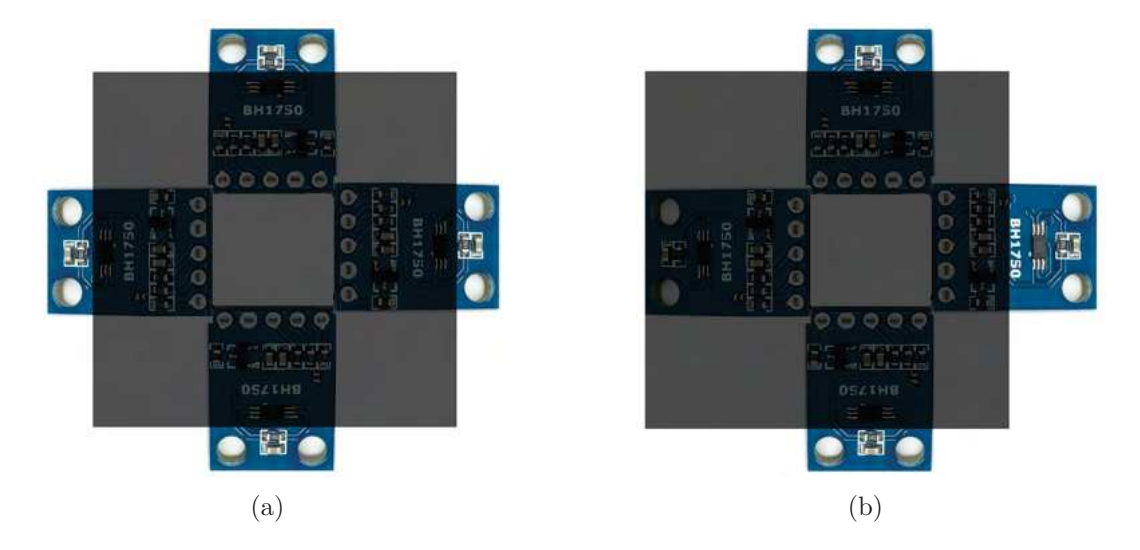

Figura 3.13: Em a) vemos que os quatro sensores estão na sombra e em b) um dos sensores (sensor da direita) não está mais na sombra.

Todos os sistemas desenvolvidos e apresentados acima fazem com o que o espelho esteja sempre na posição correta, ou seja, os raios solares refletidos pelo espelho sempre estarão apontados na direção do *receiver*.

Os componentes eletrônicos utilizados para auxiliar na aquisição de dados do BH1750, controle dos motores e demais dispositivos eletrônicos foram dispostos em uma placa de circuito impresso (PCB). Placas de circuitos são feitas a partir de uma base não condutiva, como fenolite ou fibra de vidro, e revestidas de uma camada fina de cobre, que é um excelente condutor [6].

Na Figura 3.14, vemos os materiais necessários para produzir uma PCB. Primeiramente é necessário ter uma PCB virgem para aplicação do diagrama do projeto, que pode ser desenhado utilizando *softwares* específicos e imprimindo o projeto em uma folha, ou desenhando diretamente o diagrama na própria placa utilizando uma caneta para retroprojetor. Após o diagrama do projeto aplicado na placa, veja a Figura 3.15(a), é necessário um processo de corrosão, removendo todo o cobre não preenchido pelo diagrama. Então a PCB é mergulhada em uma solução com água e Percloreto de Ferro, depois de alguns minutos todo cobre sobressalente é removido, restando apenas o desenho do diagrama. Pode-se utilizar uma lixa para remover a tinta da PCB, como exibido na Figura 3.15(b), para finalizar basta furar a placa, onde serão fixados os componentes eletrônicos. Para fixar os componentes na PCB basta soldá-los em suas devidas posições, de acordo com a Figura 3.15(c). Para esse trabalho foi necessário a confecção de duas

PCBs diferentes, sendo a primeira para os sensores de luminosidade e a segunda com os componentes utilizados para comunicação com o Arduíno e os demais componentes para o controle do helióstato, esses diagramas se encontram respectivamente no Anexo C e D.

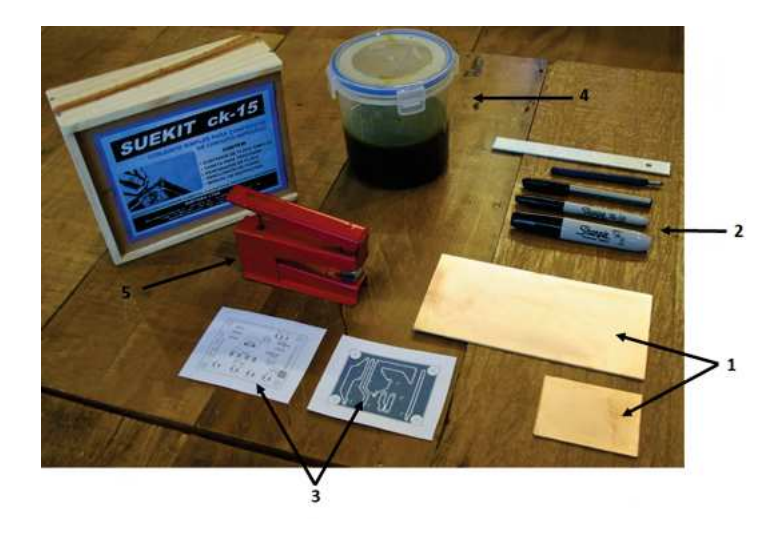

Figura 3.14: Materiais necessários para produzir uma PCB. 1) PBC virgem, 2) caneta para retroprojetor, 3) diagramas impressos, 4) solução de água com percloreto de ferro e 5) furador. Figura modificada de: [6].

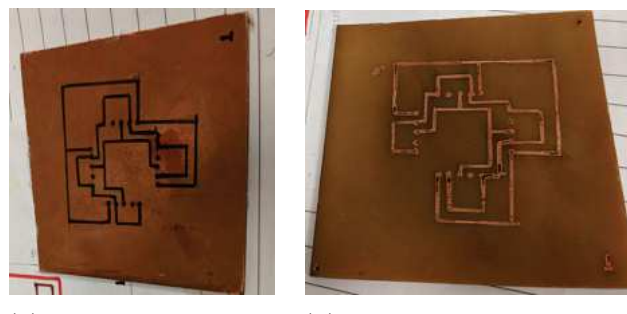

(a) Diagrama aplicado em uma PCB virgem

(b) PCB após o processo de corrosão e remoção da tinta do diagrama

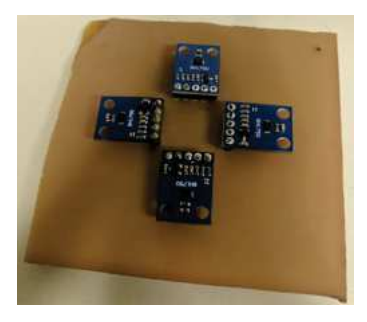

(c) Componentes soldados na PCB

Figura 3.15: Processo de desenvolvimento de uma PCB. Iniciando com o desenho do diagrama na placa (a), passando por uma etapa de corrosão, removendo o cobre não preenchido pela tinta e removendo a tinta com uma lixa (b), e por último a fixação dos componentes na PCB (c).

Uma vez desenvolvida a PCB para os sensores de luminosidade e sua programação via Arduíno, podemos melhorar o controle do helióstato calibrando os sensores de luminosidade. Dessa forma, os motores serão acionados quando houver uma diferença miníma de luminosidade entre os sensores. A seguir será apresentado a metodologia utilizada para essa calibração.

### **3.1.1 Calibração dos Sensores de Luminosidade**

Com o intuito de verificar se todos os sensores de luminosidade estão calibrados e com a mesma sensibilidade, realizamos vários testes preliminares. Um dos experimentos consistia em utilizar oito sensores BH1750, tendo como objetivo determinar a diferença mínima entre cada par de sensores, este valor será utilizado para melhoria na programação do Arduíno. Para essa calibração, os oito sensores foram expostos simultaneamente aos raios solares, sendo dispostos em uma única placa, isso garantia que todos estivessem perpendiculares aos raios solares, veja a Figura 3.16.

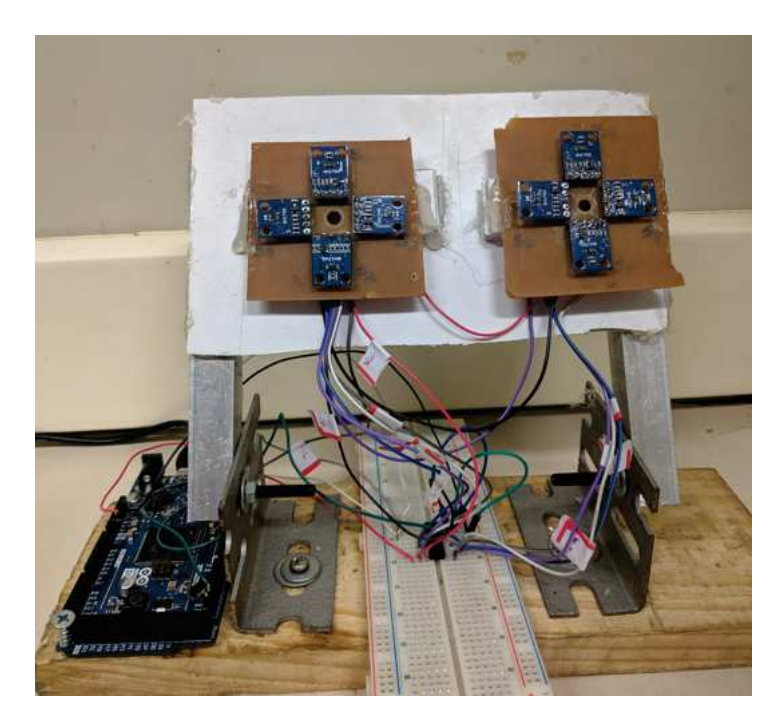

Figura 3.16: Montagem experimental envolvendo os oito sensores de luz de tal forma que todos os sensores pudessem ser movimentados simultaneamente.

Cada helióstato utiliza quatro sensores, então os oito sensores foram divididos em duas PCBs. Rotulamos os sensores de 1 a 4 ligados à placa A e os sensores de 5 a 8 à placa B. As orientações e os seus respectivos rótulos são exibidos na Figura 3.17.

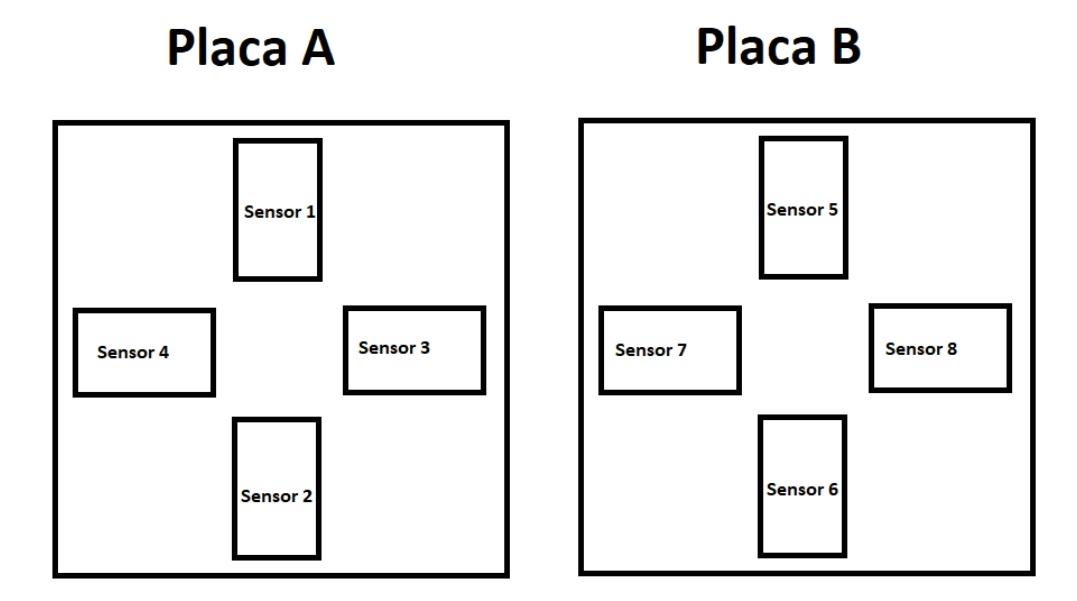

Figura 3.17: Desenho esquemático rotulando os sensores utilizados no aparato da Figura 3.16. Na placa A estão os sensores rotulados de 1 a 4 e na placa B os sensores rotulados de 5 a 8.

Houveram diversas tentativas de realizar o experimento entre às 9 e 15 horas, mas o fluxo luminoso do sol saturava a leitura dos sensores. Entretanto quando experimento foi realizado às 16:22 horas, o fluxo luminoso do Sol nesse horário não saturou a faixa de medição do sensor, os resultados obtidos são apresentados no gráfico da Figura 3.18. Os sensores da placa A estão representados por triângulos, e os sensores da placa B então representados por círculos. As cores dos gráficos foram mantidas para os sensores que estavam na mesma direção e mesmo sentido. O fluxo de energia de radiação solar foi medido durante o experimento utilizando um *Power Meter*, aparelho que mede a potência da radiação. A potência medida pelo aparelho foi de (174 ± 4) mW, porém o que nos interessa é a irradiância do Sol. Como visto no capítulo 2, a irradiância (G) possui unidade de W/m<sup>2</sup> e pode ser calculada dividindo potência medida pela área do detector do *Power Meter*, que é igual a (2*,* 835 ± 0*.*002) × 10<sup>−</sup><sup>4</sup> m<sup>2</sup> . A respectiva irradiância da potência medida foi de *G* = (613 ± 15) W/m<sup>2</sup> , essa irradiância garante o não saturamento dos sensores.

Note que os sensores, mesmo sendo expostos a mesma intensidade luminosa, possuem leituras diferentes. Para definirmos o valor da diferença mínima entre cada par de sensores e que esse valor seja utilizado de forma geral na programação, calculamos a porcentagem

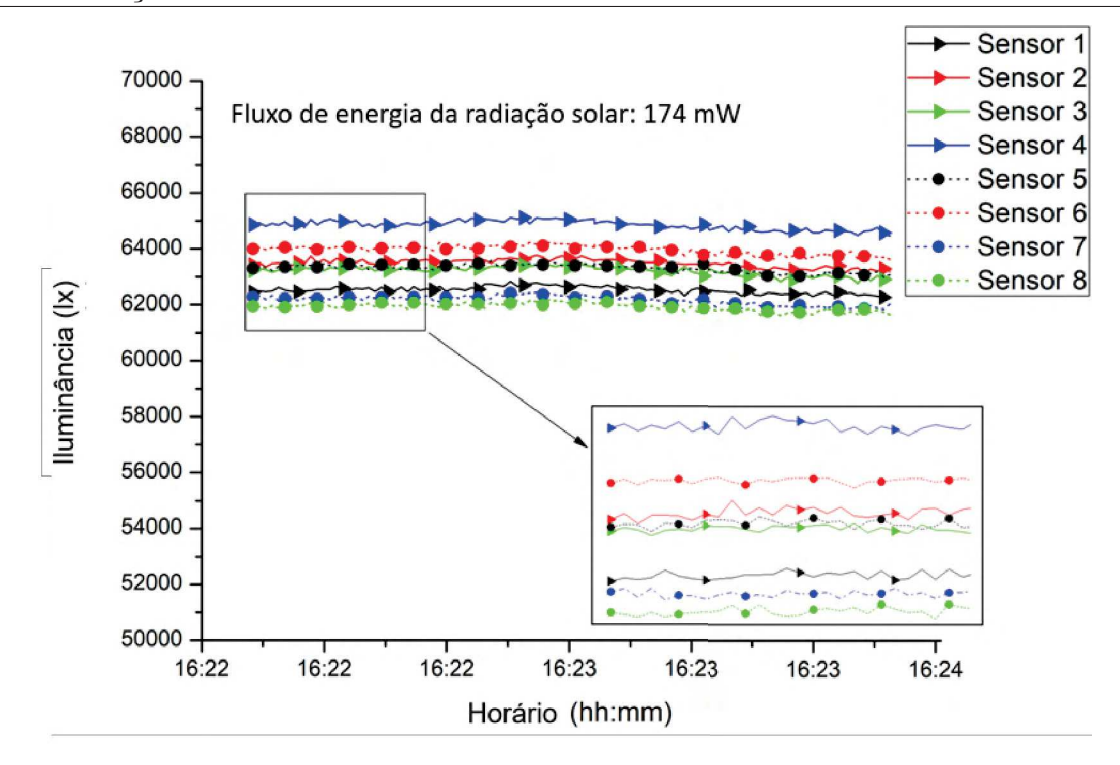

Figura 3.18: Gráfico da iluminância solar em função do tempo. A potência medida foi de 174*mW*, essa potência garante o não saturamento dos sensores BH1750, daí a escolha do horário para as medidas. Observe que as curvas apresentam comportamento similar, porém deslocadas umas das outras. A respectiva irradiância da potência medida foi de  $G = 613,69$  W/m<sup>2</sup>

da diferença para cada par de sensores da mesma direção, da seguinte maneira:

$$
Por centagem = \frac{Sensor com maior leitura - Sensor com menor leitura}{Sensor com maior leitura} \times 100. \tag{3.1}
$$

Utilizamos os valores encontrados no gráfico da Figura 3.18 e a equação 3.1 para calcular as diferenças, o resultado dessas diferenças são apresentados no gráfico da Figura 3.19.

Como visto no gráfico da Figura 3.19, a diferença de leitura entre os sensores não ultrapassa 4%, logo podemos definir uma constante para ser utilizada na lógica da programação.

O valor mínimo escolhido entre os sensores foi de 10 %. Assim, quando a porcentagem de diferença entre os sensores for maior que esse valor, o Arduíno enviará um comando para acionar o motor no sentido necessário até que os sensores tenham uma diferença menor que 10 %. Uma vantagem na escolha desse valor é que o Arduíno poderá ser acionado quando um dos sensores estiver na região de penumbra.

Assim, após descrever a construção do helióstato e a sua automação, podemos

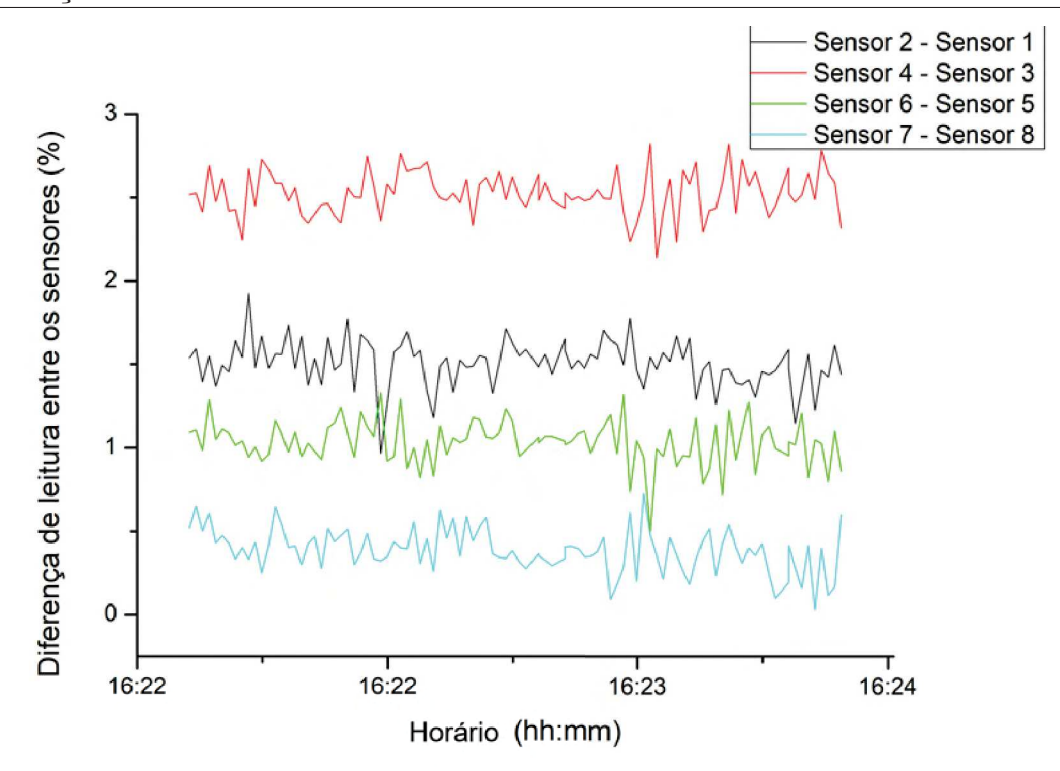

Figura 3.19: Gráfico da diferença entre os sensores, em porcentagem, em função do tempo. A porcentagem foi calculada utilizando a equação 3.1. Na legenda do gráfico, Sensor 2 - Sensor 1, representa que o Sensor 2 houve uma leitura maior que a do Sensor 1, assim sucessivamente.

detalhar outro elemento da Heliotérmica, que é o *receiver*.

# **3.2 Construção do** *receiver*

O *receiver*/receptor é um dispositivo capaz de absorver a radiação solar e ao mesmo tempo transformar a energia solar em calor. O calor gerado é transferido para um fluído que possui características térmicas, essas características serão discutidas na seção 3.3.1. A ideia é desenvolver sistema que possar ser adaptado na PCH e seja capaz de aproveitar ao máximo a radiação incidente no *receiver*, serão apresentadas nessa seção duas propostas de *receivers*, sendo rotulados de *receiver* A e *receiver* B. Iniciaremos dissertando sobre o *receiver* A e em seguida sobre a segunda proposta, o *receiver* B.

### **3.2.1** *Receiver* **A**

Esse *receiver* é composto por um cilindro metálico oco, de 7,7 cm de diâmetro externo e 4,4 cm comprimento, recoberto internamente por um outro cilindro isolante e que suporte altas temperaturas, o material isolante escolhido foi o teflon. Para receber a radiação proveniente do Sol, adaptamos a entrada do cilindro metálico a uma placa de vidro. A placa de vidro é fixada ao cilindro metálico por um anel de vedação, cuja a pressão é regulada por alguns parafusos de ajustes. O *receiver* proposto está esquematizado no desenho da Figura 3.20. Na lateral existem dois furos, que permitem a passagem do fluído. Para aumentar a absorção da radiação solar, o interior do *receiver* foi preenchido com cilindros de grafites de 8 mm de diâmetro . As propriedades físicas do grafite variam de acordo com sua pureza. O grafite possui alto coeficiente de absorção (*α* = 0*,* 84) na faixa do visível e do infravermelho (IR), [31], e uma condutividade térmica que varia entre 25 a 470 W/m.K  $([32])$ , 2000 W/m.K  $([33])$  e 1050 W/m.K  $([4])$  à 25<sup>o</sup>C.

Como visto no capítulo 2, uma onda eletromagnética sofre reflexão e refração quando passa de um meio para outro. Uma forma de contornar esse problema, uma vez que queremos aproveitar ao máximo a radiação, é que os grafites tenham angulações que permitam multireflexões. Como o grafite tem um alto valor *α*, a cada incidência, no grafite, pouca energia será refletida, assim a segunda reflexão ao incidir em outro grafite terá uma energia refletida menor, e assim sucessivamente. Com isso, poucas reflexões nos dá uma alta absorbância da irradiação solar, melhorando a eficiência do *receiver*. A Figura 3.21 mostra um desenho dessas reflexões.

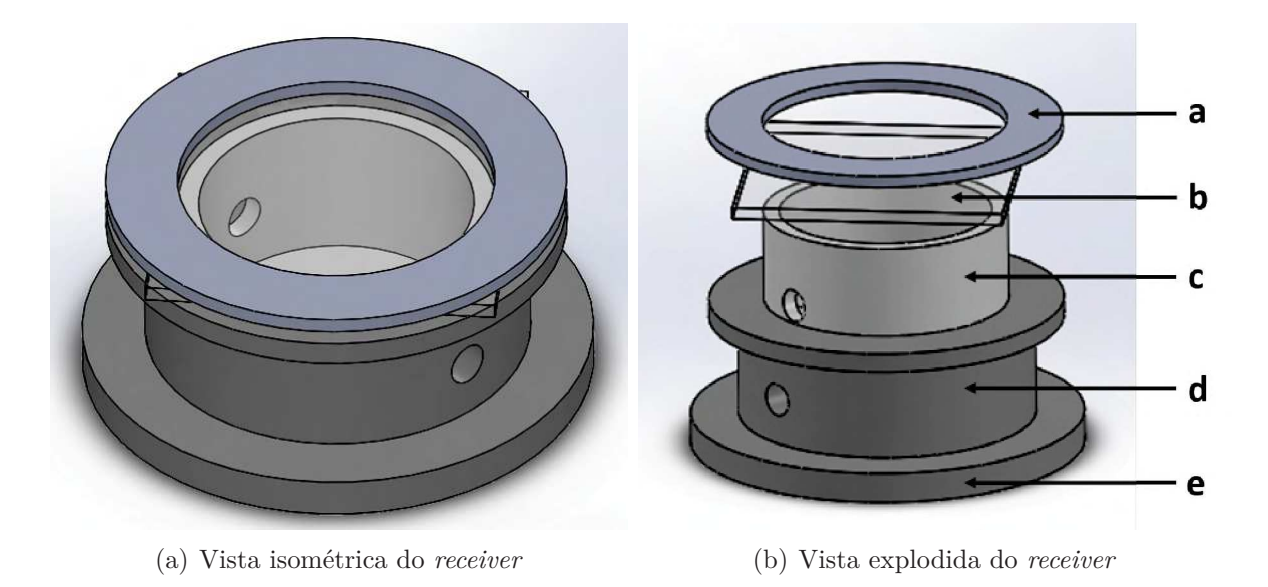

Figura 3.20: Desenho esquemático do *receiver* em duas vistas. Em (b) temos: a) anel de vedação, b) vidro, c) cilindro oco intero, d) cilindro oco externo e por fim a tampa e). O *receiver* possui 4,4 cm comprimento e 7,7 cm de diâmetro externo.

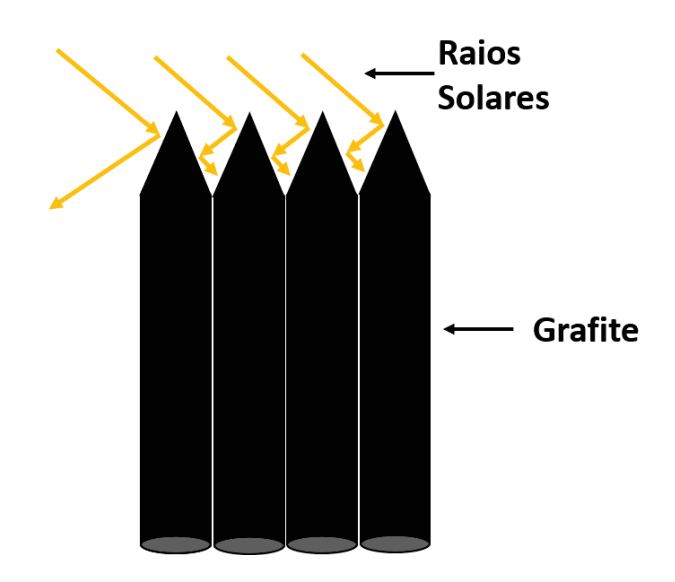

Figura 3.21: Múltiplas reflexões dos raios solares entre os grafites. A cada reflexão, reduz a energia refletida, que será a incidência do próximo grafite.

Como já mencionado, para reduzir a transferência de calor por condução, foi utilizado um cilindro feito de teflon no interior do *receiver*. O teflon possui uma condutividade térmica (k= 0,35 W/m.K) menor que o metal (k = 237 W/m.K - alumínio) [4]. A Figura 3.22 mostra uma foto do *receiver* sem as barras de grafite e na Figura 3.23 o *receiver* já com o sistema de grafites.

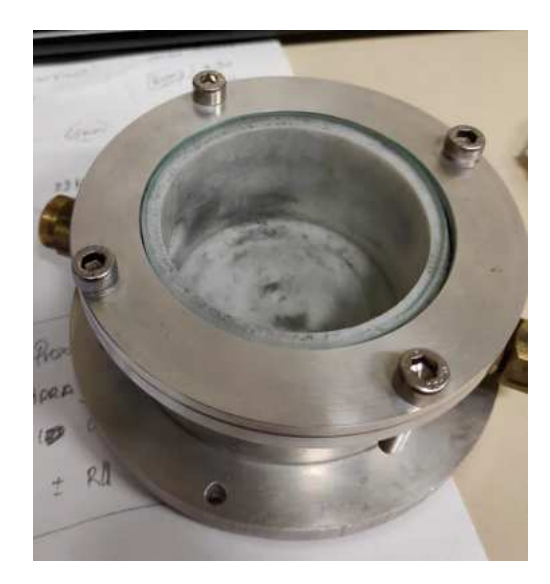

Figura 3.22: *Receiver* A sem as barras de grafite. A placa de vidro é presa por um anel de vedação. O ajuste da pressão é feito por quatro parafusos *Allen*.

Após detalhar a construção do *Receiver* A, podemos apresentar a outra proposta, que é o desenvolvimento do *Receiver* B.

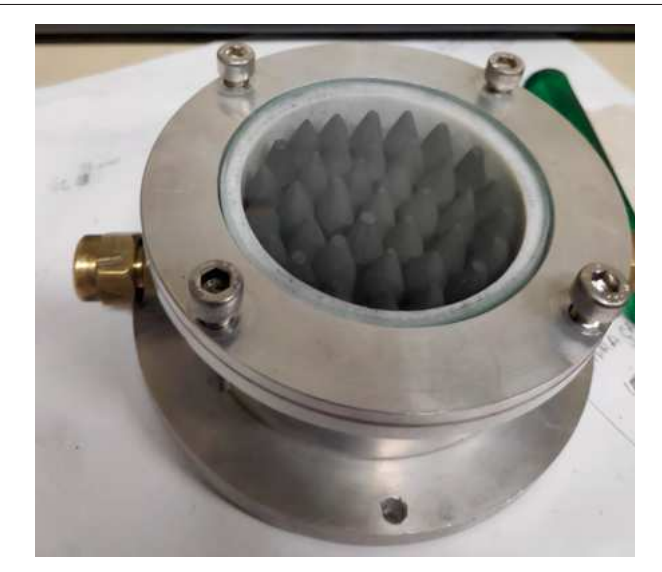

Figura 3.23: *Receiver* A com o conjunto de barras de grafite.

### **3.2.2** *Receiver* **B**

Uma outra possibilidade, é construir um *receiver* baseado nos coletores de radiação para aquecimento de água, que por sua vez é composto por uma placa com tubos soldados em sua superfície. A placa utilizada, para desenvolvimento do *receiver*, é de aço com uma camada de zinco (placa galvanizada), que possui condutividade térmica igual a 110 W/m.K<sup>3</sup> [4] e o tubo de cobre utilizado possui um diâmetro de 1*/*4" . Esse sistema será disposto em uma caixa de teflon com dimensões de 35 × 35 × 4 cm, o material isolante foi escolhido para melhoria do isolamento térmico do *receiver*. Para diminuir a transferência de calor por convecção com o meio, um vidro foi fixado na abertura da caixa. Veja o desenho esquemático da proposta do *receiver* B na Figura 3.24.

A superfície da placa que receberá os raios solares foi pintada com uma tinta preta fosca para alta temperaturas. A pintura foi necessária para que pudéssemos aumentar a absorção da radiação solar e diminuir a intensidade da onda refletida. A transferência de calor da placa galvanizada de zinco para o tubo de cobre será feita por condução. Para que haja o melhor aproveitamento do calor gerado pela placa, e o fluído consiga ser aquecido de forma mais eficiente o tubo de cobre foi soldado, como mostra a Figura 3.25. O espaço entre os tubos de cobre e o teflon foram preenchidos com lã de vidro, melhorando o isolamento térmico do sistema. A Figura 3.26 mostra uma foto do *receiver* B contruído.

<sup>3</sup>Usamos este material para o desenvolvimento do *receiver* B por ser o de maior condutividade térmica disponível no laboratório de Física Aplicada. Porém, pode-se utilizar outro metal com condutividade térmica ainda maior, como por exemplo o cobre.

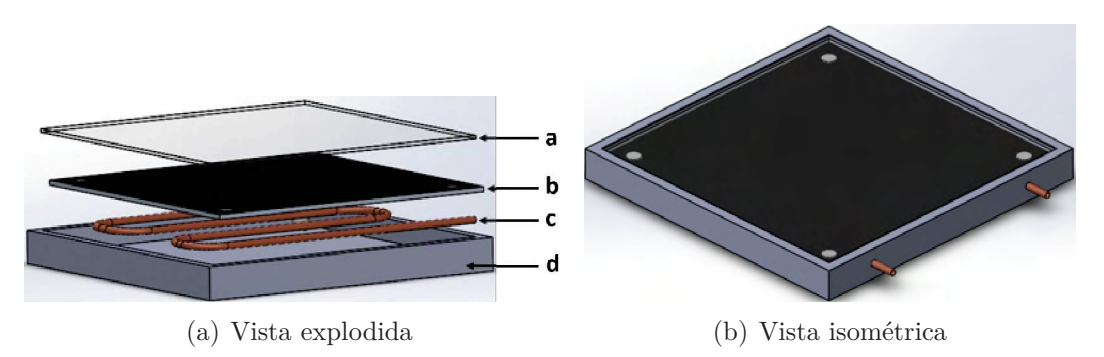

Figura 3.24: Desenho esquemático do novo *receiver* em duas vistas.Na Figura (a) temos: a - vidro, b - placa galvanizada de zinco, c - tubo de cobre e d - caixa. Na Figura (b) é exibida a proposta do novo *receiver* montado.

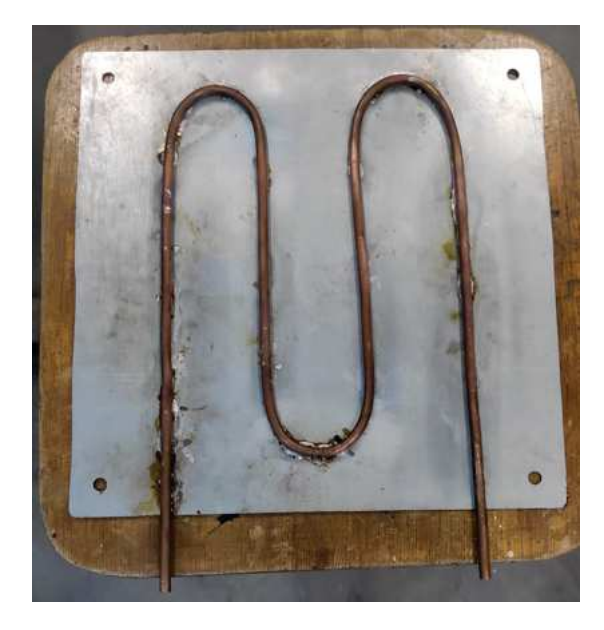

Figura 3.25: Placa galvanizada de zinco com o tubo de cobre soldado em sua superfície. A solda foi necessária para aumentar a superfície de contato entre a placa e o tubo, melhorando a transferência de calor por condução.

Depois de descrever a construção dos *receivers*, podemos detalhar outro elemento da Heliotérmica, que é o reservatório.

# **3.3 Construção do Reservatório**

Agora passaremos a dissertar sobre o reservatório, responsável pela acomodação do fluído que será aquecido. É um cilindro metálico oco de comprimento 35 cm e de raio 4,45 cm. Para movimentar o fluído, realizamos uma convecção forçada, utilizando um sistema de bombeio. Este é um sistema de duas engrenagens, que ao girar, força a passagem do fluído. Esse sistema é uma bomba de óleo de cárter de fusca, veja a foto na Figura 3.27.

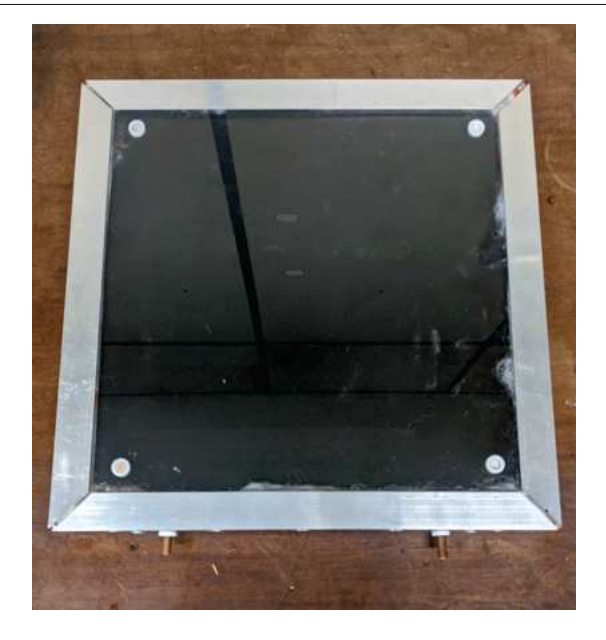

Figura 3.26: *Receiver* B contruído, o vidro foi fixado utilizando silicone para altas temperaturas e o ajuste de pressão foi feito por cantoneiras e parafusos.

A bomba de óleo fica localizada na parte inferior do cilindro, e para girar as engrenagens, uma haste foi conectada entre o eixo de uma das engrenagens e o eixo de um motor de corrente contínua de 12 V, localizado na parte superior do cilindro. A Figura 3.28 mostra uma foto do reservatório. Assim, quando a bomba é acionada o fluído passa por dentro do *receiver*, recebendo o calor gerado, e retorna ao reservatório.

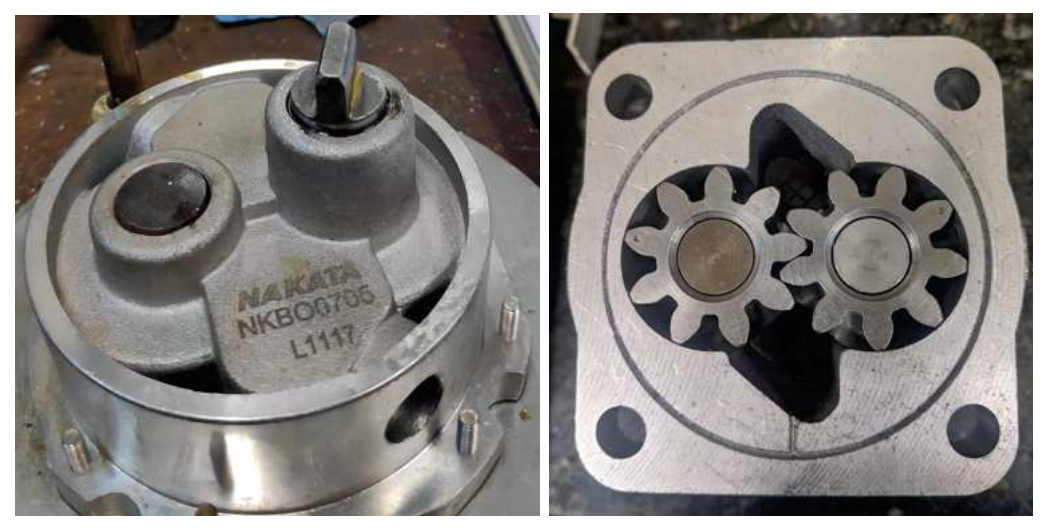

(a) Vista superior (b) Vista inferior

Figura 3.27: Fotos da bomba de óleo de cárter de fusca em duas vistas. Em (a) vemos o eixo da bomba, a direita, que será conectado ao eixo do motor, através de uma haste. Em (b) podemos observar as engrenagens que forçarão a passagem do fluído.

Para medir a temperatura do fluído, foram introduzidos dois sensores de temperatura: um na saída do *receiver* e o outro dentro do reservatório, veja a Figura 3.29. Os dois

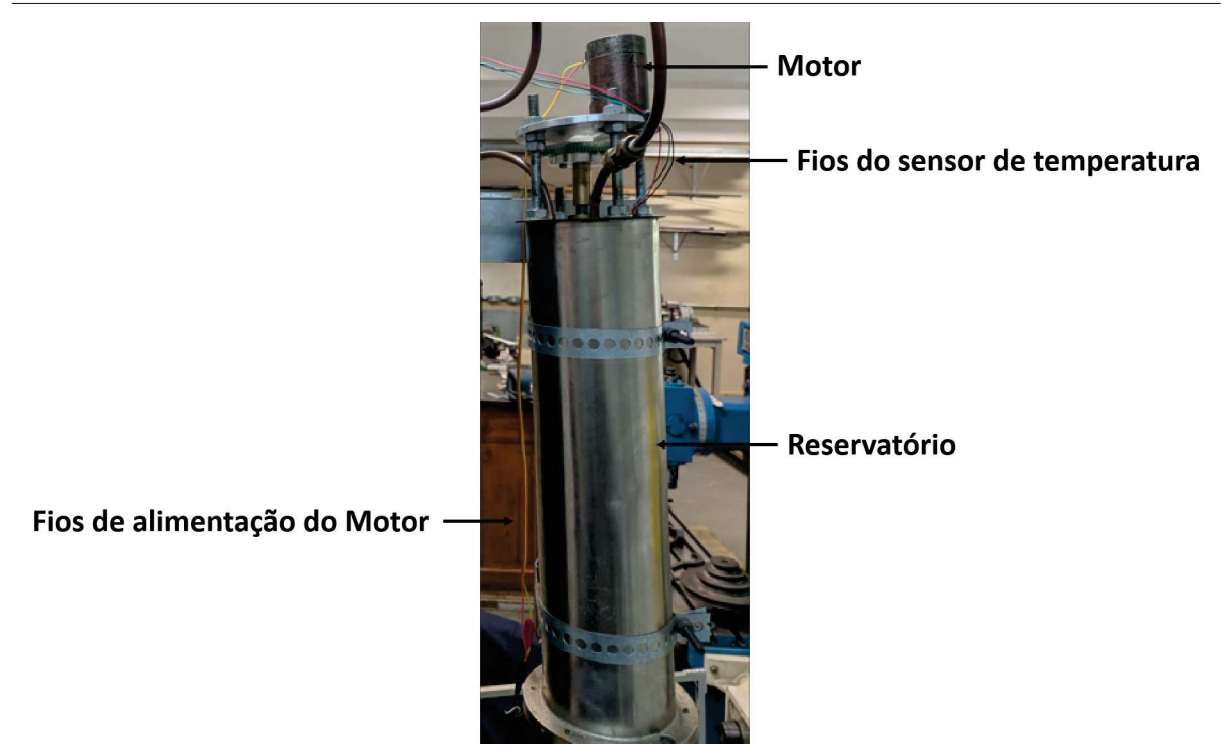

Figura 3.28: Foto do reservatório sem o revestimento de lã de vidro.

sensores utilizados foram o LM35, que pode ser visto na Figura 3.30. Quando alimentado com uma tensão, o sensor converte, através de seu circuito integrado, a temperatura registrada em mV. A relação entre tensão e temperatura é linear, ou seja, a cada 10 mV registrado equivale a 1 ◦C. A tensão é fornecida diretamente no pino de saída do sensor, que foi conectada a uma placa Arduíno, programado para converter a tensão medida em ◦C. No mesmo programa há um código que registra cada medida de temperatura e a salva no *software Excel*, que gera uma tabela. Veja a programação dos sensores no Anexo E.

Após a descrição da construção do reservatório, discutiremos sobre as propriedades do fluído que circula entre o reservatório e *receiver*.

### **3.3.1 Fluído de transferência de calor**

Na literatura relacionada à heliotérmicas, o fluído que é aquecido no *receiver* é denominado de fluído de transferência de calor(*heat transfer fluids* - HTF). Os HTF devem possuir propriedades físicas e químicas que podem ser adequadas para transferência e armazenar o calor [34].

O que se procuram são fluídos com baixa difusão térmica, de modo geral líquidos iônicos (LI) podem possuir essa característica. LIs são sais orgânicos formados por

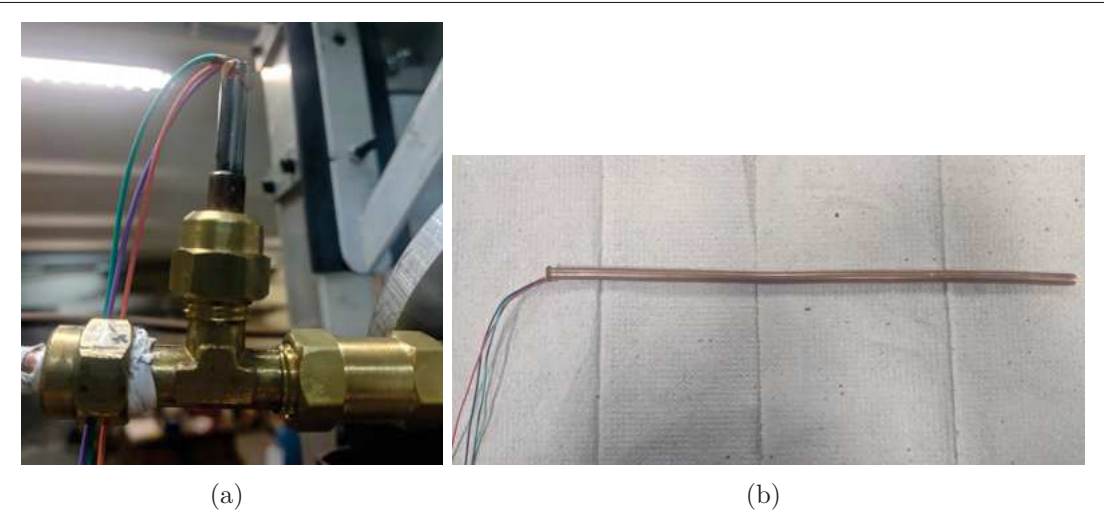

Figura 3.29: Adaptações utilizadas para dispor os sensores de temperatura. Em (a) o sensor introduzido na saída do *receiver*, e em (b) tubo com o sensor a ser inserido no reservátorio.

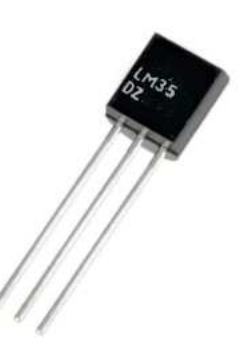

Figura 3.30: Foto do sensor de temperatura LM35.

combinações de cátions e ânions, devido à possibilidade de diversas combinações, suas propriedades físicas e químicas podem ser modeladas conforme a necessidade [35]. Assim, é de grande interesse o desenvolvimento de LIs que tenham ponto de ebulição, calor específico e condutividade térmica que possam otimizar o nosso sistema heliotérmico [34].

A relevância no ponto de ebulição está ligada ao quanto de temperatura consegue-se alcançar com a concentração de radiação. Se, por exemplo, uma PCH alcançar temperaturas próximas a 200 ◦C, é desejável um fluído com ponto de ebulição de no mínimo 300 ◦C. Quanto a importância do calor específico e da condutividade térmica pode ser melhor entendida observando o coeficiente de difusão térmica, dado por:

$$
\alpha = \frac{k}{\rho c_p} \,,\tag{3.2}
$$

sendo,

- $\alpha$  é a difusividade térmica  $(m^2/s)$ ;
- $k \notin \text{a$  condutividade térmica  $(W/(m \cdot K));$
- *ρ* é a densidade (*kg/m*<sup>3</sup> );
- $c_p$  é o calor específico  $(J/(kg \cdot K))$ .

Uma *α* pequena significa que o material terá baixa taxa de transferência de calor, conseguindo armazenar calor por mais tempo. Porém há a necessidade de que o fluído consiga transferir calor, quando necessário. Desta forma, com *k* e *c<sup>p</sup>* otimizados o HTF conseguirá armazenar e transferir calor de maneira eficiente.

As usinas heliotérmicas utilizam LIs como HTF. Nessa dissertação não iremos trabalhar com LIs, visto que o nosso interesse é desenvolver aparatos para a montagem de uma PCH e entender melhor as dificuldades encontradas neste desenvolvimento. Inicialmente iremos utilizar o óleo de soja como HTF em nosso sistema heliotérmico, por ser um líquido de fácil acesso e possuir baixo custo. Há relevância em conhecer o calor específico e o ponto de ebulição desse óleo e uma das formas de determinar experimentalmente o *c<sup>p</sup>* e transições de fase é utilizar um equipamento conhecido como Calorimetria Exploratória Diferencial (DSC). O equipamento DSC utiliza uma técnica que mede a diferença de fluxo de calor entre uma amostra de referência e a amostra de estudo, em função da temperatura. Cada amostra é colocada em um cadinho. Esses cadinhos são dispostos em um forno onde as amostras são aquecidas e resfriadas ao mesmo tempo em condições iguais.

O DSC é acoplado a um computador, e com um software próprio podemos determinar até que temperatura do forno será aquecido, a taxa de aquecimento e sob qual atmosfera as amostras ficarão expostas. O mesmo software faz a aquisição dos dados. A Figura 3.31 mostra o diagrama de um DSC. Para detalhes sobre a teoria do DSC, veja as referências [36] e [37].

Para a determinação do *c<sup>p</sup>* pelo DSC, são necessárias a realização de três medidas como exibido na Figura 3.32: a) obtenção da linha de base; b) obtenção da curva com a amostra de referência e c) obtenção da curva com a amostra em estudo. A curva da linha de base a) é obtida usando os dois cadinhos vazios. Os cadinhos utilizados são de alumínio e possuem um diâmetro de 5 mm. Já a curva com a amostra de referência b) é obtida

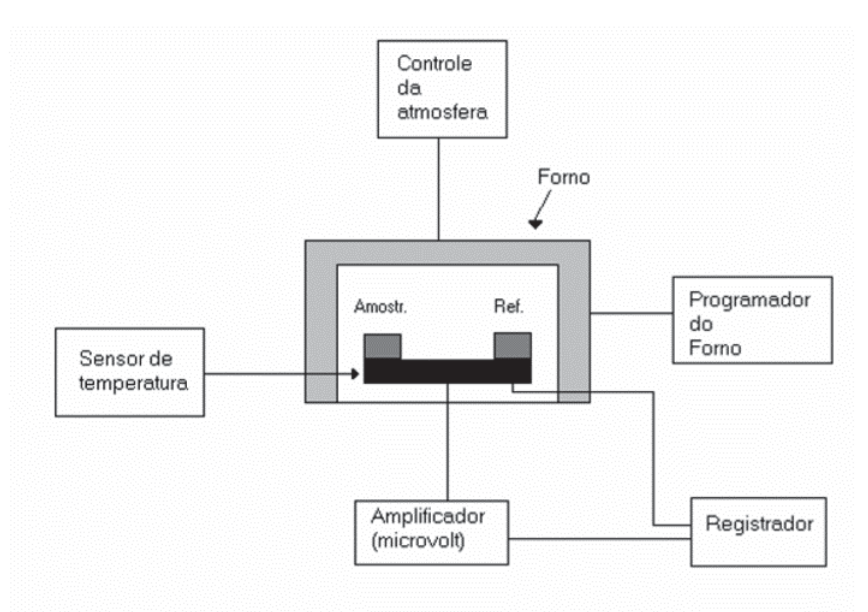

Figura 3.31: Diagrama de funcionamento do DSC. Após programada as condições de interesse através do *software*, a diferença de temperatura entre a amostra e a referência, é registrada em microvolt. O próprio *software* faz a conversão desta tensão registrada para temperatura.

utilizando um material que tenha o *c<sup>p</sup>* conhecido. Em um cadinho é disposto esse material e o outro cadinho deve permanecer vazio, eles devem ser posicionados respectivamente no forno como indica a Figura 3.33. O material utilizado foi a alumina, esse material é indicado pelo fabricante do DSC como referência por possuir ponto de fusão de 2050 <sup>o</sup>*C* e ser termicamente inerte na faixa de operação do DSC [38] . A alumina utilizada é da empresa Shimadzu. Finalmente, a curva com a amostra em estudo c) é obtida da mesma forma que b), porém no cadinho de amostra é colocado o material com o *c<sup>p</sup>* a ser determinado.

Após determinadas as curvas necessárias para aquisição do *cp*, o método experimental que deve ser aplicado aos três procedimentos é:

- Aquecer o forno até uma temperatura inicial  $(T_1)$ ;
- Manter a temperatura  $T_1$  por 2 minutos (isoterma inicial);
- Rampa de aquecimento da temperatura  $T_1$  até a temperatura final  $(T_2)$ ;
- Manter a temperatura  $T_2$  por 2 minutos (isoterma final).

Esse procedimento deve ser repetido para cada amostra em estudo que se deseja determinar o *cp*. Os segmentos isotérmicos iniciais e finais são necessários para se obter

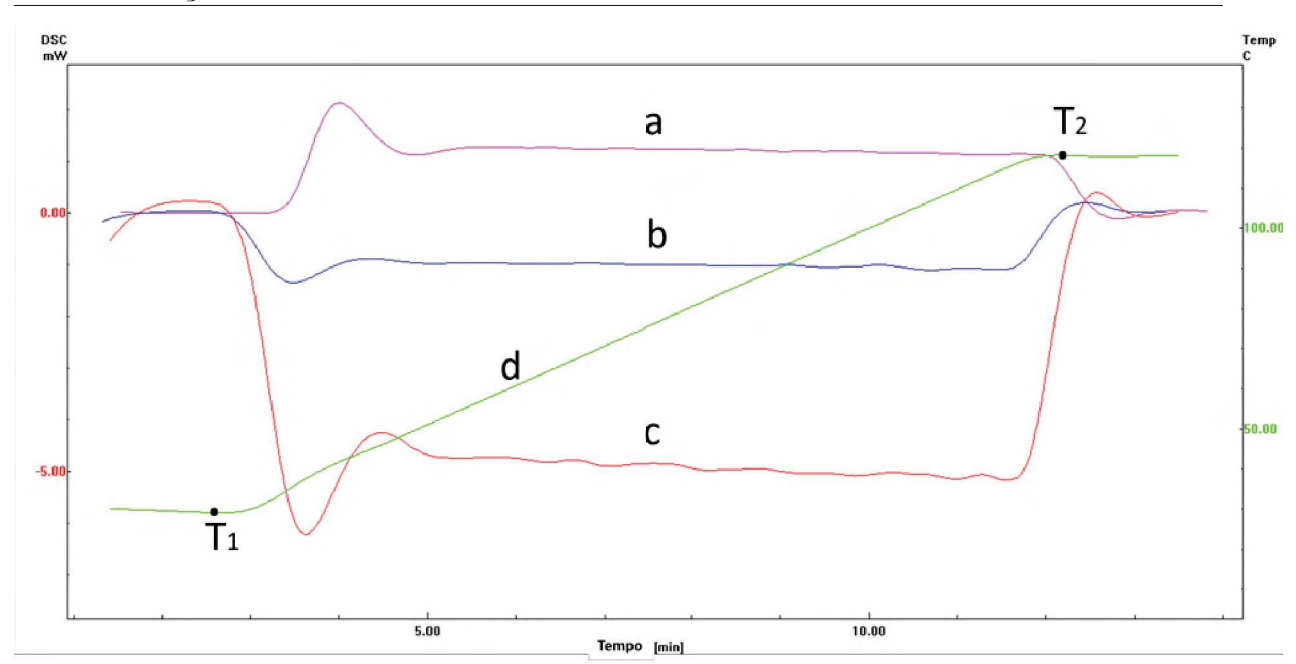

Figura 3.32: Curvas obtidas no DSC para determinar o *cp*. Sendo a) curva linha da base, b) curva de referência, c) curva da amostra e d) programa de aquecimento.

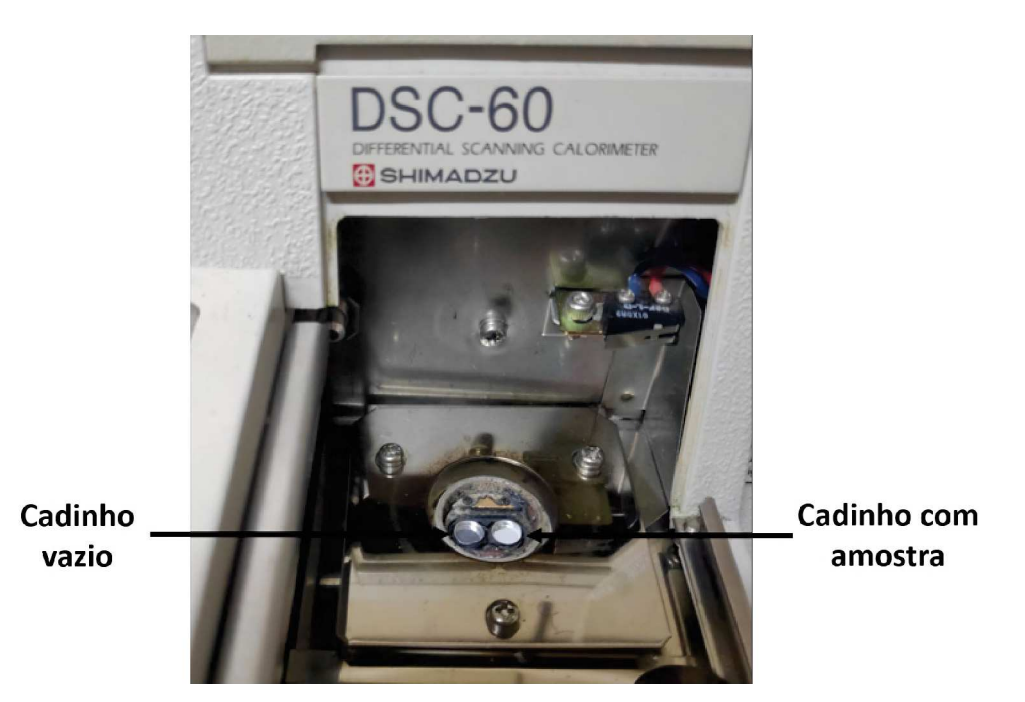

Figura 3.33: Posicionamento dos cadinhos no forno. A esquerda deve ser posicionado o cadinho vazio e a direta o cadinho com a amostra.

um sistema estabilizado antes e após o segmento dinâmico. Este procedimento pode ser visto na Figura 3.32, a curva em verde é a programação de aquecimento do forno.

Para validação dessa técnica, utilizamos a prata como amostra desconhecida, uma vez que seu *c<sup>p</sup>* é bem conhecido na literatura. A prata utilizada é da empresa Kurt J. Lesker com 99,9% de pureza. Após realizar as etapas descritas anteriormente obtivemos

pelo DSC a curva do calor específico em função da temperatura e em seguida realizamos um *fitting* dessa curva. O resultado do *c<sup>p</sup>* encontrado é exibido no gráfico da Figura 3.34.

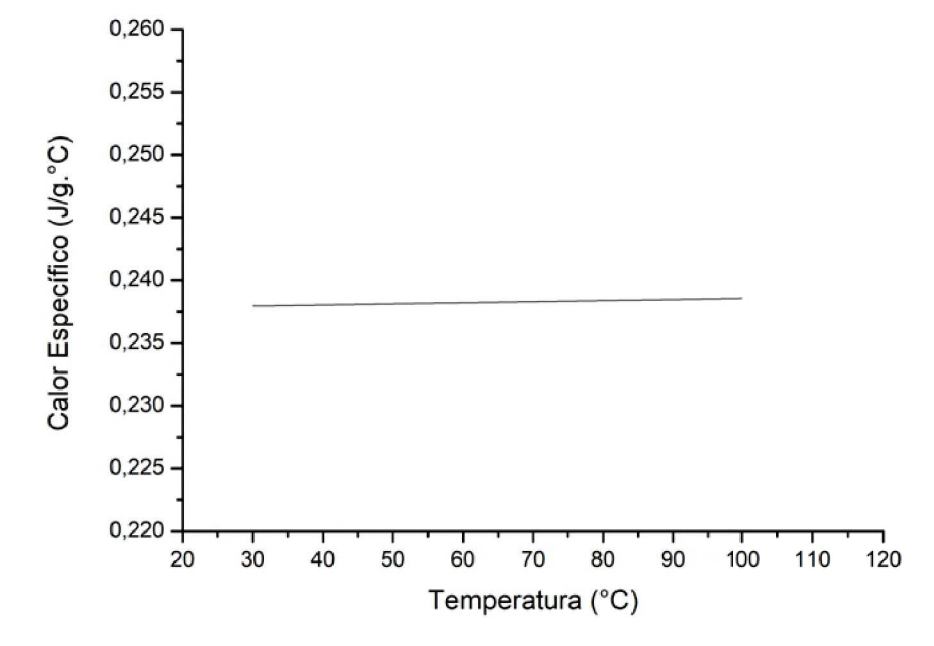

Figura 3.34: *Fitting* da curva do calor específico, da prata ,em função da temperatura obtida pelo DSC.

De acordo com [39], a determinação do  $c_p$  por esse método tem a precisão de  $\pm$  5 %. O resultado exibido na Figura 3.34 está de acordo com a referência [4], em que o *c<sup>p</sup>* da prata é dado como 0,235 J/g. ◦C. Dessa forma, essa técnica se faz satisfatória para encontrar o *c<sup>p</sup>* das amostras em estudo.

Para determinar transições de fase no DSC, basta dispor os cadinhos no forno como mostrado na Figura 3.33, utilizando um cadinho vazio e um cadinho com a amostra em estudo. No DSC os processos endotérmicos são representados pelo sentido negativo no eixo das ordenadas, e os processos exotérmicos são representados pelo sentido positivo no eixo das ordenadas. Logo, para a curva do ponto de ebulição, é esperado um pico de absorção de calor e em seguida o pico de liberação de calor.

Para determinar o *c<sup>p</sup>* do oléo de soja foram realizadas duas medidas no DSC, utilizando duas amostras diferentes. O valor do *c<sup>p</sup>* encontrado, após a realização da média entre as duas curvas encontradas pelo DSC e o *fitting* dessa curva, é de:

$$
c_p(T) = (1,718 \pm 0.002) \frac{J}{g^{\circ}C} + (0,00435 \pm 0.00003) \frac{J}{g^{\circ}C^2} \times T . \tag{3.3}
$$

O gráfico exibido na Figura 3.35 é o *fitting* do resultado da média dessas medidas. O

comportamento linear do calor específico do óleo de soja também é encontrado nas referências [40] e [41].

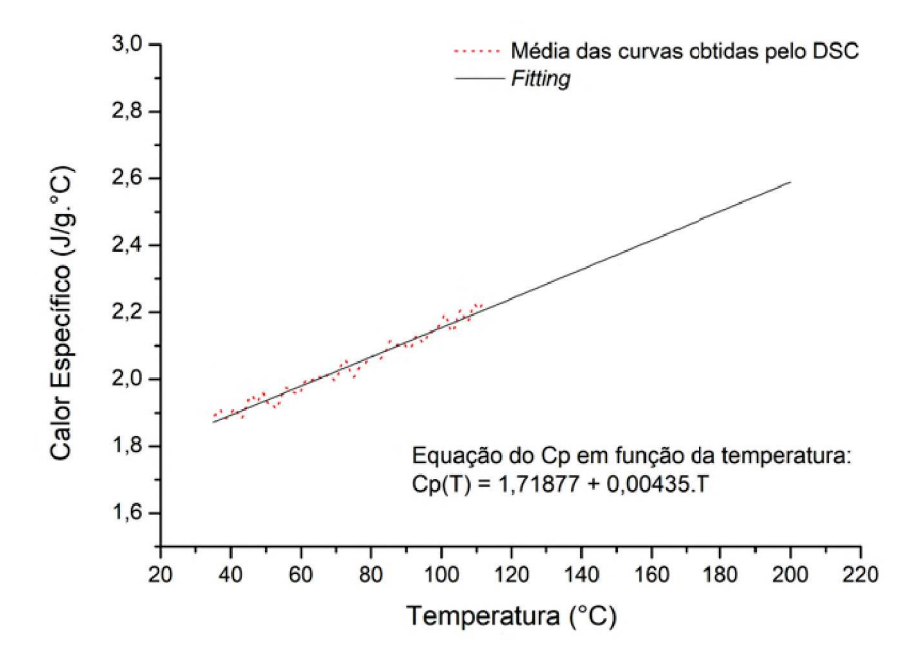

Figura 3.35: *Fitting* da média das curvas, obtidas no DSC, do calor específico do óleo de soja em função da temperatura, a média das curvas obtidas pelo DSC está tracejado em vermelho. Foi utilizado o *sofware Origin* para realização do *fitting* e determinar a equação da reta.

Para determinar o ponto de ebulição desse óleo de soja foi realizado um experimento utilizando (15,61  $\pm$  0.01) mg de amostra e levado ao forno do DSC até 500 °C. O gráfico da Figura 3.36 exibe a curva encontrada. Veja que o óleo começa a absorver mais calor aproximadamente a (350 ±1) ◦C e depois começa a liberar calor até atingir seu ponto de ebulição próximo a (475 ±1) ◦C. Este resultado mostra que esse óleo pode ser aquecido por uma PCH até temperaturas próximas à 300 °C, sem que ocorra eventos térmicos<sup>4</sup>

Após apresentar o reservatório e as propriedades do HTF em uso, dissertaremos sobre a lente de Fresnel.

# **3.4 Lente de Fresnel**

A proposta de utilizar a lente de Fresnel é que nos dois *receiver* a área frontal é menor que a área do espelho (helióstatos). Assim, para garantir que toda a energia proveniente

<sup>4</sup>Na literatura relacionada a DSC, é denominado eventos térmicos os fenômenos físicos associados aos efeitos endotérmicos e/ou exotérmicos da amostra [36].

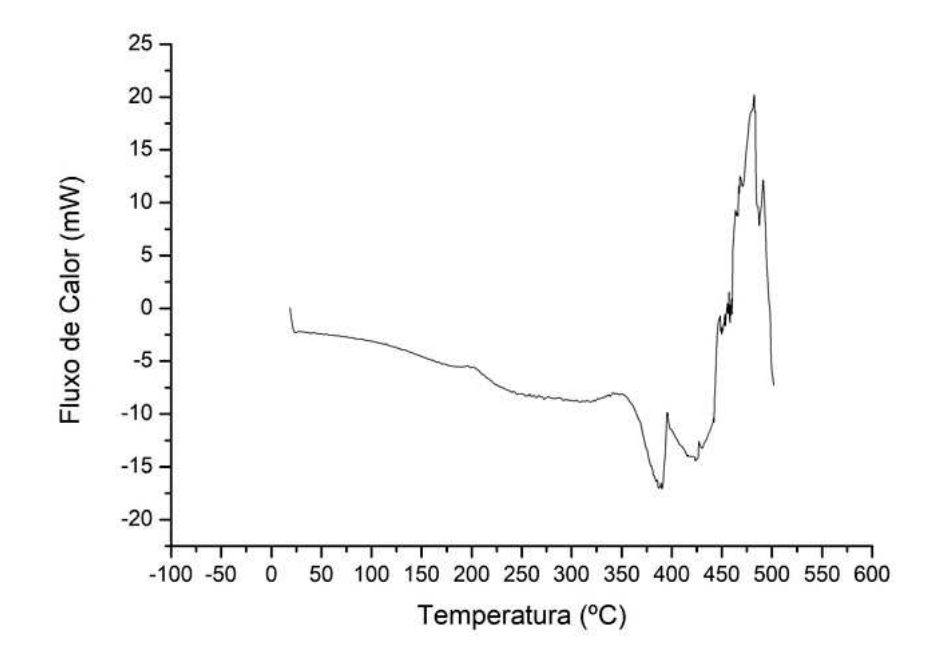

Figura 3.36: Curva do fluxo de calor, do óleo de soja, em função da temperatura obtido pelo DSC. A incerteza de calibração desse equipamento é de 1 ◦C

do helióstato seja transferida para o *receiver* é necessário fazer este casamento de área e, portanto, a lente de Fresnel seria o ideal para fazer este ajuste.

As lentes de Fresnel foram originalmente criadas pelo físico francês Augustin-Jean Fresnel, inicialmente foram desenvolvidas para uso de faróis marítimos. Essas lentes são similares às lentes esféricas, possuindo a mesma distância focal, porém com reduções em sua espessura e massa menor quando comparadas com às lentes esféricas. A Figura 3.37 exibe uma ilustração comparando uma lente de Fresnel com uma lente esférica, a ideia por trás da lente de Fresnel é utilizar diversas ranhuras em circunferências concêntricas como pode ser visto na Figura 3.38. Essas ranhuras são construídas de maneira que ao incidir ondas eletromagnéticas em sua superfície elas sofram reflexões em seu interior de tal forma que as ondas refratadas sejam direcionadas para o foco da lente [42],[7].

Atualmente as lentes de Fresnel são utilizadas em diversos equipamentos, como: faróis de automóveis, semáforos, retroprojetores, concentradores de energia solar, etc.

A lente de Fresnel pode ser confeccionada de acrílico, possuindo uma massa menor do que a lente de vidro, que para o nosso caso é ideal pois pode ser adaptadas utilizando suportes mais simples, que não necessitem suportar grandes massas. No nosso caso fixamos as lentes de fresnel utilizando duas barras roscadas como visto nas Figuras 3.41 e 3.43.

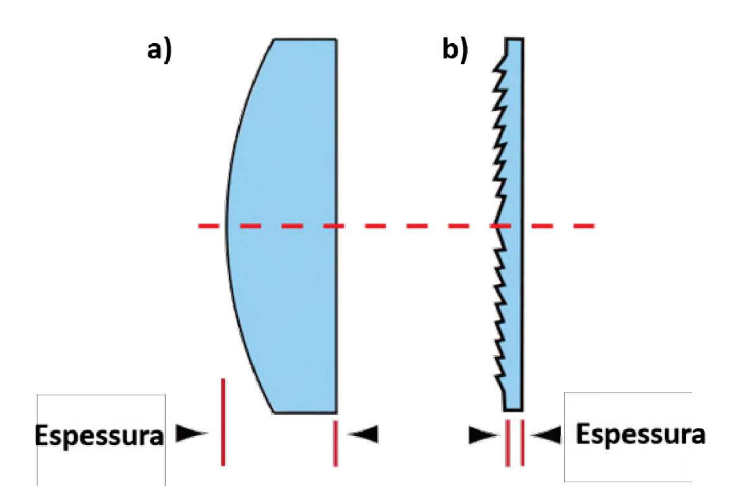

Figura 3.37: Ilustração comparando a espessura de uma lente esférica a) com uma lente de Fresnel b). Figura retirada e traduzida de: [7]

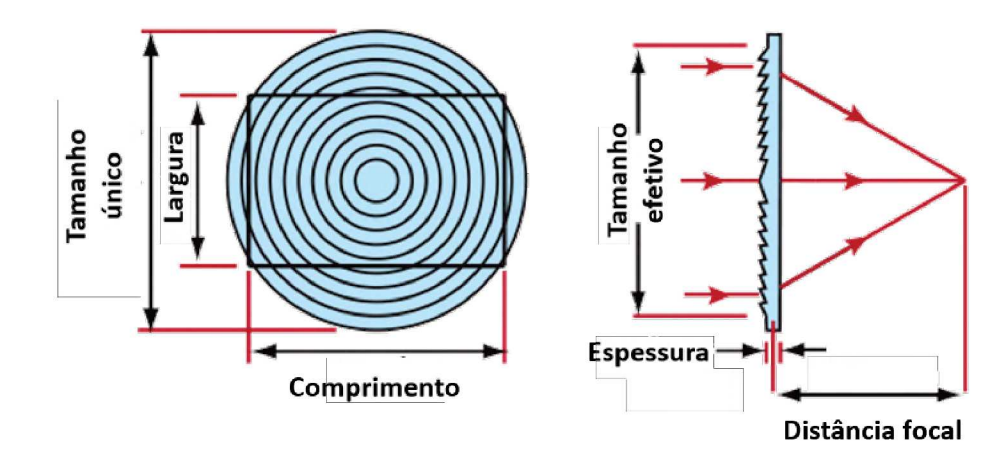

Figura 3.38: A ilustração exibe o perfil de uma lente de Fresnel em duas vistas. A esquerda pode se observar as circunferências concêntricas e a direita as ranhuras feitas nessas circunferências. A direta temos a representação das ondas eletromagnéticas incidindo na superfície da lente e as ondas sendo direcionadas em seu foco. Figura retirada e traduzida de: [7]

A lente de fresnel utilizada na montagem da PCH é de acrílico e foi retirada de um retroprojetor. Essa lente possui um tamanho efetivo de 25*cm* × 25*cm*. A proposta é que quando os raios solares refletidos pelos helióstatos incidirem na lente os raios serão concentrados no *receiver*.

Um experimento realizado com lente de Fresnel, teve como objetivo de determinar qual era área de concentração dos feixes em diferentes distâncias. Para esse experimento foi utilizado um papel milimetrado, onde havia um padrão de circunferências concêntricas de diferentes diâmetros, com esse padrão podemos estimar essas áreas . Uma das medidas realizadas pode ser vistas no gráfico da Figura 3.39. Foi observado que para distâncias maiores que 13 cm, entre o papel milimetrado e a lente de lente de Fresnel, a área se torna

muito difusa e de difícil medida. Este problema está associado a efeitos de aberração da lente que podem ser corrigidas, mas para isto seria necessário a escolha de uma nova lente ou uma fabricação específica para o caso de interesse. O resultado acima mostra que é possível utilizar a lente de fresnel, proveniente de um retroprojetor, para o caso do *receiver* A, mas não será muito útil para o *receiver* B.

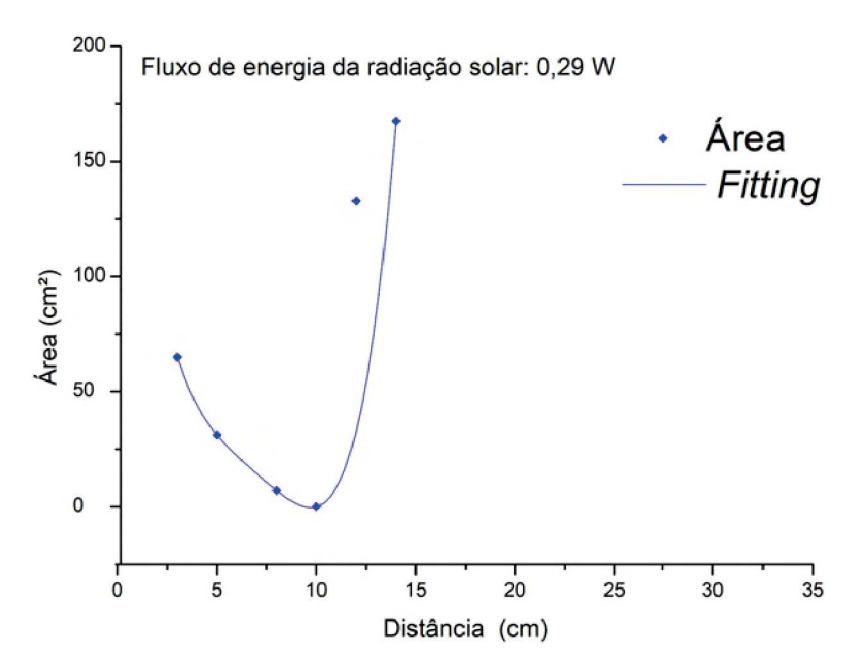

Figura 3.39: Curvas obtidas utilizando uma lente de Fresnel e um papel milimetrado com circunferências concêntricas. Para distâncias acima de 11 cm ocorre dispersão da área, ficando difícil obter uma medida precisa das área.

Depois de apresentar todos elementos que compõem a PCH, apresentaremos a montagem final desses elementos.

### **3.5 Montagem final**

Assim, com a construção dos helióstatos, *receivers* e um reservatório, iniciamos a montagem de todo o sistema numa base de aço. Uma haste fixa de 1,63 m foi soldada na base de aço, e para facilitar o seu deslocamento, quatro rodas foram adaptadas. A torre foi construída de tal forma que possa ser expandida de 1*,* 80 m até 3*,* 30 m. Na extremidade da torre, foram montados o *receiver* e o reservatório. Os helióstatos foram fixados em suportes que possuem uma liberdade de movimentação de 180 graus e denominamos esse suporte de braços.

A seguir, será apresentado a montagem final para cada *receiver*, iniciando pelo *receiver* A e em seguida o *receiver* B.

### **3.5.1 Montagem final com o** *receiver* **A**

O *receiver* A foi montado em uma base que permite variar o azimute de 90 a até 210 graus. A conexão entre o *receiver* A e o reservatório foi feita com tubos de cobre de 1*/*4". O *receiver* A e o reservatório foram cobertos por mantas de lã de vidro e os tubos de cobre foram cobertos com tubos isolantes esponjosos, para diminuir a transferência de calor com o ambiente. A Figura 3.40 mostra a PCH construída, e a Figura 3.41 exibe o aparato isolado e com uma lente de Fresnel paralela ao *receiver*.

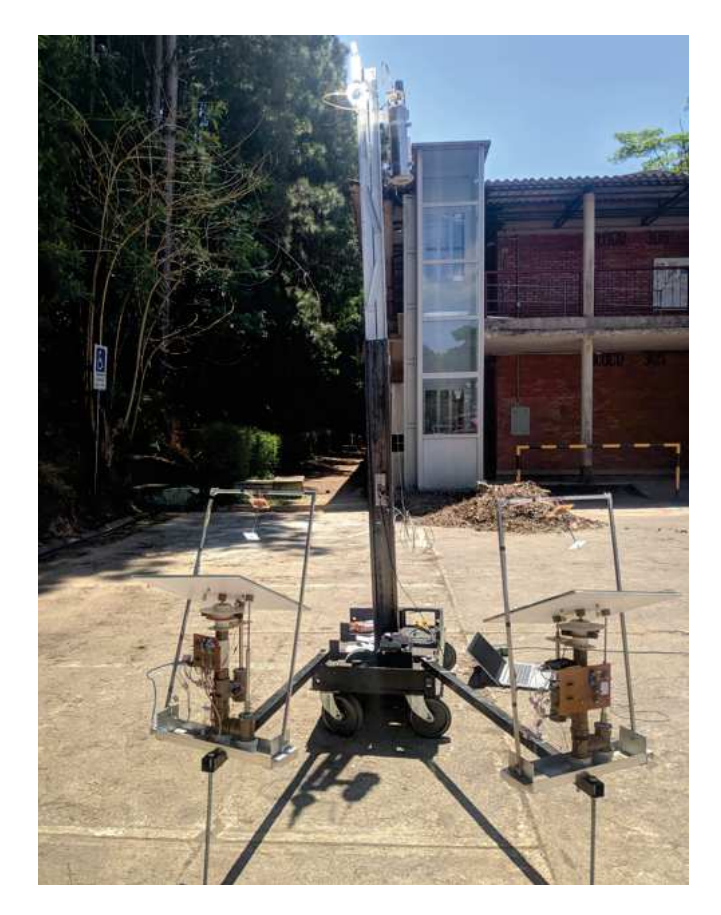

Figura 3.40: Foto da PCH desenvolvida, com o *receiver* A. O aparato possui dois helióstatos, um *receiver*, um reservatório e um sistema de bombeio.

Assim, após descrever a montagem do *reicever* A, podemos detalhar a montagem do *receiver* B.
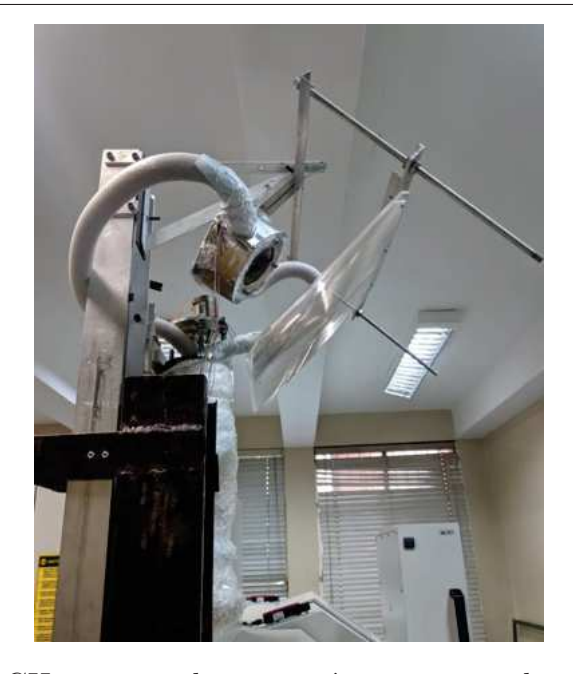

Figura 3.41: Foto da PCH com o isolamento térmico e uma lente de fresnel paralela ao *receiver* A.

### **3.5.2 Montagem final com o** *receiver* **B**

O *receiver* B foi montado em uma base que permite variar o azumite de 180 até 240 graus. A conexão entre o *receiver* B e o reservatório foi feita com tubos de silicone de 1*/*4". O reservatório foi introduzido em um tubo de PVC de 150 mm de diâmetro. Como o tubo de PVC tem diâmetro maior que do reservatório, utilizou-se de lã de vidro para preenchimento dessa área. A Figura 3.42 exibe a montagem do *receiver* B na torre e a Figura 3.43 mostra o aparato com uma lente de Fresnel paralela ao *receiver*.

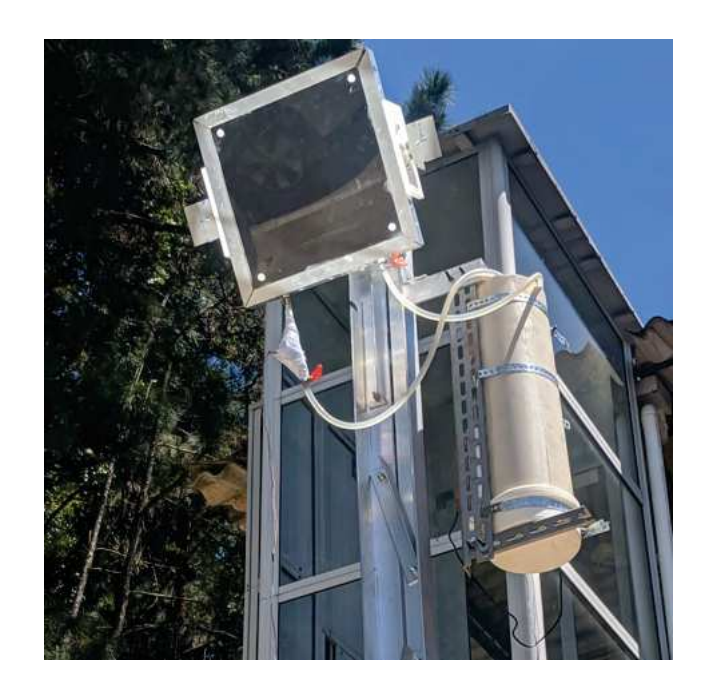

Figura 3.42: Foto da torre com a montagem do *receiver* B e novo isolamento térmico do reservatório.

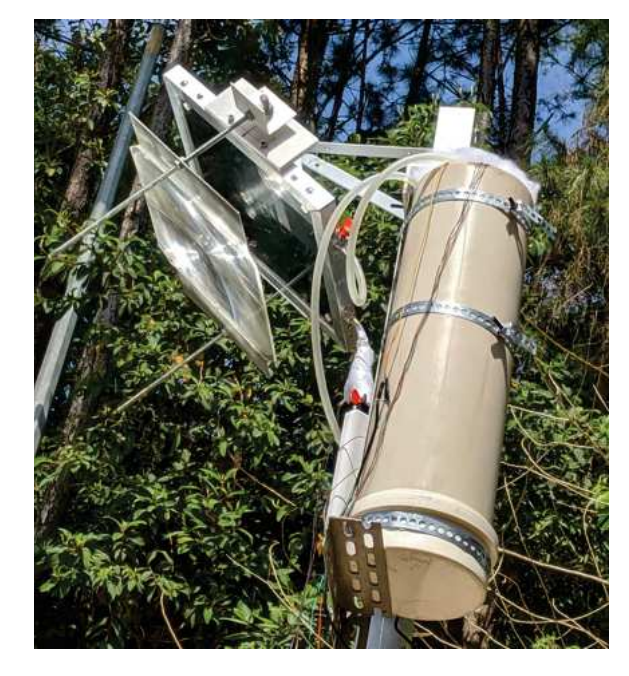

Figura 3.43: Foto da PCH com a lente Fresnel paralela ao *receiver* B.

### **4 Resultados e Discussões**

Após todo desenvolvimento e discussão das partes que compõem a heliotérmica dessa dissertação, conforme mostrado no capítulo 3. Será apresentado nesse capítulo os resultados e as discussões dos experimentos realizados com a PCH em funcionamento. Os experimentos foram dividas em duas seções, sendo a primeira referente a montagem da PCH com o *receiver* A e a segunda com o *receiver* B. Em cada seção será apresentado as medidas de temperatura, na saída do *receiver* e no interior do reservatório, com e sem a lente de Fresnel.

Como comentado na seção 3.5, a PCH foi construída em uma base com rodas e isso facilita em sua locomoção, devido a essa mobilidade todos os experimentos, envolvendo a PCH, foram realizados no estacionamento do Departamento de Física da UFJF, o local possui poucas obstruções, assim podemos aproveitar os raios solares sem que algum objeto possa causar sombra no aparato durante seu funcionamento.

# **4.1 Medidas da Temperatura do** *setup* **completo utilizando o** *receiver* **A**

A seguir serão apresentados os resultados utilizando o *receiver* A na montagem da PCH, iniciando pelo experimento sem a lente de Fresnel e em seguida com a lente. Posteriormente discutiremos os resultados encontrados.

#### **4.1.1 Resultado sem a lente de Fresnel e sem isolamento térmico**

O primeiro experimento realizado teve como objetivo de verificar a automação dos helióstatos e dos sensores de temperatura, esse teste foi realizado com a PCH sem isolamento térmico.

Antes de iniciarmos o experimento é necessário direcionarmos os raios solares, com os helióstatos, no *receiver*. Esse primeiro alinhamento é feito de forma manual, na PCB de controle do helióstato há botões que podem acionar os motores, esses botões podem ser vistos no diagrama da PCB no Anexo D. Como visto na seção 3.5, os braços em que os helióstatos estão fixados possuem um determinado grau de movimentação. Dessa forma, os braços devem ser abertos em um ângulo que os helióstatos consigam refletir os raios solares no *receiver*, porém esse ângulo deve ser ajustado juntamente com a altura da torre móvel para que os raios solares incidentes no *receiver* estejam o mais próximo de uma incidência normal. Como visto no capítulo 2, a incidência normal garante a máxima transmissividade. Após o alinhamento, o helióstato pode ser deixado no modo automático, no qual realizará a automação descrita na seção 3.1, e podemos iniciar o experimento.

Um dos experimento teve duração de duas horas, onde registramos a temperatura do fluído em função do tempo e monitoramos o funcionamento dos helióstato. A foto da Figura 4.1(a) mostra a PCH no início do experimento. Devido ao movimento aparente do Sol, é esperado que após as duas horas de experimento ele se encontre em uma posição diferente, em relação ao inicio do experimento e, consequentemente, os raios solares incidentes no helióstatos seriam refletidos em uma posição fora do *receiver*. A Figura 4.1(b) exibe uma fotografia do sistema heliotérmico no final do experimento, note que os raios solares se mantiveram no *receiver*, mostrando que o sistema de automação dos helióstatos está funcionando. Note que há uma diferença de inclinação dos refletores entre as figuras 4.1(a) e 4.1(b), que corrobora com a descrição acima.

Simultaneamente ao monitoramento dos helióstatos, um computador conectado a um Arduíno registrava a temperatura na saída do *receiver* e dentro do reservatório. Esses dados foram utilizados para gerar a curva de aquecimento do fluído, em função do tempo, da Figura 4.2. O fluxo de energia da radiação solar foi medido a cada vinte minutos com o *Power Meter*. Durante o experimento, os valores registrados oscilaram entre (329 ± 7) a  $(349 \pm 7)$  mW, com a respectiva irradiância de  $(1160 \pm 24)$  a  $(1230 \pm 25)$  W/m<sup>2</sup>. Como visto na Figura 4.2, a temperatura máxima que o óleo atingiu foi de (40 ± 1*,* 5) ◦C, essa temperatura é baixa quando comparada a temperatura que precisamos alcançar para gerar energia elétrica. A água tem ponto de ebulição de 100 ◦C, logo é necessário que o fluído tenha temperatura superior a esta para que evapore a água utilizando um trocador de calor.

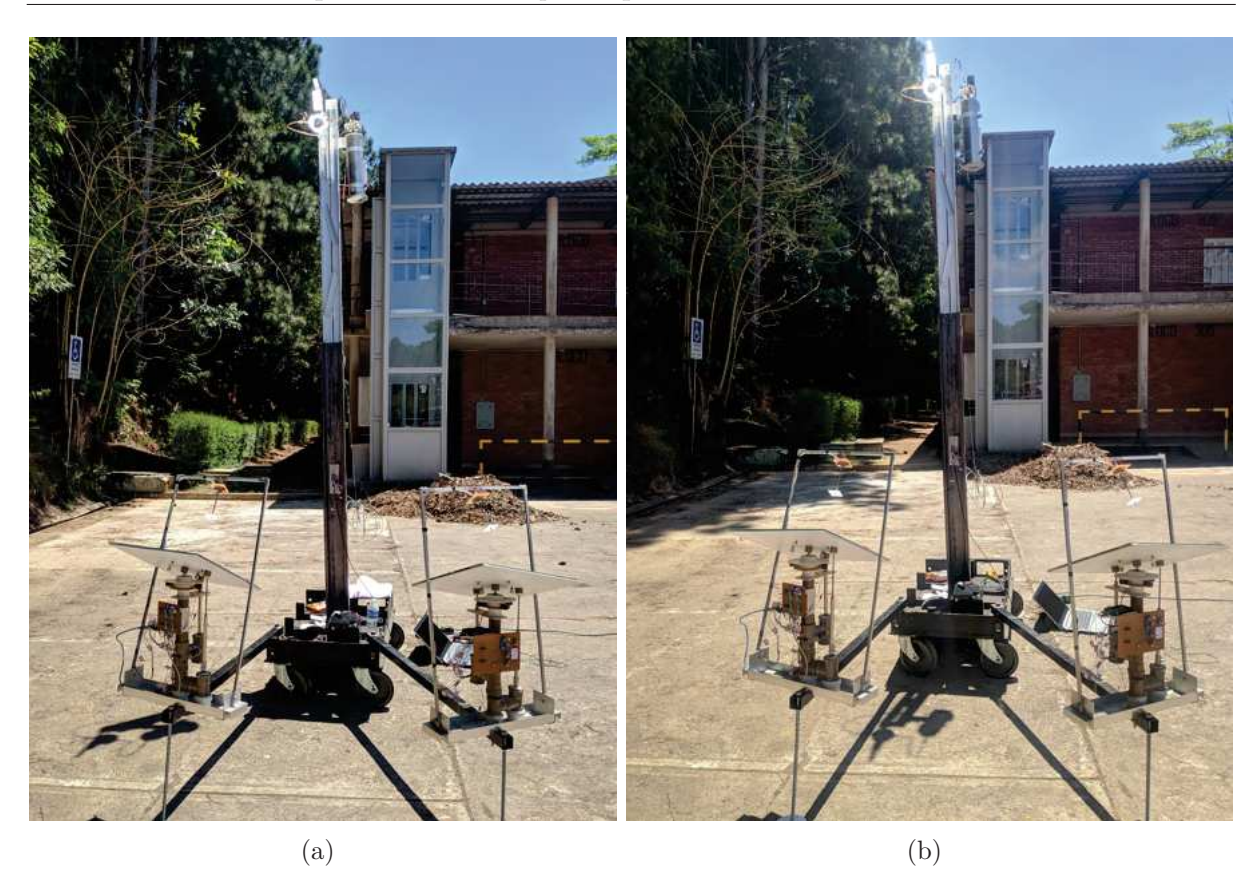

Figura 4.1: Fotos da PCH em teste. Em (a) temos o início do experimento e em (b) o final. Observe que as inclinações dos refletores em (a) são diferentes das de (b), durante todo o experimento a radiação foi mantida no *receiver*.

Podemos observar na Figura 4.1 que os raios solares atingem parte da torre e isso é ruim, pois não estamos aproveitando toda radiação refletida pelo helióstato no *receiver*. Dessa forma, como já comentado no final do capítlo 3, é necessário utilizar a lente de fresnel. Outro fator que influência de forma negativa no resultado é a falta de isolamento térmico na PCH, fazendo com o que o sistema troque calor com o ambiente.

Além do experimento descrito acima é interessante observar a queda da temperatura do fluido localizado no reservatório e no *receiver*. Durante duas horas foram registradas as temperaturas do fluído no *receiver* e no reservatório, o gráfico da Figura 4.3 exibe as curvas encontradas. Com a curvas de decaimento da temperatura é possível determinar a capacitância global [4] do *receiver* e do reservatório. Note que a queda da temperatura no *receiver* é muito mais pronunciada que a queda do reservatório. Isto mostra que o isolamento no *receiver* não foi adequado e pode estar relacionado ao problema da baixa temperatura encontrada acima. Desse maneira, o isolamento térmico pode melhorar os resultados encontrados.

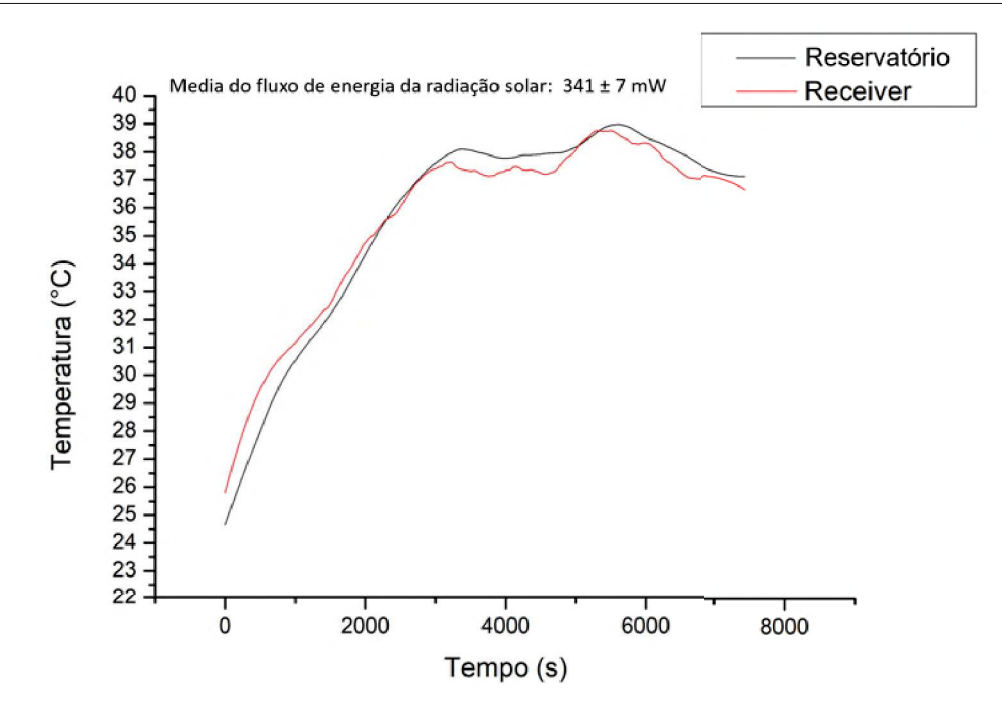

Figura 4.2: Curva de aquecimento da PCH sem isolamento térmico. Foi registrada a temperatura em função do tempo do *receiver* e reservatório. Tendo a  $G_{\text{middle}} = (1200 \pm 25)$ W/m<sup>2</sup> . A temperatura constante no reservatório no inicio do experimento ocorreu pelo não acionamento da bomba, fazendo que o fluído não circulasse no sistema. A incerteza de calibração do sensor de temperatura é de 1,5 ◦C

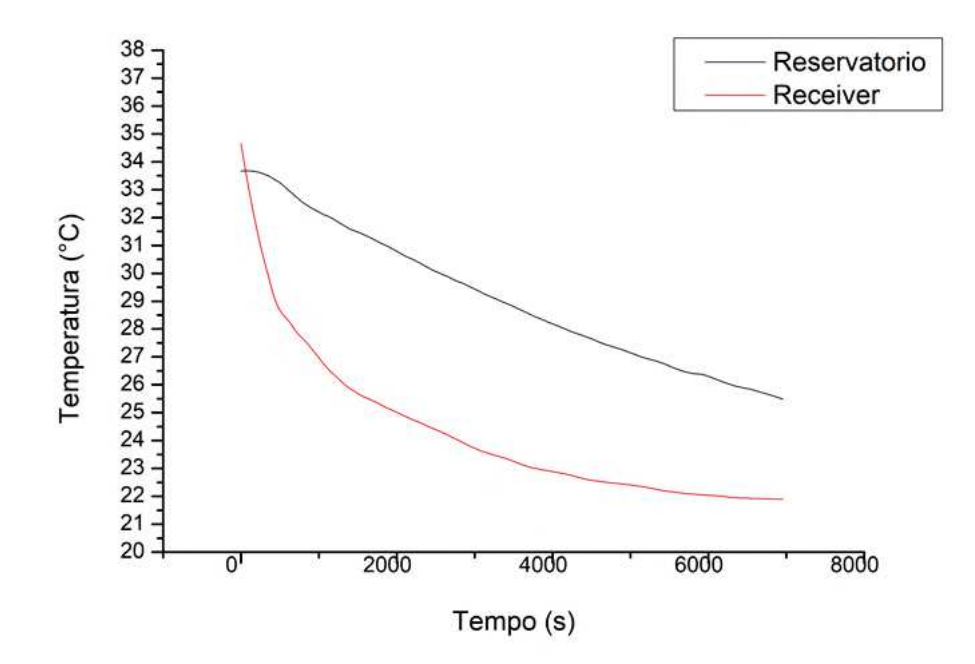

Figura 4.3: Curva de resfriamento da PCH sem isolamento térmico. Foi registrada a temperatura em função do tempo do *receiver* e reservatório. A incerteza de calibração do sensor de temperatura é de 1,5 °C.

Passaremos agora a descrever os resultados encontrados com o uso da lente de Fresnel.

#### **4.1.2 Resultados com lente de Fresnel e com isolamento térmico**

Com o isolamento térmico e adaptação da lente de Fresnel paralela ao *receiver*, conforme a mostra Figura 3.41, iniciamos os procedimentos para a realização do experimento. Após o alinhamento dos raios solares refletidos pelo helióstato no *receiver*, a PCH foi exposta a radiação solar durante 3 horas e 30 minutos. No decorrer do teste, foi registrado o fluxo de energia da radiação solar e a temperatura do fluído. O fluxo de energia oscilou entre  $(339 \pm 7)$  a  $(352 \pm 8)$  mW, com a respectiva irradiância de  $(1195 \pm 24)$  a  $(1242 \pm 25)$ W/m<sup>2</sup> . As temperaturas obtidas foram utilizadas para gerar o gráfico da Figura 4.4, veja que o fluído alcançou o máximo de 50 ±1*,* 5 ◦C.

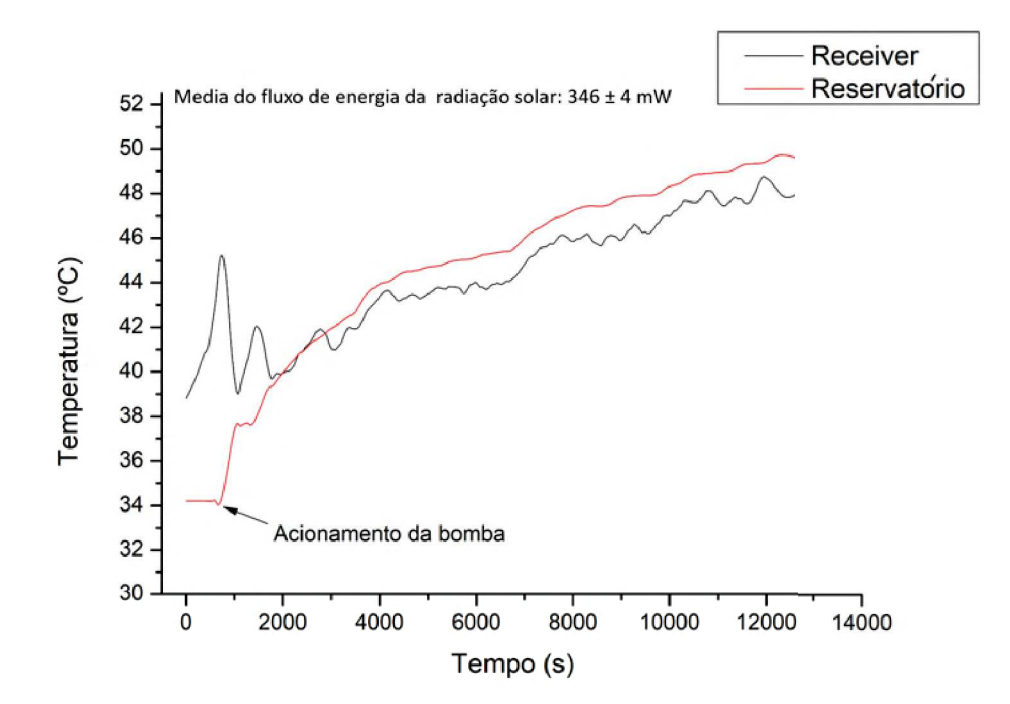

Figura 4.4: Curva de aquecimento da PCH com isolamento térmico e lente de Fresnel. Foi registrado a temperatura em função do tempo do *receiver* e reservátorio. Tendo a  $G_{\text{média}} = (1223 \pm 14) \text{ W/m}^2$ . A incerteza de calibração do sensor de temperatura é de 1,5  $\circ$ C

Devido ao isolamento térmico, realizamos novamente o experimento para verificar o armazenamento de calor da PCH. Durante 4 horas e 20 minutos foi registrado a temperatura do fluído no *receiver* e no reservatório. As curvas geradas a partir desses dados são exibida na Figura 4.5. Note que a queda da temperatura no *receiver* continua maior que no fluído do reservatório, mostrando que o isolamento térmico proposto ainda não está eficiente. A queda rápida da temperatura deve estar relacionada a perda da convecção e radiação na abertura do *receiver*. Uma possibilidade para contornar parte deste problema seria realizar

vácuo no interior do receiver, principalmente próximo a placa de vidro.

A baixa temperatura encontrada no *receiver*, quando exposto ao Sol, pode também estar relacionada ao grafite. Para isto, realizamos alguns experimentos para medir as características físicas do grafite, veja detalhes no Apêndices A. O resultado encontrado para o grafite utilizado no experimento acima mostrou uma boa condutividade elétrica e absortividade, mas uma condutividade térmica baixa. Para o caso de interesse o correto seria ter uma boa condutividade térmica para que a transferência de calor para o fluido seja mais eficiente.

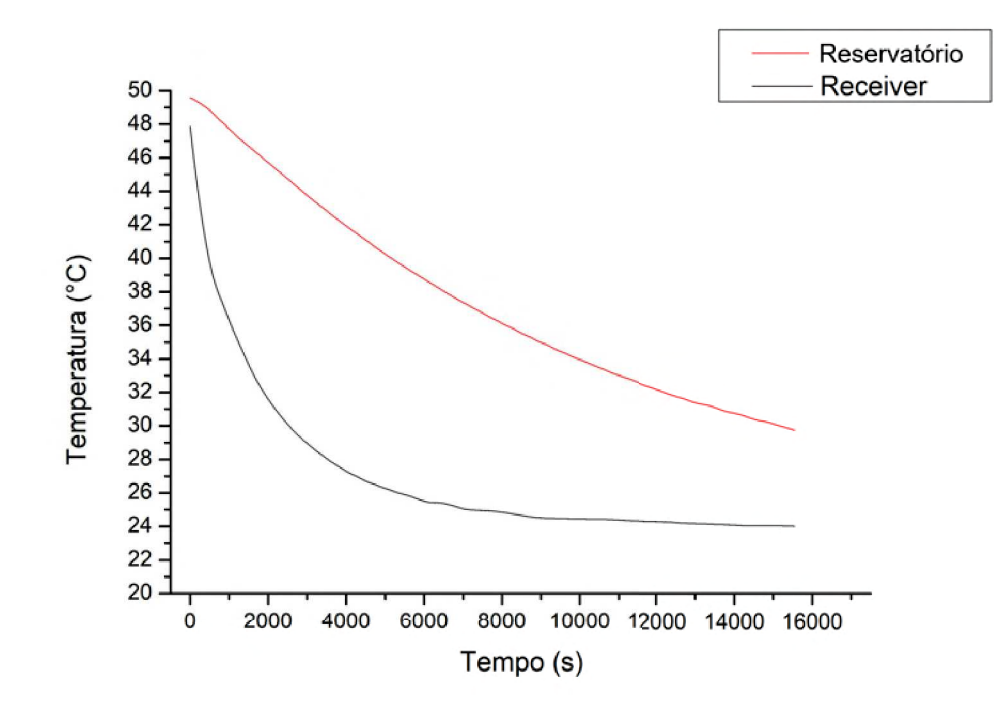

Figura 4.5: Curva de resfriamento da PCH com isolamento térmico e lente de Fresnel. Foi registrado a temperatura em função do tempo do *receiver* e reservátorio. A incerteza de calibração do sensor de temperatura é de 1,5 ◦C

A seguir será apresentado os resultados obtidos com o *receiver* B.

## **4.2 Medidas da Temperatura com** *setup* **completo utilizando o** *receiver* **B**

Nessa seção será apresentada os resultados utilizando o *receiver* B na montagem da PCH sem e com a lente de Fresnel. Posteriormente discutiremos os resultados encontrados.

#### **4.2.1 Resultado sem a lente de Fresnel com isolamento**

Após o alinhamento dos raios solares refletidos pelo helióstato no *receiver*, a temperatura do fluído foi registrada durante 3 horas. Esses dados foram utilizando para gerar as curvas exibidas na Figura 4.6. Com a nova montagem, conseguimos atingir uma temperatura máxima de (80 ± 1*,* 5) ◦C. O fluxo de energia da radiação solar foi medido com o *Power Meter* durante o experimento. O fluxo oscilou entre  $(300 \pm 6)$  a  $(353 \pm 8)$ mW, tendo a irradiância entre  $(1058 \pm 21)$  a  $(1245 \pm 25)$  W/m<sup>2</sup>. Observe que, após 5000 segundos a temperatura ficou constante por algum tempo, esse fato ocorreu devido a passagens de nuvens no céu.

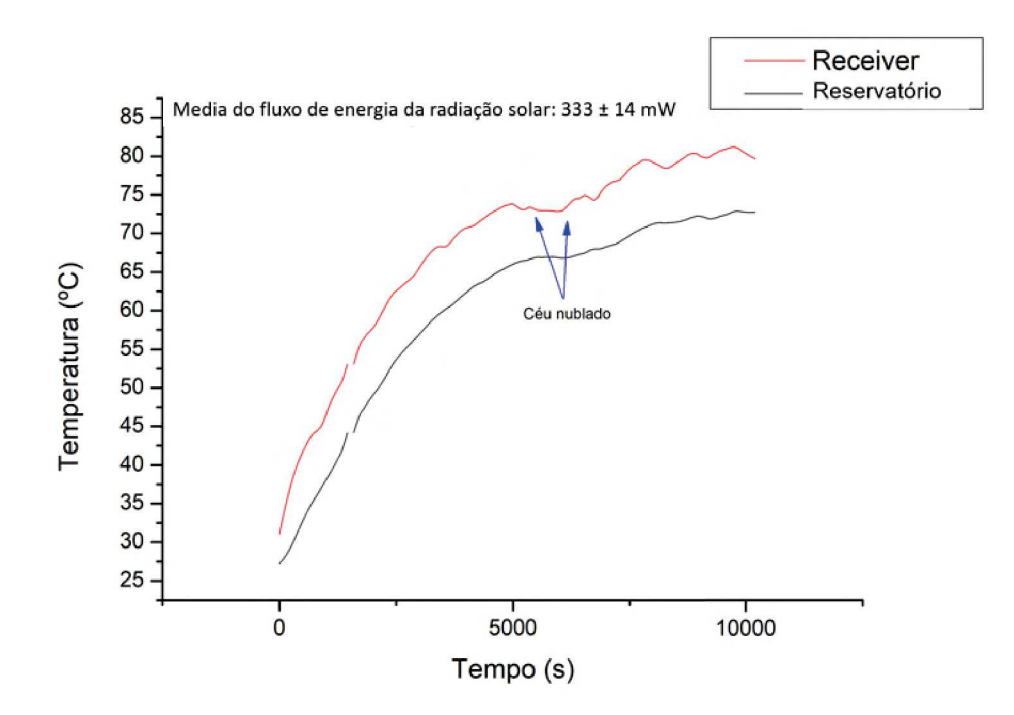

Figura 4.6: Curvas de aquecimento do fluído em função do tempo, com *receiver* B, sem a lente de Fresnel, utilizando dois espelhos. Tendo a *Gm*é*dia* = (1175 ± 49) W/m<sup>2</sup> . A incerteza de calibração do sensor de temperatura é de 1,5 ◦C

Depois do aquecimento do fluído, realizamos o experimento para verificar o armazenamento de calor, com o novo isolamento térmico. Durante 6 horas foram registradas as temperaturas do *receiver* e do reservatório. Os dados obtidos foram utilizados para gerar as curvas da Figura 4.7. Observe que esse isolamento térmico foi mais eficiente que o isolamento anterior, porém ainda há uma decréscimo muito rápido da temperatura no *receiver*.

Um outro experimento interessante e que pode auxiliar nas discussões dos resultados

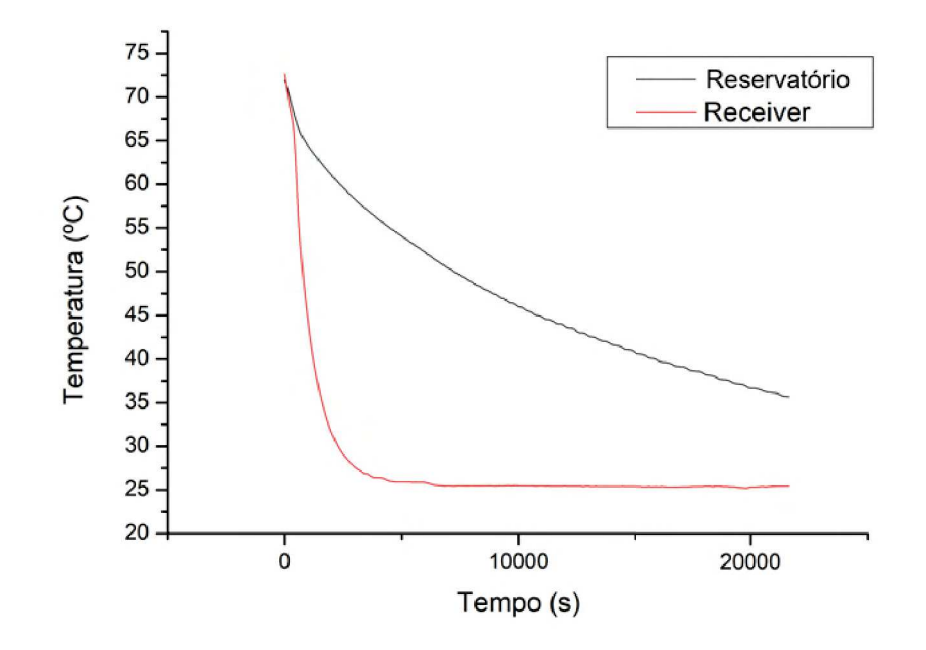

Figura 4.7: Curva de resfriamento do fluído em função do tempo. A incerteza de calibração do sensor de temperatura é de 1,5 ◦C

é conhecer a variação da temperatura no receiver para um único heliostato. Assim, durante três horas a PCH foi exposta à radiação solar utilizando um único espelho, a curva de aquecimento do fluído é exibida no gráfico da Figura 4.8. O fluxo de energia da radiação solar foi medido com o *Power Meter*, durante o experimento o fluxo oscilou entre  $(291 \pm 6)$ a  $(338 \pm 7)$  mW, tendo a irradiância entre  $(1026 \pm 21)$  a  $(1192 \pm 24)$  W/m<sup>2</sup>.

Observe que ao utilizar dois espelhos o fluído atingiu 50 ±1*,* 5 ◦C com a metade do tempo quando comparado com o do experimento realizado com apenas um espelho. Isto mostra que o número de espelho está relacionado a taxa de transferência de calor. Assim, podemos utilizar as derivadas dessas curvas, exibida na Figura 4.9, para determinar a energia gerada. Desta forma, com os dados de  $\frac{dT}{dt}$  °C/s, da densidade de massa do fluido (  $\rho = 1,014$ ) <sup>1</sup> g/ml, o calor específico do fluido dada pela equação 3.3 (  $c_p = 2.13$ J/g.◦C) e o volume de fluído na PCH (V = 1800 ml) é possível obter uma estimativa da potência gerada que ficou na ordem de 70 W. Essa potência é suficiente para manter os dois helióstatos e a bomba de óleo em funcionamento, pois cada helióstato necessita de uma potência máxima de 1,3 W (0,6 W de cada motor e 0,1 W do Arduíno) e 3,2 W para

<sup>1</sup>A densidade do óleo foi obtida utilizando o método do picnômetro, esse método consiste em utilizar uma vidraria calibrada juntamente com uma balança para determinar densidade de massa de líquidos e sólidos.

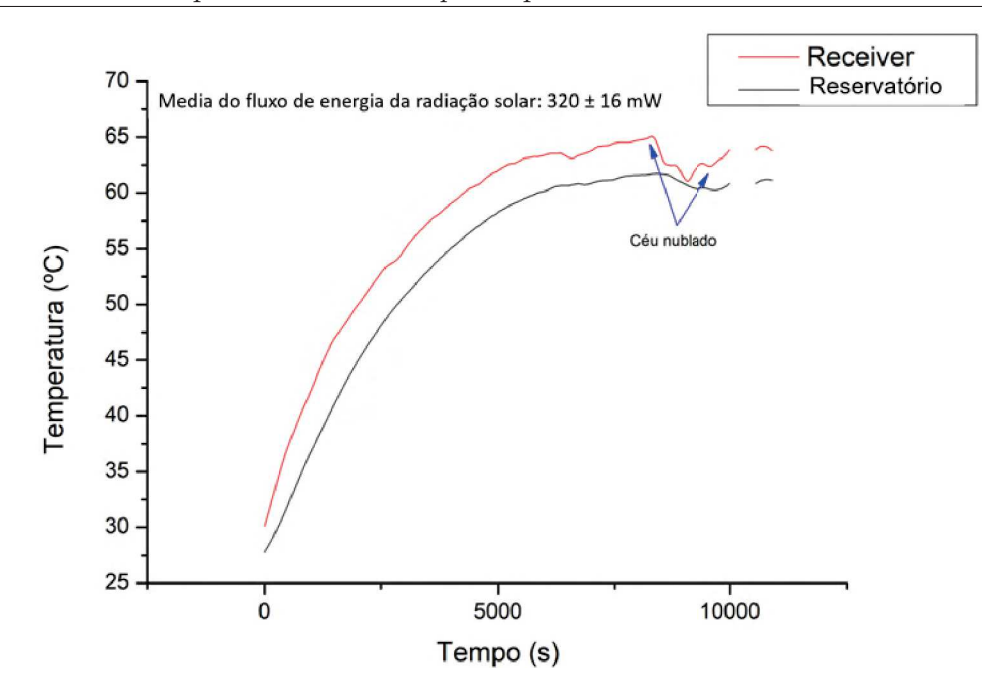

Figura 4.8: Curva de aquecimento do fluído, utilizando um único espelho e o *receiver* B sem a lente de Fresnel, em função do tempo. Tendo a *Gm*é*dia* = (1128 ± 56) W/m<sup>2</sup> . A incerteza de calibração do sensor de temperatura é de 1,5 ◦C

a bomba de óleo. Dessa forma, o sistema conseguiria se auto-sustentar com a energia gerada.

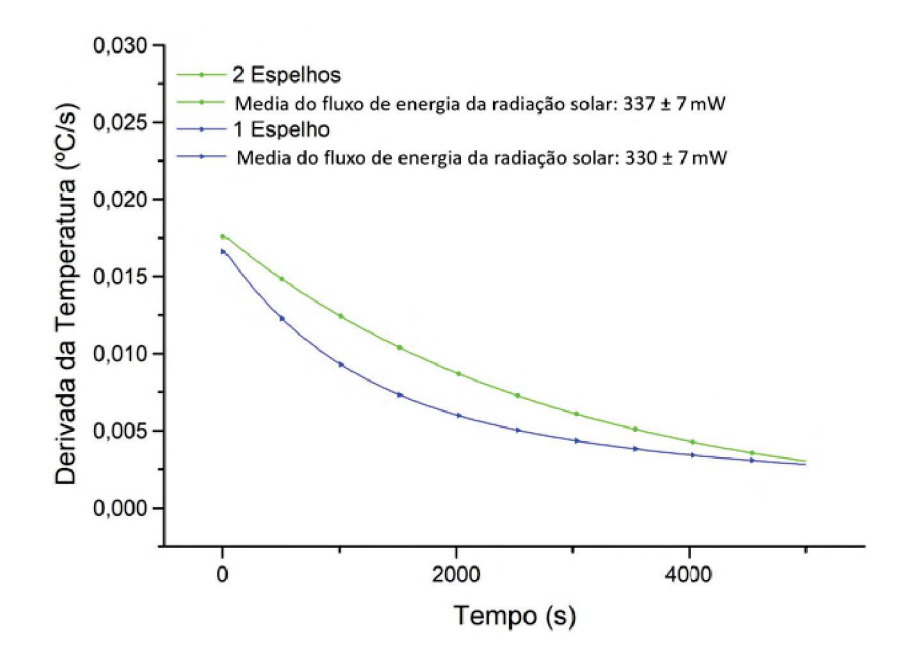

Figura 4.9: Derivadas obtidas através das curvas do *receiver* B sem a lente de Fresnel, exibidas nas Figuras 4.6 e 4.8. Em verde com circunferências temos a curva referente ao experimento com dois espelhos. Já em azul com triângulos, temos a referente ao experimento com um espelho.

#### **4.2.2 Resultados com a lente de Fresnel e com isolamento**

O gráfico da Figura D.1 mostra um dos resultados encontrados com um e dois espelho, utilizando a lente de Fresnel para uma distancia de 11 cm, cada experimento teve duração de 5 minutos. Note que a temperatura atingida está abaixo das temperaturas encontradas com os outros experimentos discutidos acima. Para a distancia escolhida de 11 cm a área iluminada, após passar a lente de fresnel, é pequena quando comparada com a área do *receiver* e, portanto, a transferência de calor é pequena, gerando um pequeno aumento da temperatura. Como já comentado no capítulo anterior é importante que a área gerada, após a radiação atravessar a lente, cubra exatamente toda a área do *receiver* e isso não ocorre para uma distancia de 11 cm. Para distancias maiores de 11 cm as propriedades de nossa lente não consegue produzir a área desejada.

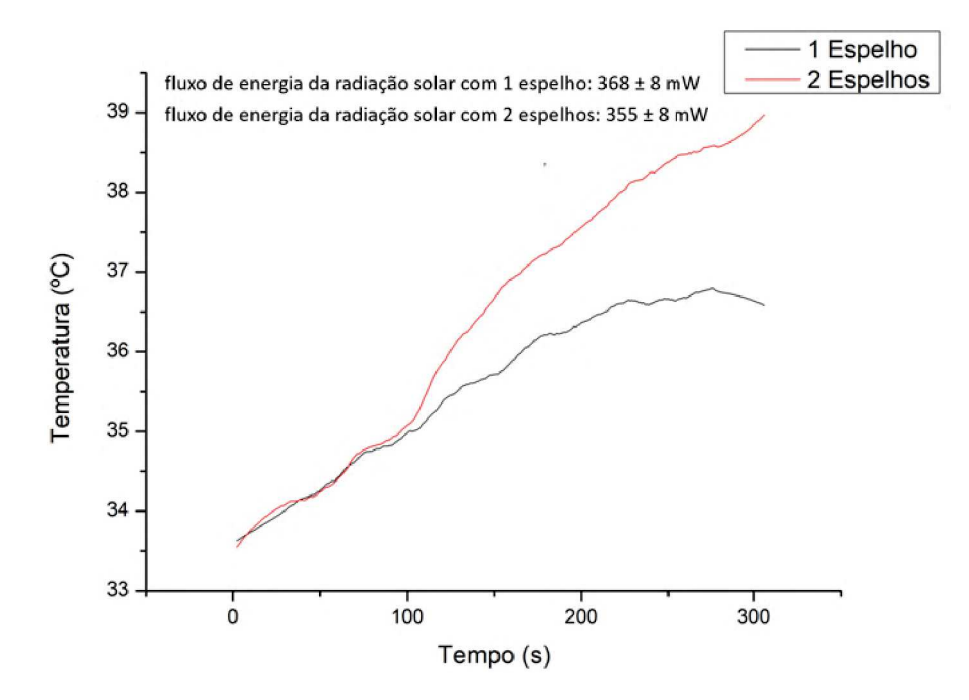

Figura 4.10: Curvas de aquecimento do *receiver* B, com a lente de Fresnel a uma distância de 11 cm. Em preto temos a curva obtida com um espelho. Já em vermelho a curva obtida com dois espelhos. A incerteza de calibração do sensor de temperatura é de 1,5 ◦C

De forma resumida, as temperaturas alcançadas com o *receiver* B, foram superiores aos do *receiver* A, porém o sistema ainda não se encontra apto para começarmos a pensar em geração de energia. Mais especificamente a maior temperatura alcançada foi com o *receiver* B sem utilizar a lente de fresnel.

### **5 Conclusão e Trabalhos Futuros**

Como foi apresentado inicialmente, o objetivo geral deste projeto consistia em desenvolver e construir um sistema heliotérmico em pequena escala e com baixo custo. Conforme foi apresentado no capítulo 3, todas as partes que compõem este trabalho foram projetadas e construídas, bem como a sua automatização.

O melhor resultado obtido foi com o *Receiver* B sem a lente de Fresnel, mas isso ainda não significa que ela seja a melhor configuração.

Como a PCH ainda é um protótipo que necessita de diversas melhorias, serão descritas as conclusões e perspectivas de melhoria de cada elemento que a compõe: 1) helióstatos; 2) *receiver*; 3) HTF e 4) Lente de Fresnel :

- 1. O helióstato proposto e construído obteve um desempenho satisfatório, os protótipos atingiram seu objetivo de manter a radiação solar num determinado ponto durante o dia, independente do movimento aparente do Sol. A automação envolvida no controle dos espelhos se mostrou útil, porém ainda há a necessidade de melhorias em sua eletrônica e programação. A PCB utilizada para fixação e ligação dos sensores de luminosidade está exposta diretamente aos raios solares, essa exposição causa o aquecimento desses sensores e pode interferir em seu funcionamento. Assim, é preciso melhorar a localização dos sensores próximo à mascara. Quanto a parte eletrônica, podemos substituir o atual Arduíno por um Arduíno Nano, que pode ser fixado diretamente na PCB de controle e evitar os diversos fios utilizados para comunicação entre PCB e Arduíno. Atualmente a energia elétrica para alimentar os helióstatos são proveniente de uma bateria e uma proposta é utilizar placas fotovoltaicas para sua alimentação. Também aumentar o número de helióstato permitirá correlacionar melhor o aumento da temperatura máxima em função do número de espelhos.
- 2. Foram propostos dois *receiver* com adaptações para melhor captação da radiação solar, sendo o primeiro utilizando um sistema de grafites e o segundo utilizando uma placa pintada com tinta preta fosca para alta temperatura. O sistema de

grafite proposto para o primeiro *receiver*, se mostrou ineficiente, porém a proposta de multireflexões é interessante e pode ser reutilizada nesse receptor, desde que seja utilizada um grafite mais apropriado, com um *k* que consiga melhorar a transferência do calor absorvido para o fluído. Outra proposta é aumentar a área do *receiver* e, consequentemente, o número de grafites, melhorando o rendimento. Com relação ao *Receiver* B *(receiver* que obtivemos os melhores resultados), a proposta é utilizar uma placa não plana, com a finalidade de aumentar a área exposta à radiação solar. A conexão entre os tubos de cobre e a placa de zinco precisam de melhorias, pois há muita resistência térmica gerada nesta conexão. O espaço entre as placas de zinco e de vidro é, atualmente, preenchido de ar e isto produz uma grande de perda de calor por convecção. Para reduzir esta perda é necessário a retirada deste ar.

- 3. O HTF utilizado nesse primeiro momento de testes foi o oléo de soja. Porém, é desejável um fluído que possa melhorar a eficiência PCH; deste modo, é necessário o estudo e desenvolvimento de LI que possua as características comentadas na seção 3.3.1. Há uma colaboração com o Departamento de Química da Universidade Federal de Juiz de Fora para o estudo desses LI's. As propriedades físicas desses fluídos podem ser determinadas através da técnica do DSC, que foi estudada e explicada na seção 3.3.1.
- 4. Outro dispositivo que também precisa ser melhorado é a lente de Fresnel. Vimos que a área do helióstato na maioria das vezes não se ajusta a área do *receiver* e, portanto, ocorrem perdas de calor. Para evitar esse tipo de perda a proposta é utilizar lentes de Fresnel para ajustar essas área. O problema é que a lente utilizada neste trabalho não foi desenvolvida para esta aplicação. Assim, uma proposta é desenvolver uma lente de Fresnel específica para o nosso problema e isto é possível, pois basta realizar as ranhuras apropriada em uma placa de acrílico.

Para uma conclusão geral, é perceptível a importância do desenvolvimento dessa tecnologia, visando ao baixo custo para que seja possível a construção dos protótipos propostos. Com a montagem da PCH concluída é possível estudar diversos outros tipos de *receivers*, desta forma podemos encontrar um melhor sistema para captação da energia

solar. Uma vez tendo um *receiver* que atinja temperaturas mais altas, podemos aumentar a quantidade de helióstatos e o volume do HTF. Assim, com o sistema heliotérmico otimizado, temos potencial para começar a pensar na geração de energia.

### **Referências Bibliográficas**

- [1] T. Viana, R. Rüther, F. Martins, and E. Pereira, "*Assessing the potential of concentrating solar photovoltaic generation in Brazil with satellite-derived direct normal irradiation*," *Solar Energy*, vol. 85, no. 3, pp. 486–495, 2011.
- [2] SolarPACES, "*CSP Projects Around the World*." Disponível em: <https: //www.solarpaces.org/csp-technologies/csp-projects-around-the-world/>. Acesso em 08 de dezembro 2019., 2019.
- [3] C. Balaji, *Essentials of radiation heat transfer*. John Wiley & Sons, 2014.
- [4] F. P. Incropera and D. P. DeWitt, *Fundamentos de transferencia de calor*. Pearson Educación, 1999.
- [5] I. E. A. (IEA), "*Technology Roadmap: Concentrating Solar Power*," 2010.
- [6] Lemnos, Manoel, "Como fazer suas próprias pcbs placas de circuito impresso.." Disponível em: <https://blog.fazedores.com/como-fazer-suas-proprias-pcbsplacas-decircuito-impresso/>. Acesso em 29 de setembro de 2019, 2014.
- [7] Edmundoptics, "*Advantages of Fresnel Lenses*." Disponível em: <https: //www.edmundoptics.com/knowledge-center/application-notes/optics/ advantages-of-fresnel-lenses/>. Acesso em 9 de janeiro de 2020.
- [8] V. A. P. Mantilla, "Avaliação técnica-econômica das tecnologias de geração heliotérmica para o caso brasileiro, considerando sistemas de armazenamento térmico e hibridização.," 2017.
- [9] D. C. Giancoli, I. A. Miller, O. P. Puri, P. J. Zober, and G. P. Zober, *Physics: principles with applications*, vol. 4. Pearson/Prentice Hall, 2005.
- [10] D. J. Griffiths, "*Introduction to electrodynamics*," 2005.
- [11] R. M. C. R. W. W. M. Mehos, A. Meier, "*Solar Power and Chemical Energy Systems* ," 2006.
- [12] G. Nellis and S. Klein, "*Mass transfer*," *Heat Transfer, Cambridge University Press, New York*, 2009.
- [13] E. B. Pereira, F. R. Martins, S. L. de Abreu, and R. Rüther, *Atlas brasileiro de energia solar*, vol. 1. Inpe São José dos Campos, 2006.
- [14] O. A. Amarante, M. Brower, J. Zack, C. S. E. Eolica, and T. Solutions, "Atlas do potencial eólico brasileiro," in *Atlas do potencial eolico brasileiro*, Ministerio de Minas e EnergiaEletrobras, 2001.
- [15] W. J. Junk and J. Mello, "Impactos ecológicos das represas hidrelétricas na bacia amazônica brasileira," *Estudos avançados*, vol. 4, no. 8, pp. 126–143, 1990.
- [16] U. Desideri, F. Zepparelli, V. Morettini, and E. Garroni, "*Comparative analysis of concentrating solar power and photovoltaic technologies: technical and environmental evaluations*," *Applied energy*, vol. 102, pp. 765–784, 2013.
- [17] C. F. Bohren and D. R. Huffman, *Absorption and scattering of light by small particles*. John Wiley & Sons, 2008.
- [18] R. M. C. R. W. W. M. Mehos, A. Meier, "*Solar Power and Chemical Energy Systems* ," 2009.
- [19] A. N. de Energia Elétrica (ANEEL), "Resolução normativa numero : 48524.005867/2019-00.," 2019.
- [20] M. G. Villalva, *Energia Solar Fotovoltaica*. Saraiva Educação SA, 1983.
- [21] B. D. Brasken, "Descarte de painéis solares podem ser problema no futuro próximo." Disponível em: < https://bluevisionbraskem.com/inovacao/descarte-depaineis- solarespode-ser-problema-no-futuro-proximo/>. Acesso em 03 de novembro de 2019.
- [22] I. E. A. (IEA), "*Market Report Series: Renawables 2018 Analysis and forecasts to* 2023," Disponível em: <https://www.iea.org/renewables2018/power/>. Acesso em 08 de dezembro 2019, 2018.
- [23] J. A. Stratton, *Electromagnetic theory*. John Wiley & Sons, 2007.
- [24] J. R. Howell, M. P. Menguc, and R. Siegel, *Thermal radiation heat transfer*. CRC press, 2015.
- [25] J. C. Slater and N. H. Frank, *Electromagnetism*. Courier Corporation, 1969.
- [26] R. K. Pathria, "*Statistical mechanics*," 1984.
- [27] J. J. Brehm and W. J. Mullins, *Introduction to the structure of matter: a course in modern physics*. Wiley-VCH, 1989.
- [28] D. C. Malagueta, "Tutorial de geração heliotérmica." Disponível em: <https://web.archive.org/web/20131127055124/http://www.cresesb.cepel. br/content.php?catid=161>. Acesso em 23 de dezembro 2019, 2012.
- [29] J. Kirk, "Light and photosynthesis in aquatic ecosystems. cambridge: Cambridge university press," 2011.
- [30] M. Banzi and M. Shiloh, *Primeiros Passos com o Arduino–2<sup>a</sup> Edição: A plataforma de prototipagem eletrônica open source*. Novatec Editora, 2015.
- [31] R. Nemanich, G. Lucovsky, and S. Solin, "*Infrared active optical vibrations of graphite*," *Solid State Communications*, vol. 23, no. 2, pp. 117–120, 1977.
- [32] A. Materials, "*Graphite (C) Classifications, Properties Applications*." Disponível em: <https://www.azom.com/article.aspx?ArticleID=1630>. Acesso em 08 de dezembro 2019, 2002.
- [33] G. Fugallo, A. Cepellotti, L. Paulatto, M. Lazzeri, N. Marzari, and F. Mauri, "*Thermal conductivity of graphene and graphite: collective excitations and mean free paths*," *Nano letters*, vol. 14, no. 11, pp. 6109–6114, 2014.
- [34] M. E. Van Valkenburg, R. L. Vaughn, M. Williams, and J. S. Wilkes, "Thermochemistry of ionic liquid heat-transfer fluids," *Thermochimica Acta*, vol. 425, no. 1-2, pp. 181–188, 2005.
- [35] R. D. Rogers and K. R. Seddon, "*Ionic liquids–solvents of the future?*," *Science*, vol. 302, no. 5646, pp. 792–793, 2003.
- [36] M. Ionashiro and I. Giolito, "Fundamentos da termogravimetria, análise térmica diferencial, calorimetria exploratória diferencial," *São Paulo: Giz Editorial*, 2005.
- [37] M. E. Brown, *Introduction to thermal analysis: techniques and applications*, vol. 1. Springer Science & Business Media, 2001.
- [38] Shimaduzu, "*Instruction Manual- Specific Heat Capacity Program."*," 2008.
- [39] J. H. Flynn, "Analysis of dsc results by integration," *Thermochimica acta*, vol. 217, pp. 129–149, 1993.
- [40] O. Fasina and Z. Colley, "*Viscosity and specific heat of vegetable oils as a function of temperature: 35 C to 180 C*," *International Journal of Food Properties*, vol. 11, no. 4, pp. 738–746, 2008.
- [41] J. C. O. Santos, J. P. Dantas, A. G. de Souza, and M. M. da Conceição, "*Specific heat of Some vegetable oils by differential scanning calorimetry and microwave oven*," in *II Congresso Braileiro de Plantas Oleaginosas, Oleos, Gorduras e Biodiesel Realizacao*, pp. 610–614, 2002.
- [42] L. Warnes, "The use of antiphased zones in an acoustic fresnel lens for a scanning sonar transmitter," *Ultrasonics*, vol. 20, no. 4, pp. 184–188, 1982.
- [43] K. J. PARK, L. F. T. ALONSO, and A. S. NUNES, "Determinação experimental da condutividade e difusividade térmica de grãos em regime permanente," *Ciência e Tecnologia de Alimentos, Campinas*, vol. 19, no. 2, pp. 264–269, 1999.
- [44] S. Mrozowski, "Electric resistivity of polycrystalline graphite and carbons," *Physical Review*, vol. 77, no. 6, p. 838, 1950.

**Apêndices**

### **A Experimentos com as barra de grafites**

A fim de conhecer as caraterísticas físicas do grafite, utilizado no *receiver*, realizamos diversos experimentos, os primeiros experimentos têm como objetivo verificar qual a temperatura que os grafites poderiam alcançar ao serem expostos a radiação solar, com e sem a lente de Fresnel. Foi utilizado vinte e quatro barras de grafite dispostos em uma caixa. Para diminuir a transferência de calor com o meio, ela foi preenchida com lã de vidro. A Figura A.1 mostra uma foto da caixa com os grafite e lã de vidro. Um sensor LM35 foi colocado na altura média do aglomerado de grafites. Para aumentarmos a superfície de contato entre o sensor e o grafite utilizamos pasta térmica, dessa forma melhoraremos a transferência de calor do grafite para o sensor. A caixa foi exposta, sem a lente de Fresnel, por 40 minutos aos raios solares, a curva obtida com os dados do sensor de temperatura é exibida na Figura A.2, veja que a temperatura ultrapassa 60 <sup>o</sup>*C*. Já o segundo experimento, a caixa foi exposta aos raios rolares por 1 hora e 10 minutos, tendo uma lente de Fresnel com distância focal nos grafites, a curva da temperatura dos grafites no decorrer do experimento é exibido na Figura A.3, veja que a temperatura alcançou um máximo de 90 ◦C. Como visto nos gráficos das Figuras A.2 e A.3, os grafites atingiram temperaturas superiores aos experimentos realizados com a PCH. Dessa forma, podemos concluir que os grafites conseguem absorver a radiação incidente.

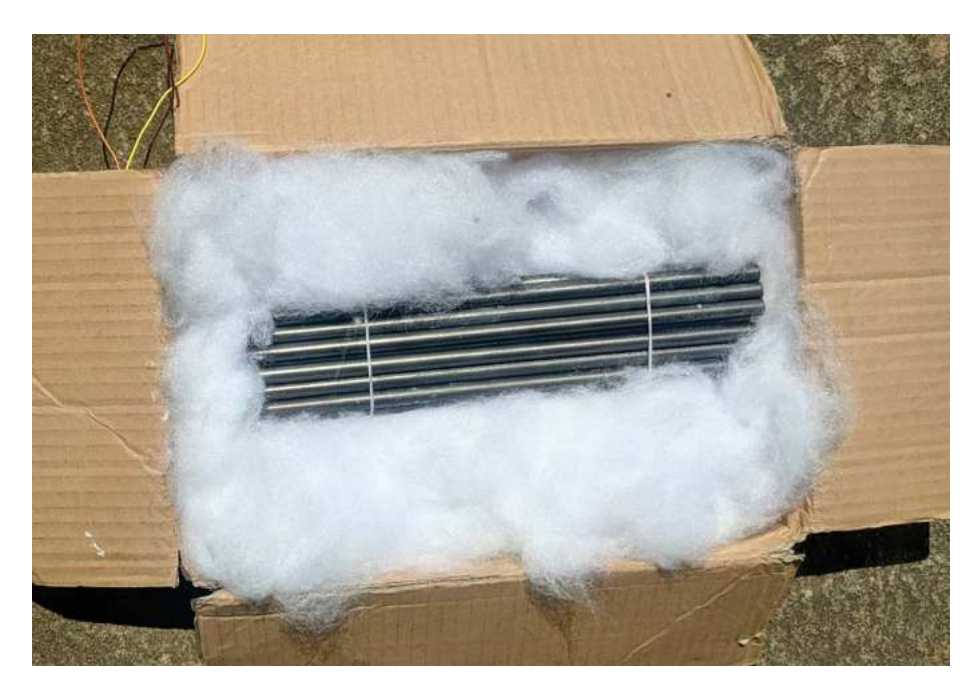

Figura A.1: Foto da caixa de papelão contendo os grafites e a lã de vidro.

Agora estamos interessados em determinar a sua condutividade térmica, uma vez que ela dita como será a transferência de calor do material. Como vimos no capítulo 3, a condutividade térmica *k* do grafite pode variar de acordo com sua pureza. Para determinar *k* do grafite, nos baseamos nos métodos experimentais apresentados nas referências [4] e [43], a proposta é aquecer o grafite e medir a sua temperatura em diferentes distâncias. O aparato desenvolvimento é composto por uma resistência enrolada na extremidade da barra de grafite e quatro sensores de temperatura igualmente espaçados, veja o esquema na Figura A.4. A resistência e os sensores foram fixados no grafite com uma fita, utilizamos pasta térmica para aumentarmos a superfície de contato entre o sensor e o grafite. O

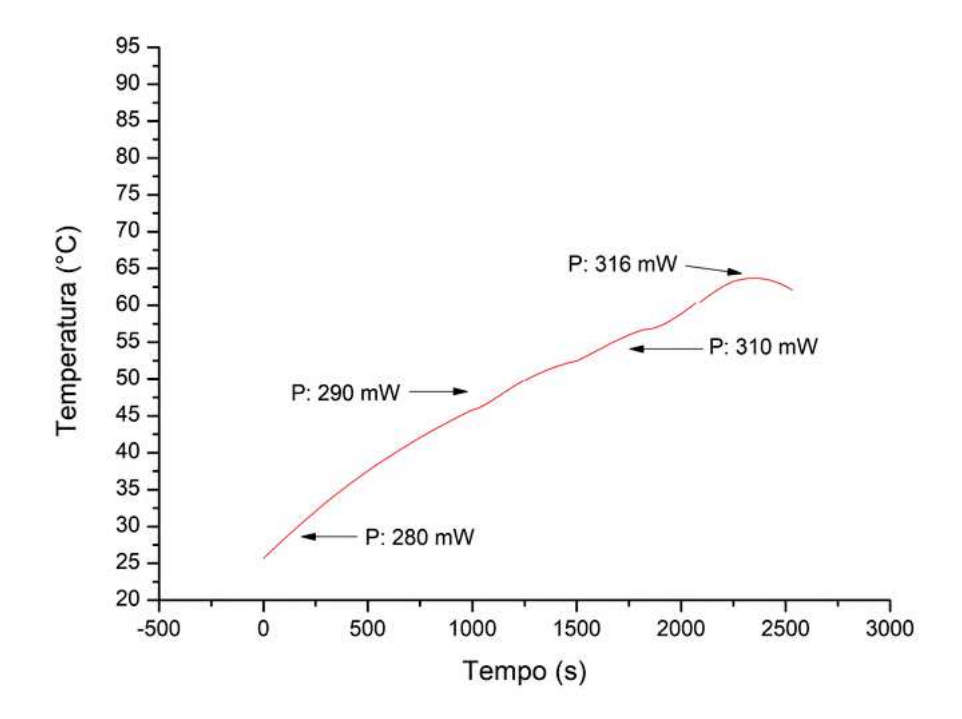

Figura A.2: Gráfico da temperatura dos grafites sem a lente de fresnel em função do tempo, onde P é a potência medida com o *Power Meter*. A incerteza de calibração deste equipamento é de 2%.

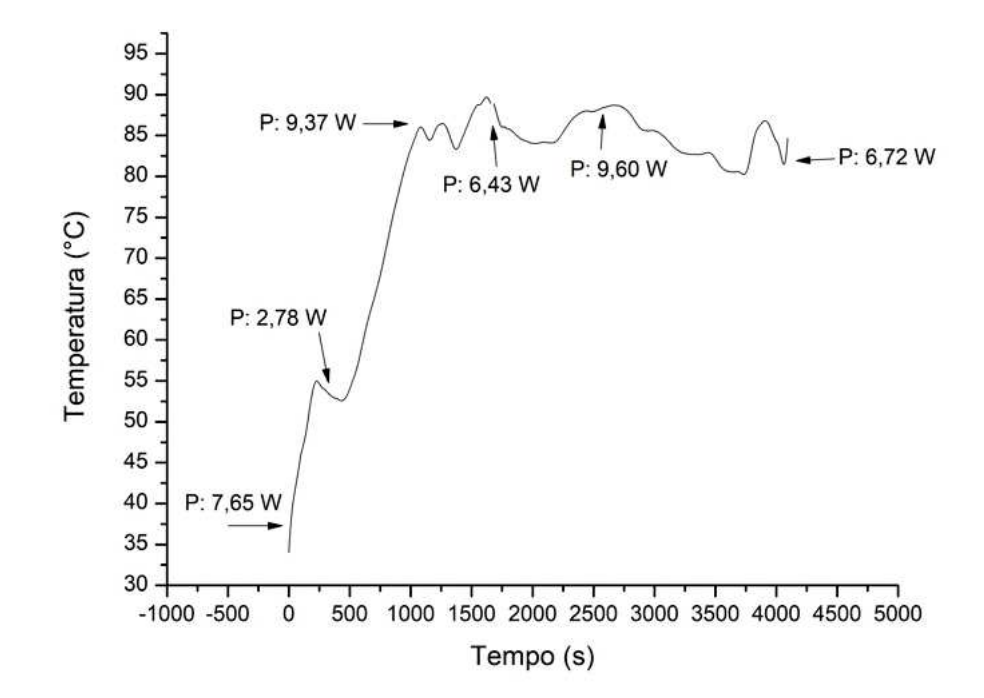

Figura A.3: Gráfico da temperatura dos grafites com a lente de Fresnel em função do tempo, onde P é a potência medida com o *Power Meter*. A incerteza de calibração deste equipamento é de 2%.

aparato foi colocado em uma caixa de isopor preenchida com lã de vidro, a caixa foi tampada, desta forma diminuímos a transferência de calor por convecção, veja a Figura A.5.

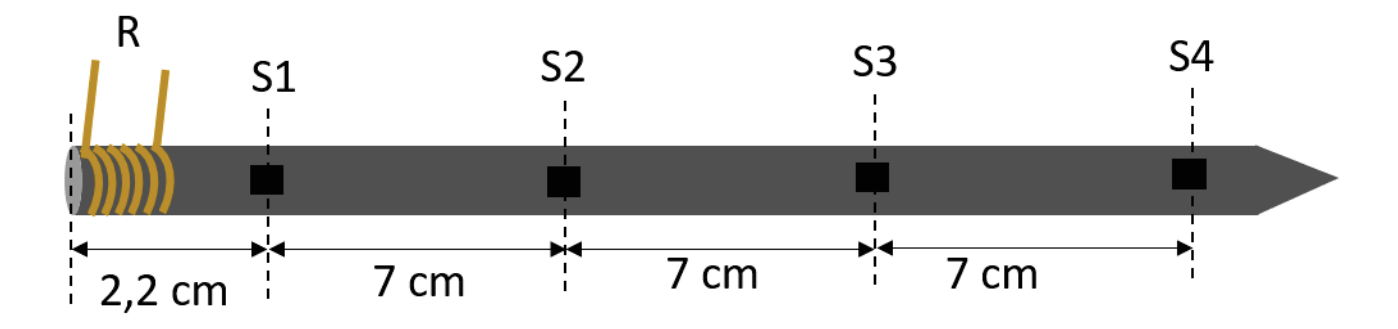

Figura A.4: Ilustração do aparato desenvolvido para determinar o *k* do grafite experimentalmente, onde R é a resistência de aquecimento e os sensores temperatura foram rotulados de S1 a S4.

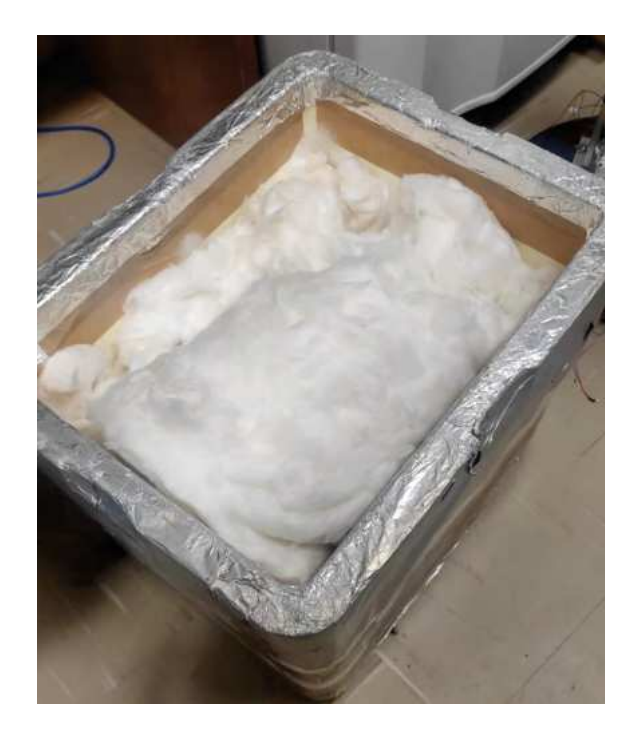

Figura A.5: Foto da caixa de isopor preenchida com lã de vidro utilizada no experimento. O aparato foi posicionado próximo à altura média da caixa.

Podemos determinar o *k* utilizando a Lei de Fourier,

$$
q = -kA\nabla T \t{A}
$$

porém essa equação só é válida em regime estacionário. Assim devemos manter constate a potência fornecida para os grafites, até que as temperaturas se encontrem nesse regime. Admitindo que a transferência de calor será uniforme no grafite, a equação A.1 pode ser escrita de maneira unidimensional:

$$
q_x = -kA \frac{\Delta T}{\Delta x} \tag{A.2}
$$

A resistência utilizada para aquecimento do grafite (de (8*,* 000 ± 0*,* 025) mm de diâmetro) é feita de níquel-cromo com (0*,* 500 ± 0*,* 025) mm de diâmetro e (40*,* 00 ± 0*,* 05) cm de comprimento. Foi fornecida a ela uma potência de (1*,* 12±0*,* 01) W através de uma de fonte de alimentação. O aumento da temperatura captado pelos sensores de temperatura foi registrado pelo Arduíno a cada 3 segundos, esses dados foram utilizados para gerar o gráfico da Figura A.6. Veja que após 10800 segundos (3 horas) a temperatura atingiu o regime estacionário, logo podemos utilizar a equação A.2 para determinar o *k* do grafite. Para esse cálculo, foram utilizados os últimos valores registrados pelos sensores de temperatura, conforme mostra a Tabela A.1.

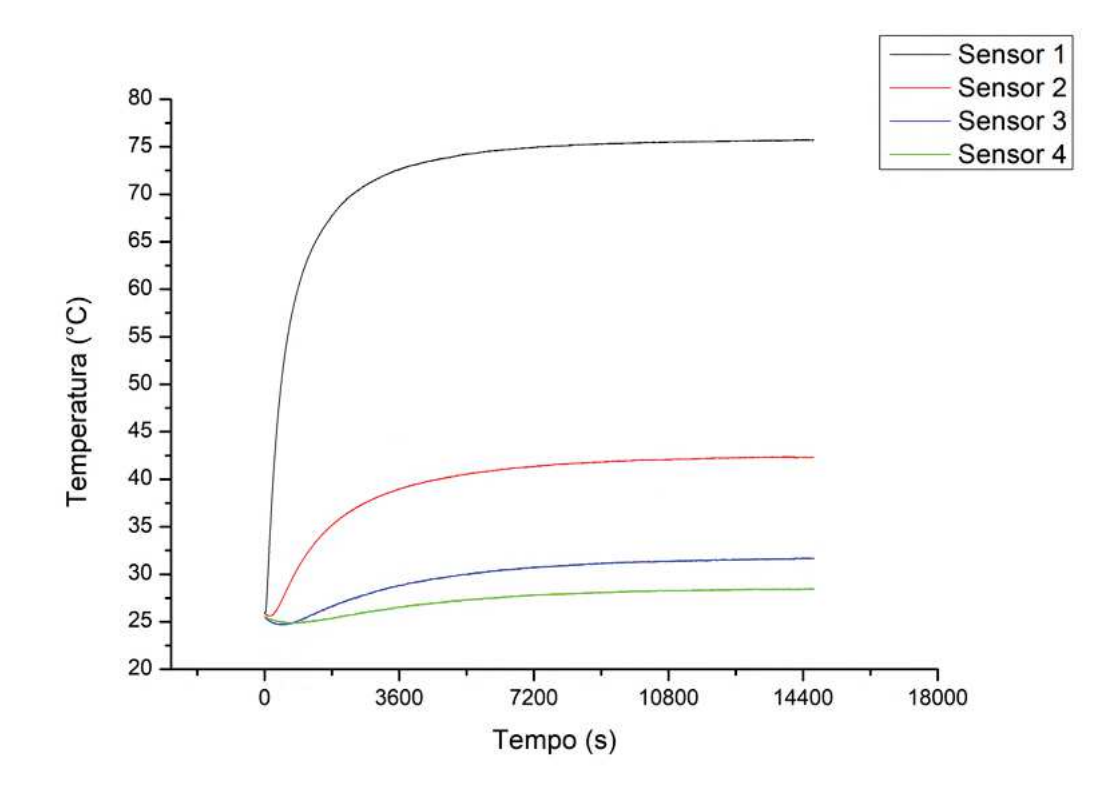

Figura A.6: Gráfico do aquecimento do grafite em ◦C por tempo. Cada curva de temperatura por tempo foi registrada por um sensor de temperatura. A incerteza de calibração do sensor de temperatura é de 1,5 ◦C.

Tabela A.1: Valores finais de cada temperatura registrada pelos sensores.

|       | Tempo (s) Sensor 1 (°C) Sensor 2 (°C) Sensor 3 (°C) Sensor 4 (°C) |                                                                   |  |
|-------|-------------------------------------------------------------------|-------------------------------------------------------------------|--|
| 14685 |                                                                   | $75.7 \pm 1.5$   $42.3 \pm 1.5$   $31.7 \pm 1.5$   $28.4 \pm 1.5$ |  |

A condutividade térmica para cada intervalo de distância é exibida da Tabela A.2, esse valor mostra que as barras de grafites utilizadas no *receiver* possui uma condutividade térmica muito abaixo do esperado, não atingindo as expectativas descritas na seção 3.2, era esperado que as barras de grafites possuíssem *k* maior ou próximo ao alumínio (237 W/m.K). Na tabela A.3 podemos ver o *k* de alguns materiais.

Grafites são conhecidos por serem bons condutores [44]. A grandeza física que relaciona a oposição de um material ao fluxo de corrente elétrica é a resistividade (*ρ*). Quanto menor o *ρ*, melhor será a passagem de corrente elétrica no material. Calcularemos

Tabela A.2: Resultado da condutividade térmica utilizando a equação A.2 e as temperaturas da Tabela A.1

| Distância entre os sensores                              |  | $\mid$ 7 cm (S2 - S1) $\mid$ 14 cm (S3 - S1) $\mid$ 21 cm (S4 - S1) |      |  |  |
|----------------------------------------------------------|--|---------------------------------------------------------------------|------|--|--|
| Condutividade térmica $(W/m.k)$ 46,8                     |  |                                                                     | 99,1 |  |  |
| Média da condutividade térmica = $72.3 \pm 26.2$ (W/m.k) |  |                                                                     |      |  |  |

Tabela A.3: Condutividade térmica de alguns materiais. Veja mais nas referências [4] e [9].

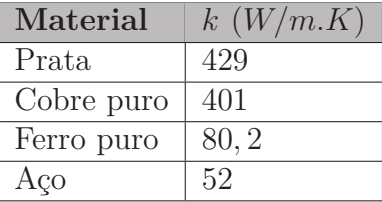

o *ρ* do grafite utilizando a Segunda Lei de Ohm:

$$
R = \rho \frac{A}{L} \tag{A.3}
$$

onde

- R é a resistência  $(\Omega)$ ;
- $\bullet$  *ρ* é a resistividade  $(\Omega, m)$ ;
- A é area da seção tranvesal (*m*<sup>2</sup> );
- L é o comprimento (*m*).

A resistência do grafite foi medida com um multímetro, a as dimensões foram mensuradas com um paquímetro de 0*,* 05mm de precisão. Assim os resultados medidos foram  $R = (1, 2 \pm 0, 1)$   $\Omega$ ,  $A = (5, 02 \pm 0, 04) \times 10^{-5}$  m<sup>2</sup> e  $L = (0, 2410 \pm 0.0005)$  m. Encontramos um  $\rho = (2, 58 \pm 0, 06) \times 10^{-4}$  Ω*.*m. De acordo com as referências [44] e [9], os valores de *ρ* para o grafite variam entre 1 × 10<sup>−</sup><sup>5</sup> a 60 × 10<sup>−</sup><sup>5</sup> Ω*.*m, essa variação é devida às impurezas presentes no material. O valor encontrado não está entre essa faixa, mas o resultado se encontra em uma ordem de grandeza próxima aos dados encontrados na literatura. Veja o *ρ* de alguns materiais na tabela A.4:

Tabela A.4: Resistividade de alguns materiais. Veja mais nas referências [9] e [10]

| Material | $\rho(\Omega,m)$      |
|----------|-----------------------|
| Alumínio | $2,82 \times 10^{-8}$ |
| Cobre    | $1,72 \times 10^{-8}$ |
| Chumbo   | $2, 2 \times 10^{-7}$ |
| Silício  | $6,40 \times 10^{2}$  |

## **Anexos**

### **A Programação do helióstato no IDE Arduíno**

```
_1 #include <Wire.h> // Biblioteca que fara a comunicacao I2C para leitura dos
       sensores BH1750
2 // Enderecos possiveis para o sensor BH1750
3 byte u8_BH1750_address = 0x23; //Pino ADDR em nivel logico 0
4 byte u8_BH1750_address2 = 0x5c; //Pino ADDR em nivel logico 1
5 //Instrucoes de modo de leitura
6 byte mode HighResolution 1 = 0x10; //Modo de alta precisao com 1 lux de
      resolucao
7 byte mode HighResolution 2 = 0x11; //Modo de alta precisao com 0.5 lux de
      resolucao
8 byte mode_LowResolution = 0x13; //Modo de baixa precisao com 4 lux de
      resolucao
9 // Definicoes de pinagem e variaveis do multiplexador
10 uint16_t INH =8 ; // INH//
11 uint16_t s0 = 9; // A
12 uint16 t s1 = 10; //B13 uint16 t s2 = 11; //C
14 // Definicoes de variaveis para o sensor
15 uint16 t ValorSensor;
_{16} uint16_t Valor [4];
17 int dif = 0;
_{18} int dif2 = 0;
_{19} float porc1=0;
_{20} float porc2= 0;
21 float porc3= 0;
22 \text{ float porc4} = 0;
23 // fim
24 void bh1750 (void) // funcao que reconhece e le o sensor
25 {
_{26} //Inicia a comunicacao I2C no endereco selecionado
27 Wire . beginTransmission (u8 BH1750 address);
28 // Configura o sensor para o modo de operacao
29 Wire . write ( mode_HighResolution_1 ) ;
30 / Finaliza a comunicacao
31 Wire.endTransmission (true);
32 //Faz a requisicao de leitura do sensor, esperando 2 bytes de resposta
33 Wire . requestFrom (u8 BH1750 address, 2); //
34 // Espera a chegada dos 2 bytes
35 if (2 \leq Wire.avalable())36 ValorSensor = Wire read ();
37 ValorSensor = ValorSensor << 8;
38 ValorSensor |= Wire read ();
39 }
40 }
41 //Funcao para comutar as portas do multiplexador
42 void readMux(int channel) {
43 int controlPin [ = {s0, s1, s2};
44 int muxChannel [8][3] = \{45 \quad \{0\, ,0\, ,0\} \, , \ \sqrt{/\operatorname{Canal}\ 0}_{46} {1,0,0}, // Canal 1
47 \quad \{0\,,1\,,0\}\,,\ \ //Canal 2
48 \quad \{1,1,0\},\ \ //Canal 3
```

```
_{49} {0,0,1}, // Canal 4
50 \{1,0,1\}, //Canal 5
51 \{0,1,1\}, // Canal 6
\{1,1,1\},\ \ //Canal 7
53 \quad \};54 for (int i = 0; i <3; i++){
55 digital Write (controlPin [i], muxChannel [channel ] [i]);
56 }
57 }
58 // leituras do sensor no eixo X
59 void leiturabh1750x ( void ) {
60 readMux (0) ; // aciona porta do multiplexador
61 bh1750();
62 Valor [0] = ValorSensor; //Enderecamento e Modo do BH1750
\frac{63}{160} delay (150); //tempo nescessario pra uma leitura
64 readMux (2) ; // aciona porta do multiplexador
65 bh1750()
66 Valor [1] = ValorSensor; //Enderecamento e Modo do BH1750
67 delay (150); //tempo nescessario pra uma leitura
68
69 }
70 // leituras do sensor no eixo y
71 void leiturabh1750y ( void ) {
72 readMux (4) ; // aciona porta do multiplexador
73 bh1750 ( ) ;
74 Valor [2] = ValorSensor; //Enderecamento e Modo do BH1750
75 delay (150); //tempo nescessario pra uma leitura
76 readMux (6) ; // aciona porta do multiplexador
77 \; bh1750();
78 Valor [3] = ValorSensor; //Enderecamento e Modo do BH1750
79 delay (150); //tempo nescessario pra uma leitura
80 }
81 // Funcoes de auxilio a logica da programacao
82 void diferencax (void) {
83 dif = Valor [0] - Valor [1]; // Diferenca entre os sensores do eixo X
84 porc1 = (diff * 1.0) / Valor [0];85 \text{porc2} = (\text{dif} * (-1.0)) / \text{Valor} [1];86
87 }
88 void diferencay (void) { // Diferenca entre os sensores do eixo Y
89 dif 2 = Valor [2] - Valor [3];
90 \text{porc3} = (\text{dif2} * 1.0) / \text{Valor} [2];91 \text{porc4} = (\text{dif2} * (-1.0)) / \text{Valor} [3];9293 }
_{94} float porcentagem = 0.1;
95 // Variaveis do Circuito Integrado L293D, que fara comunicacao com os
      motores
96 // Motor A
97 int enA = 12;
98 int in1 = 3;
99 int in2 = 4;
100 // Motor B
_{101} int enB = 7;
_{102} int in 3 = 6;
_{103} int in4 = 5;
104 // Definicoes das funcoes do sentido de rotacao do motor
105 void motorXP(void) { //Movimentacao do motor no eixo positivo
106 analogWrite (enA, 255);
107
```

```
_{108} digital Write (in1, LOW);
_{109} digital Write (in2, HIGH);
110
111 }
112 void motorXN( void ) { //Movimentacao do motor no eixo x negativo
113 analogWrite (enA, 255);
114
115 digital Write (in2, LOW);
116 digital Write (in1, HIGH);
117
118 }
119 void motorYP(void) { //Movimentacao do motor no eixo y positivo
120 analogWrite (enB , 255) ;
121
_{122} digital Write (in3, HIGH);
_{123} digital Write (in4, LOW);
124
125 }
126
127 void motorYN(void) { //Movimentacao do motor no eixo y negativo
128 analogWrite (enB , 255) ;
129
_{130} digital Write (in4, HIGH);
_{131} digital Write (in3, LOW);
132
133 }
134 void setup () {
135 Wire . begin (); //Inicia a comunicacao I2C
136 Serial. begin (9600);
137 // Definindo as portas do Arduino que receberao ou enviarao algum sinal
       digital
138 pinMode ( s0 ,OUTPUT) ;
139 pinMode ( s1 ,OUTPUT) ;
140 pinMode ( s2 ,OUTPUT) ;
141 pinMode (INH,OUTPUT) ;
_{142} digital Write (s0, HIGH);
_{143} digital Write (s1, HIGH);
_{144} digital Write (s2, HIGH);
145 digital Write (INH, HIGH);
146 pinMode (enA , OUTPUT) ;
147 pinMode (enB , OUTPUT) ;
148 pinMode ( in1 , OUTPUT) ;
149 pinMode ( in2 , OUTPUT) ;
150 pinMode ( in3 , OUTPUT) ;
151 pinMode ( in4 , OUTPUT) ;
152
_{153} digital Write (in1, LOW);
_{154} digital Write (in2, LOW);
155 digital Write (in3, LOW);
_{156} digital Write (in4, LOW);
157 // Chaves Fim de curso − interrupcao forcada
158 pinMode (18 ,INPUT_PULLUP) ;
159 pinMode (19, INPUT_PULLUP);
_{160} pinMode (2, INPUT_PULLUP) ;
161 attachInterrupt ( digitalPinToInterrupt (2) , interrup1 , LOW) ;
162 attachInterrupt ( digitalPinToInterrupt (18) , interrup1 , LOW) ;
163 attachInterrupt ( digitalPinToInterrupt (19) , interrup1 , LOW) ;
164 }
165 void loop() {
_{166} digital Write (8,LOW);
```

```
167 leiturabh1750x(); delay(150); leiturabh1750y(); // leitura dos sensores
_{168} diferencax (); diferencay ();
169 for (int i=0; i<4; i++){ // Imprime os valores dos sensores na interface de
       comunicacao
170 Serial . print ("Sensor "); Serial . print (i); Serial . print ("= "); Serial . print (
       Valor[i]); Serial.print (" \ | \ ");171 }
172 Serial.println("");
173 if (dif > 0 \& porcl > porcentagem) // Se a diferenca entre as leituras do
       sensor que esta a esquerda for maior que o da direita e porcentagem da
       diferenca for maior que o estabelecido o arduino ira realizar esta
       condicao
174 {
175 do \frac{1}{2} Mover o motor ate que a porcentagem da diferenca de leitura entre
       os sensores
176 seja menor que o estabelecido
177 leiturabh1750x(); diferencax();
178 motorXN();
179 } while ( dif >0 & porc1>porcentagem );
180
181 }
182 else if (dif <0 && porc2>porcentagem) // Se a diferenca entre as leituras do
        sensor que esta a direita for maior que o da esquerda e porcentagem da
       diferenca for maior que o estabelecido o arduino ira realizar esta
       condicao
183 {
_{184} do { leiturabh1750x ( ) ; diferencax ( ) ;
185 motor XP();
186 } while ( dif <0 & porc2>porcentagem );
187
188 }
189 else if \left(\frac{dif2}{0\sqrt{2}}\right) & \frac{dx}{2} porc3 > porcentagem \left| \frac{f}{f}\right| Se a diferenca entre as leituras
      do sensor que esta a cima for maior que o de baixo e porcentagem da
       diferenca for maior que o estabelecido o arduino ira realizar esta
       condicao
190 {
_{191} do { leiturabh1750y ( ); diferencay ( );
192 motor YP();
193 } while ( dif2 >0 && porc3>porcentagem ) ;
194 }
195 else if ( dif2 <0 && porc4>porcentagem) // Se a diferenca entre as leituras
       do sensor que esta a baixo for maior que o de cima e porcentagem da
       diferenca for maior que o estabelecido o arduino ira realizar esta
       condicao
196 {
_{197} do{ leiturabh1750y (); diferencay ();
_{198} motorYN();
199 } while ( dif2 <0 && porc4>porcentagem );
200 }
201 else // Se nenhuma das condicoes acima for satisfeita nenhum motor sera
       alimentado .
_{202} { digital Write (in1, LOW);
_{203} digital Write (in2, LOW);
_{204} digital Write (in3, LOW);
_{205} digital Write (in4, LOW);
206 }
207 }
208 void interrup1(\{ \}{interrupts(); \} //interromper a interrupcao forcada
```
## **B Desenho esquemático das ligações dos componentes no Arduíno**

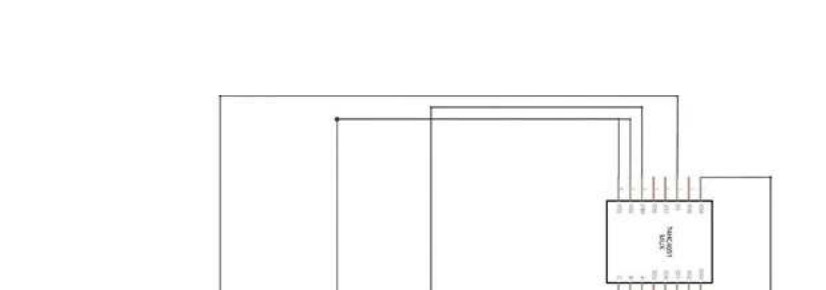

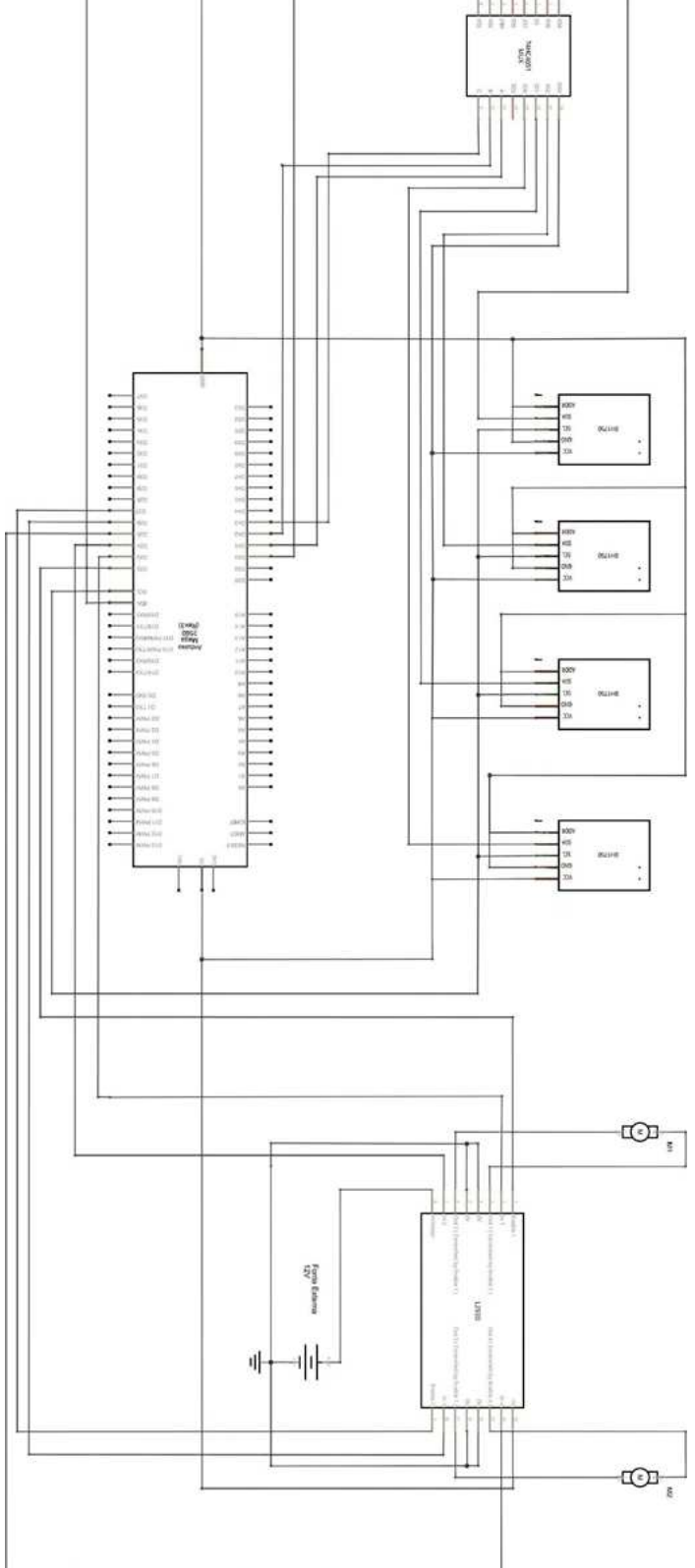

Figura B.1: Desenho esquemático das ligações dos componentes no Arduíno.

**C Diagrama da PCB dos sensores de luminosidade**

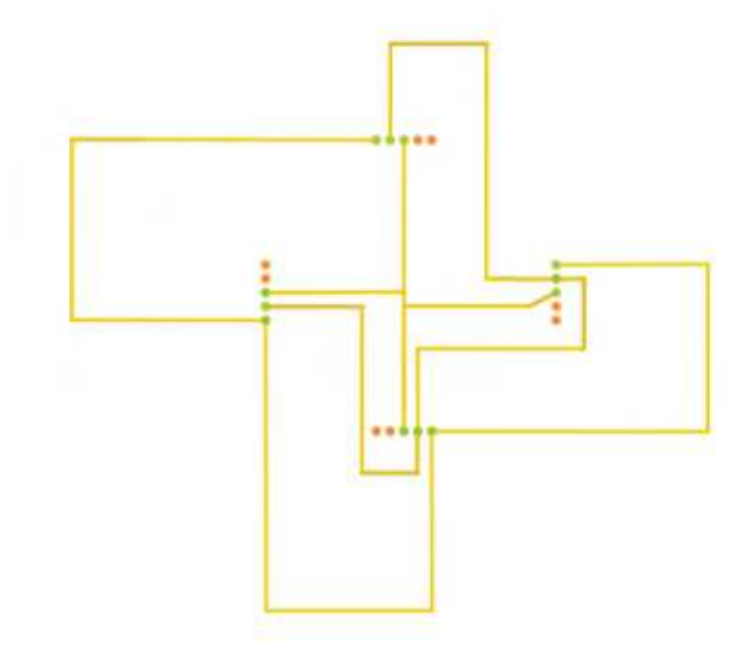

Figura C.1: Diagrama da PCB dos sensores de luminosidade

## **D Diagrama da PCB de controle do helióstato**

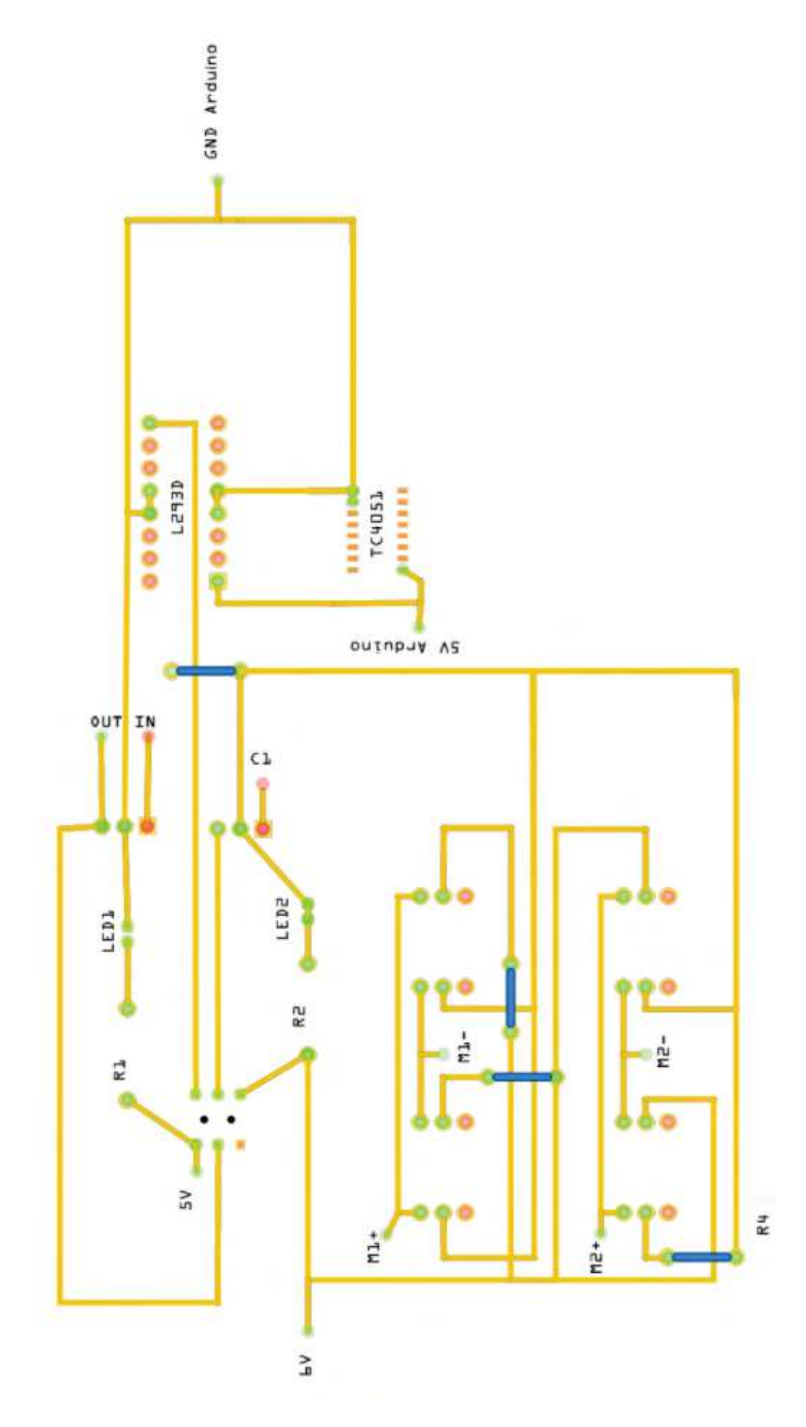

Figura D.1: Diagrama da PCB de controle do helióstato

## **E Programação do sensor de temperatura LM35 no IDE Arduíno**

```
1 int Tres, Trec;
2 void setup () {
3 Serial.begin (9600);
4 Serial.println("CLEARSHEET");
5 Serial.println ("LABEL, Hora, Temperatura do Reservatorio, Temperatura do
      Receiver");
6 }
7 void loop () {
8 Tres=analogRead (A3) ;
9 \text{ Tree} = \text{analogRead}(A0);10 float mv=(Tres/1023.0)*5;11 float temp1=mv*100;
12 float mv1=(Trec/1023.0)*5_{13} float temp2=mv1*100;
14 Serial.print ("DATA, TIME");
15 Serial.print (\n",");
16 Serial.print (temp1);
17 Serial.print ("",");
18 Serial. println (temp2);
19 delay (1000) ;
20 }
```